## RoHS

# HDLC TCP/IP

# Enet-HDLC-RoHS

WP-17-170228

17 29 2

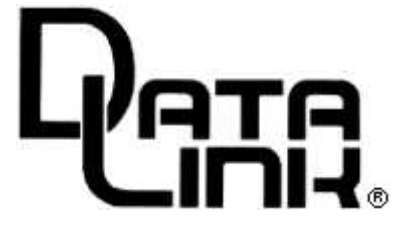

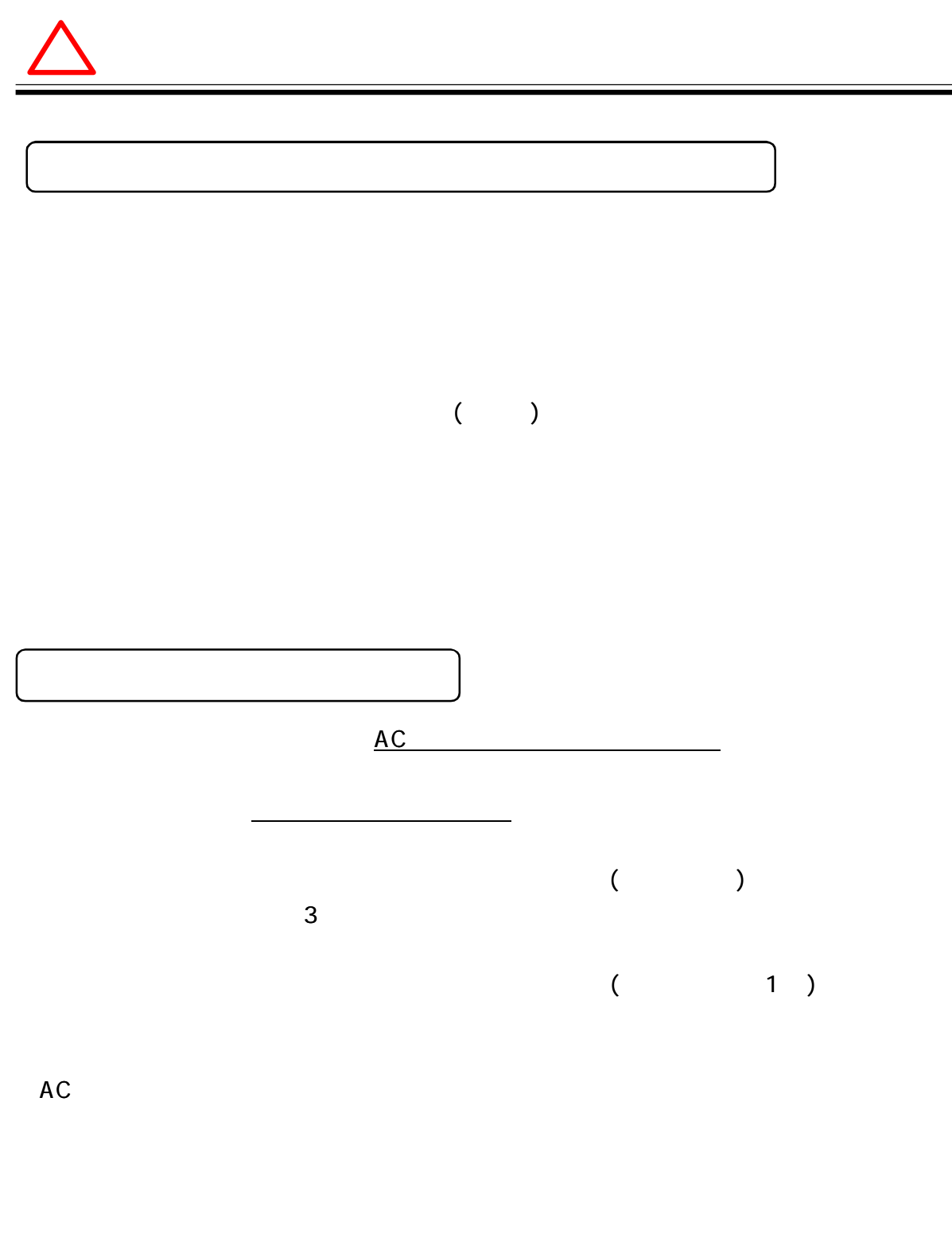

 $\overline{\phantom{a}}$ 

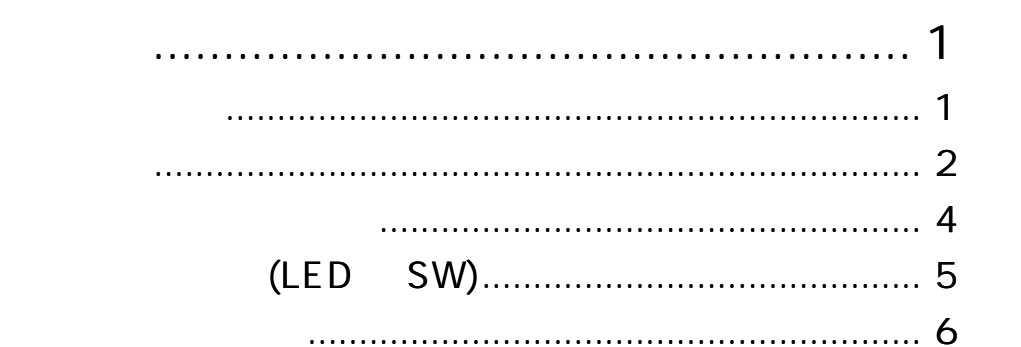

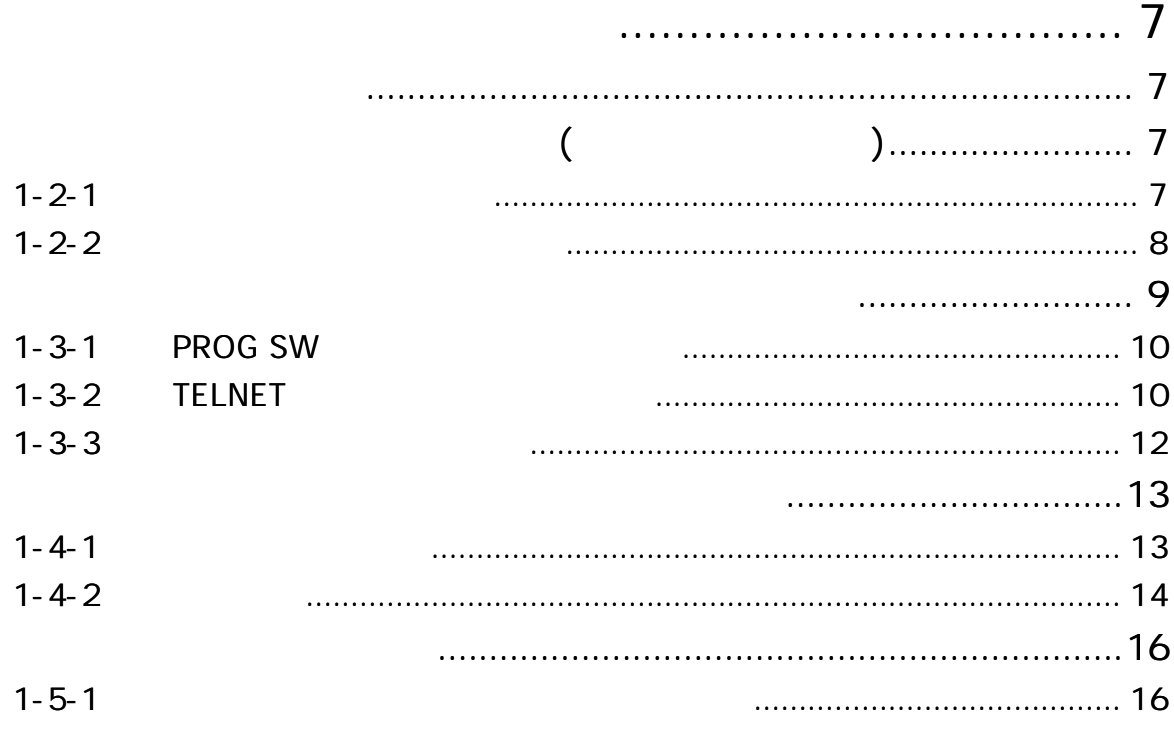

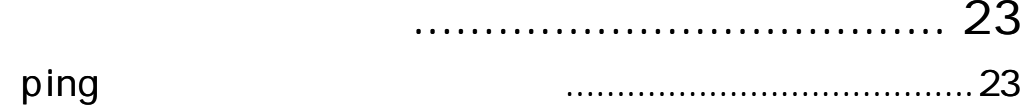

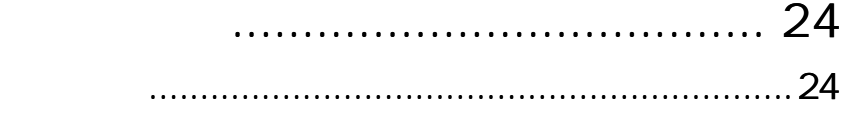

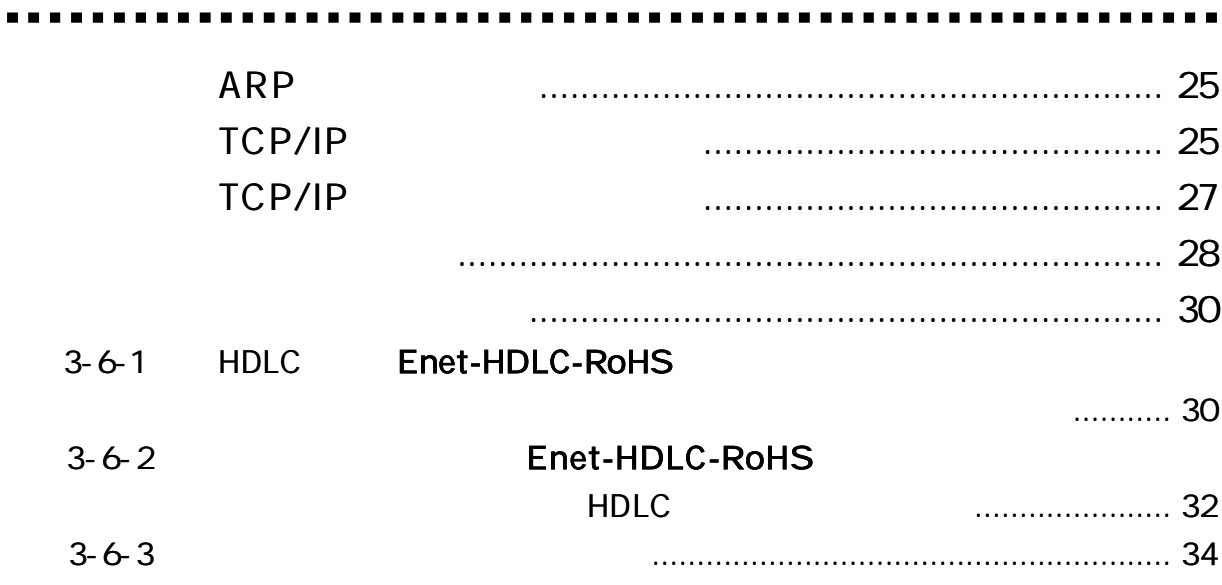

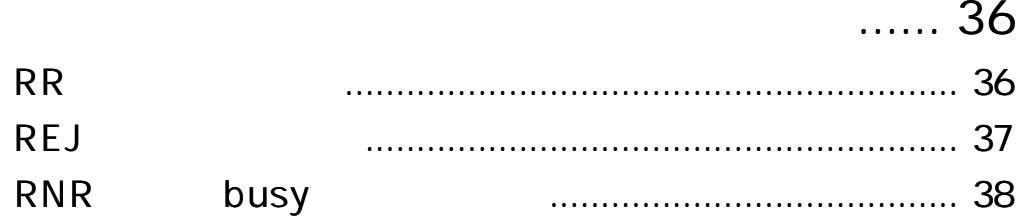

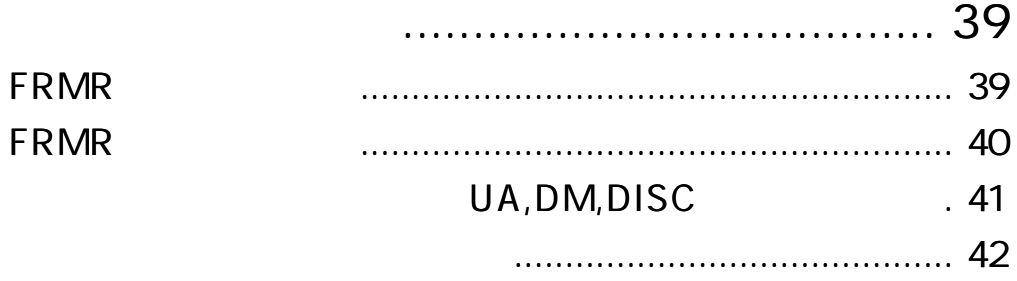

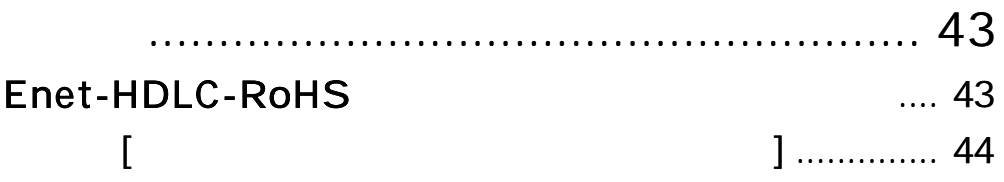

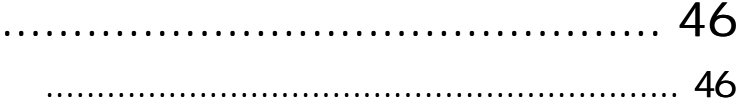

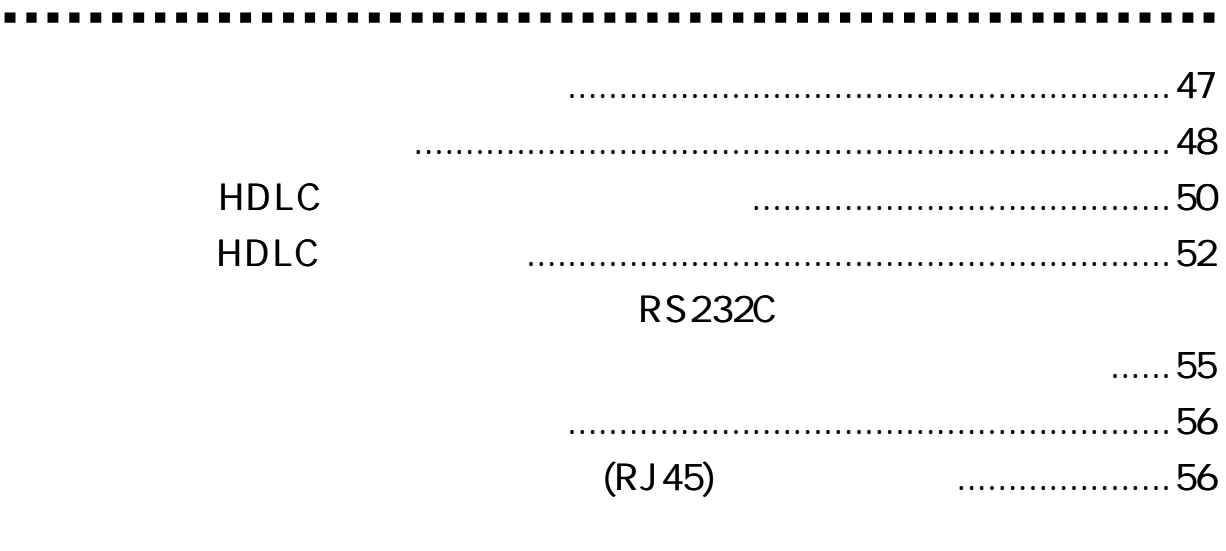

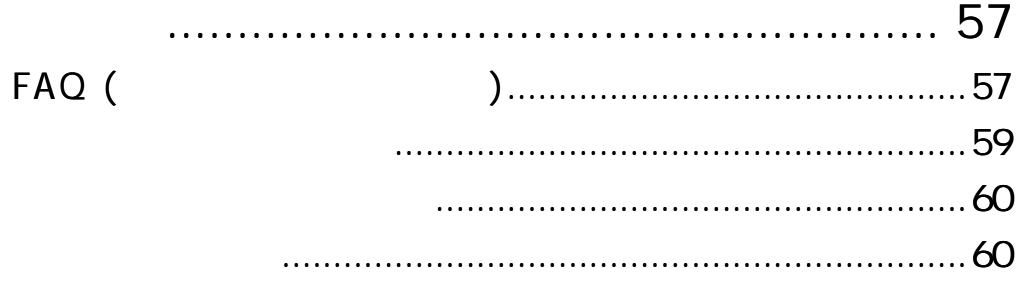

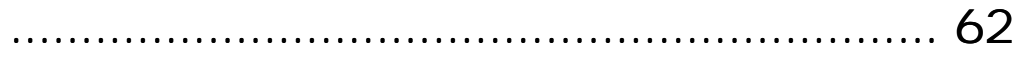

### Enet-HDLC-RoHS

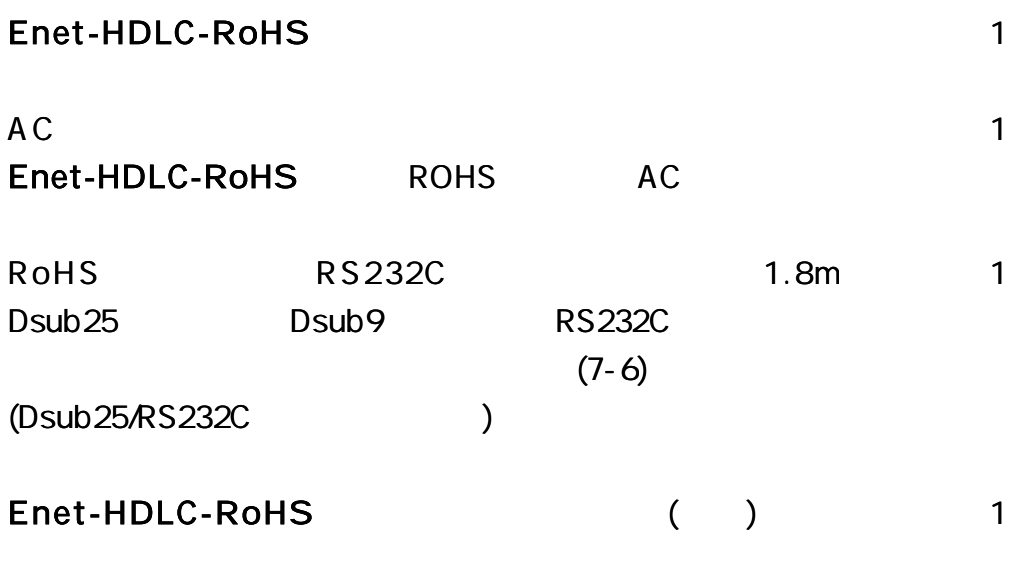

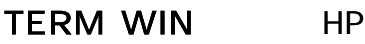

http://www.data-link.co.jp/

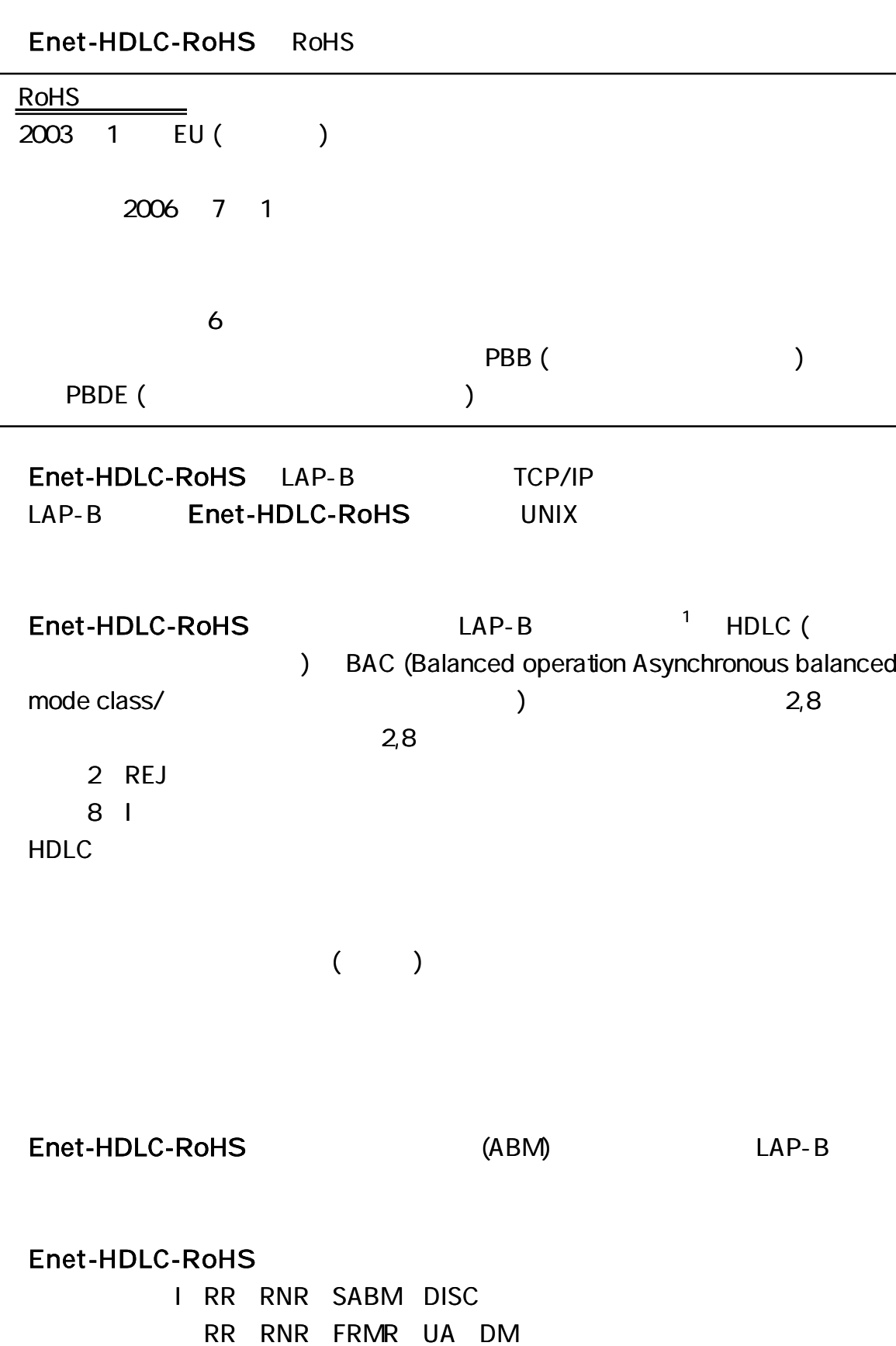

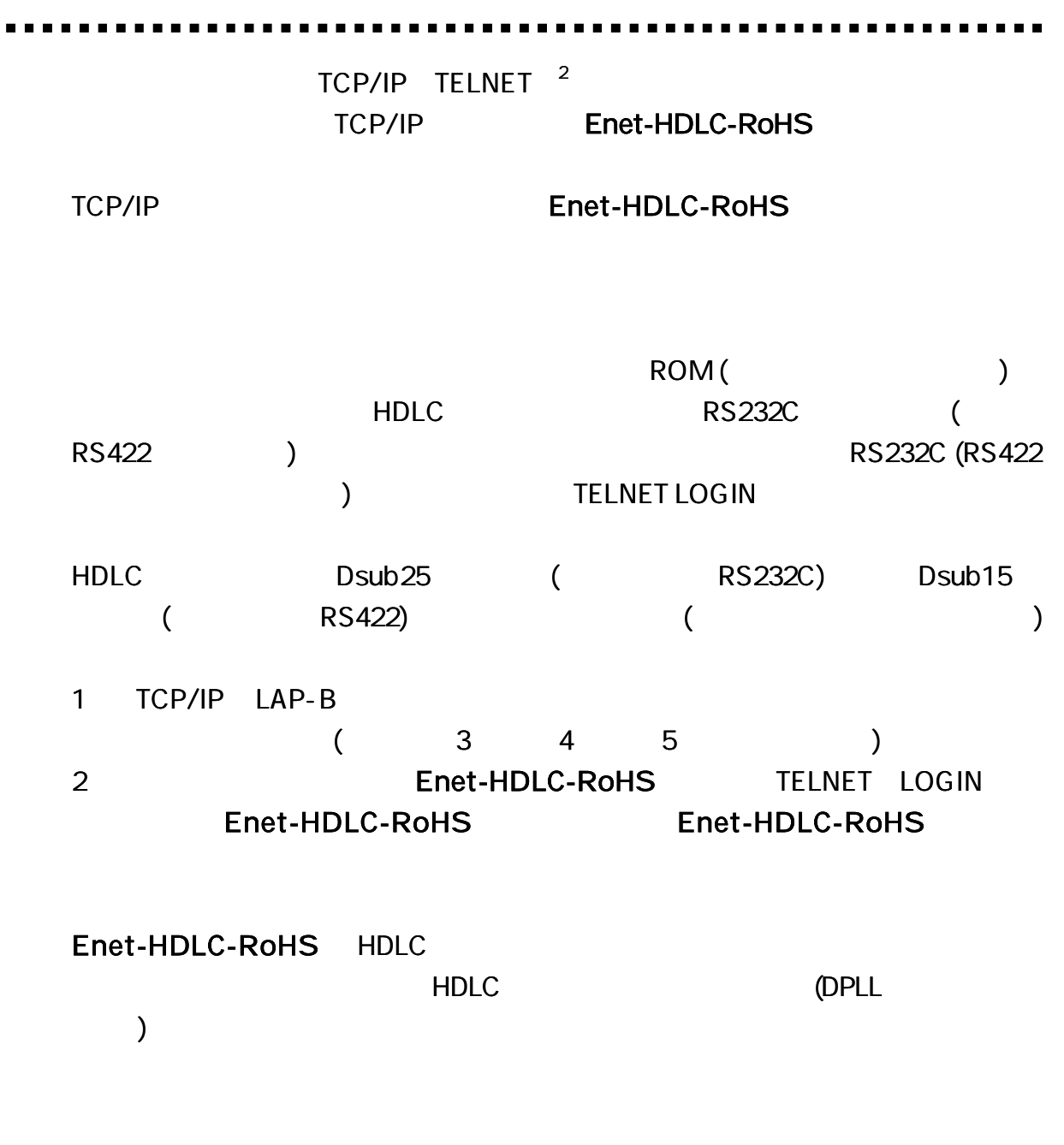

) HDLC LAN

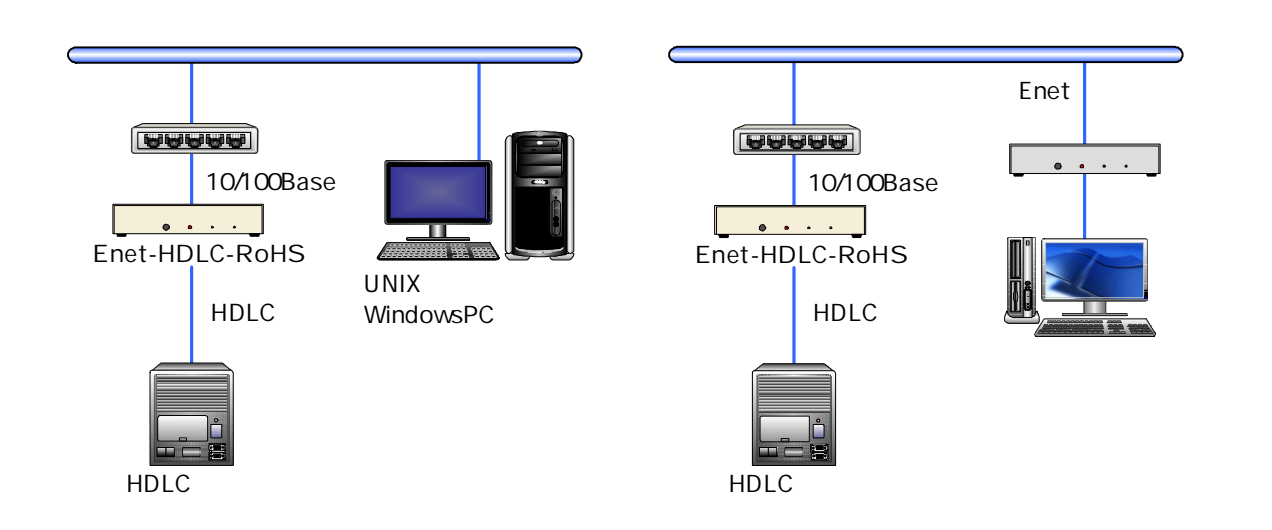

#### Enet-HDLC-RoHS

Enet-HDLC-RoHS 1 1

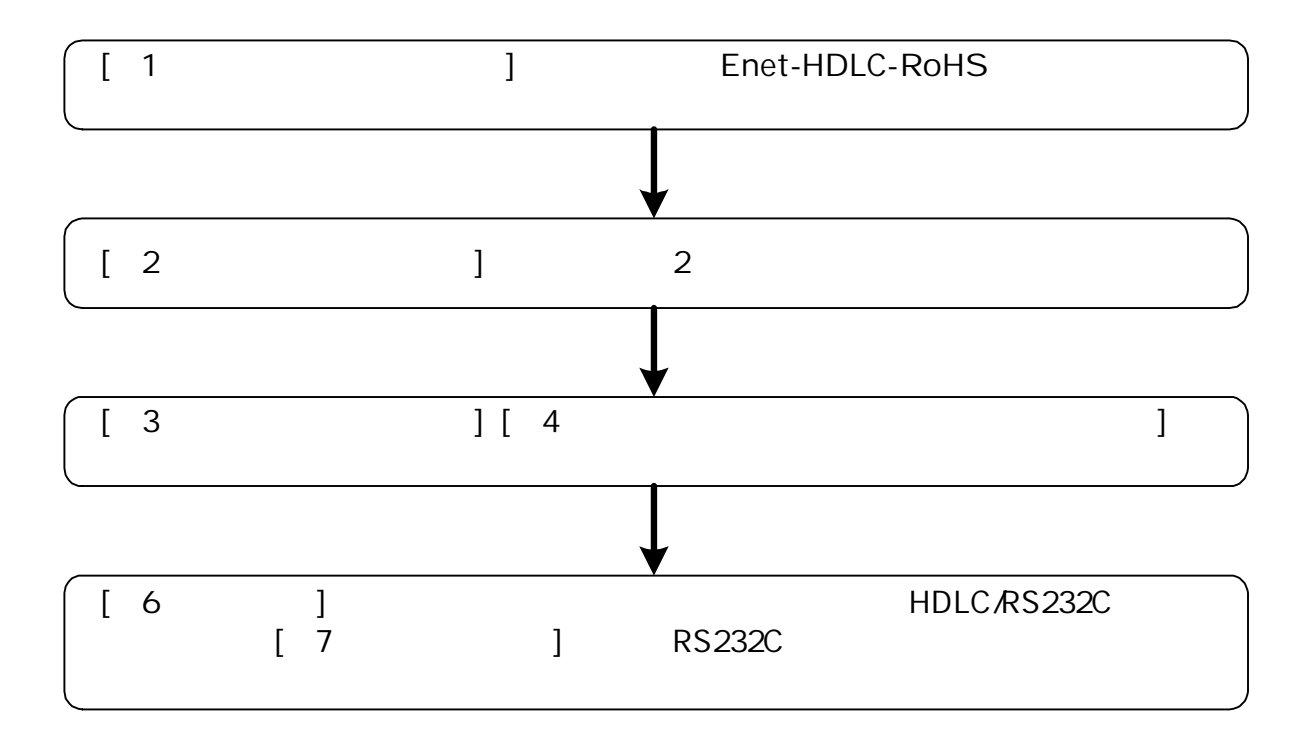

 $(LED \tSW)$ 

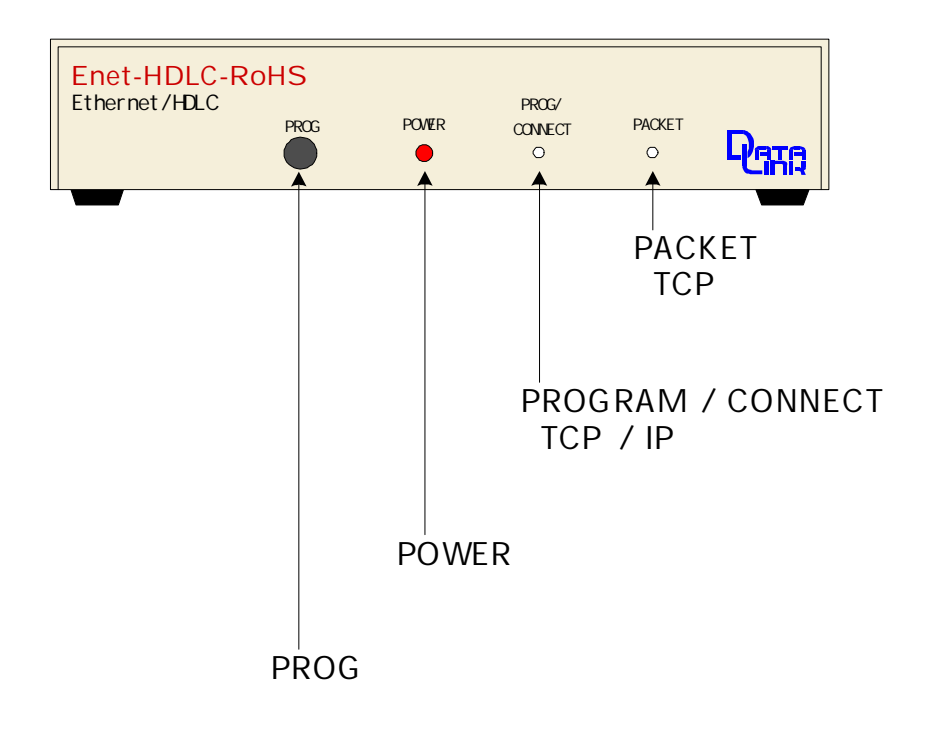

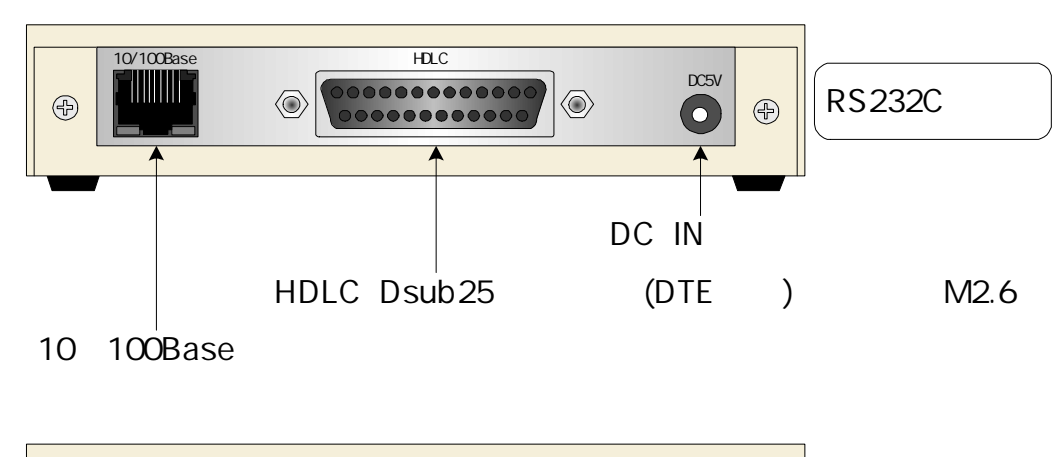

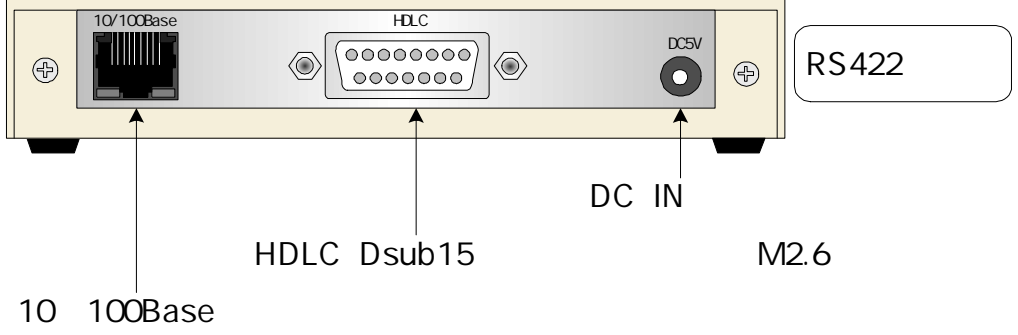

TCP/IP **HDLC** Enet-HDLC-RoHS HDLC Enet-HDLC-RoHS Enet-HDLC-RoHS TCP/IP HDLC R O M ROM IC TERM WIN HP TERM WIN Enet-HDLC-RoHS RS232C RS232C ( RS422) Enet-HDLC-RoHS HDLC 2 1) Enet-HDLC-RoHS HDLC RS232C 2) Enet-HDLC-RoHS TELNET  $C_R L_F$ (0Dh) (0Ah) 2  $CR$ <sub>F</sub> 2 1) Enet-HDLC-RoHS HDLC RS232C ( RS422) RS422

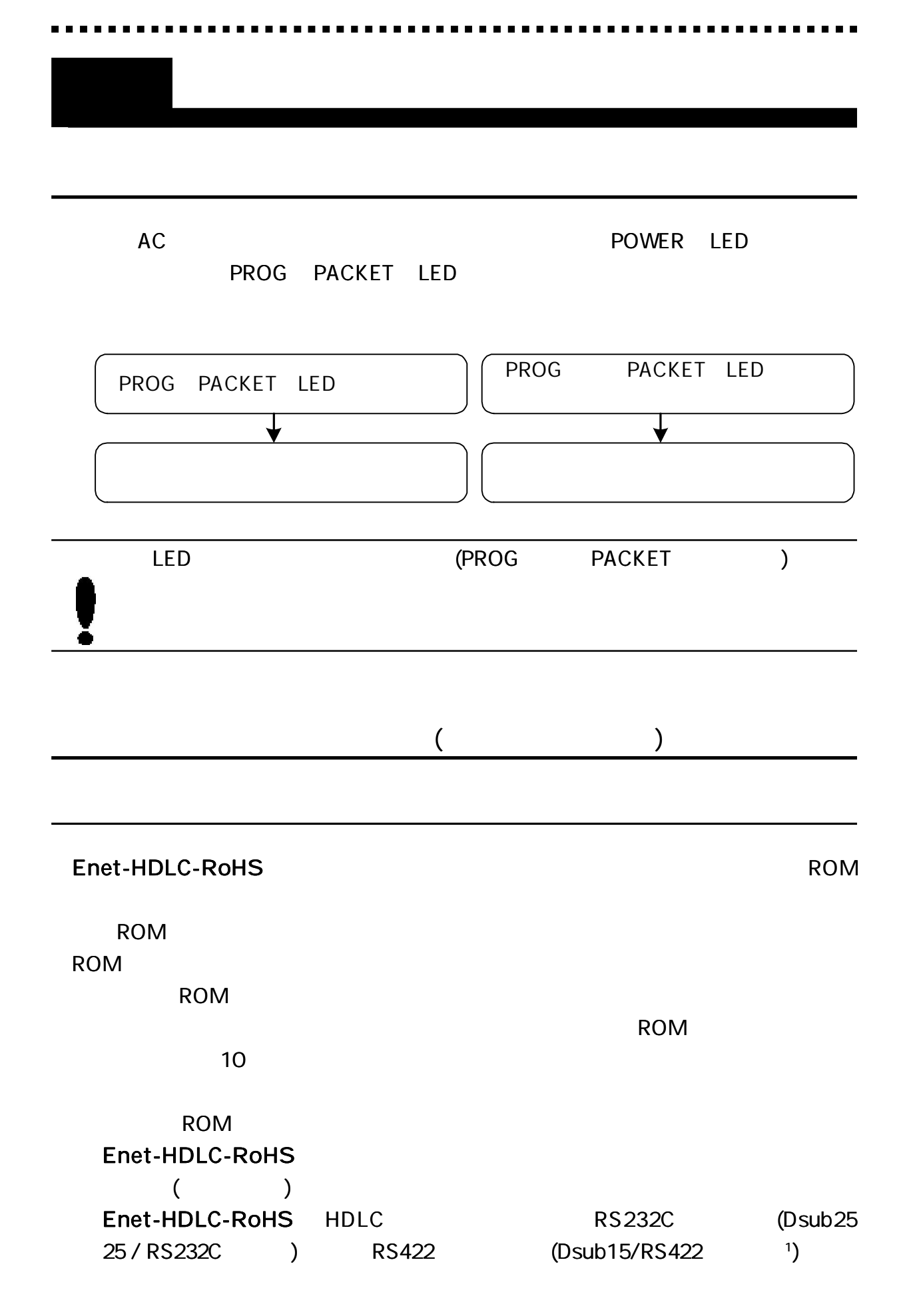

### Enet-HDLC-RoHS TELNET

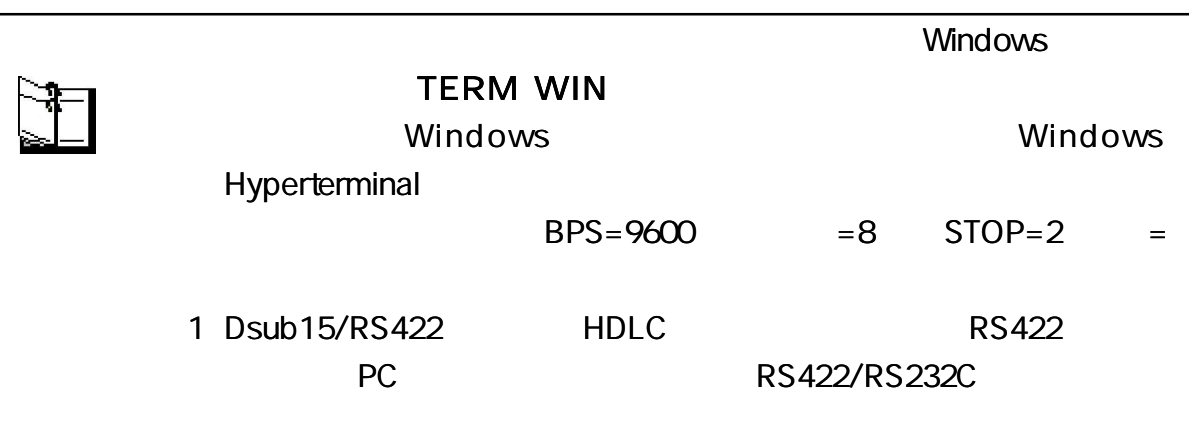

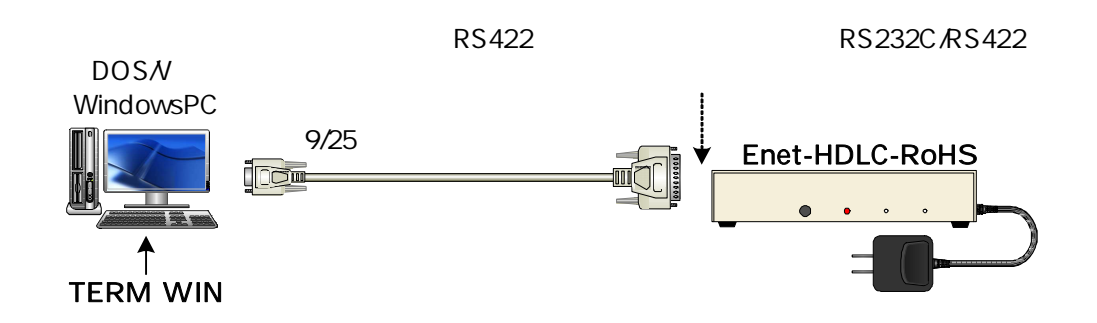

TELNET

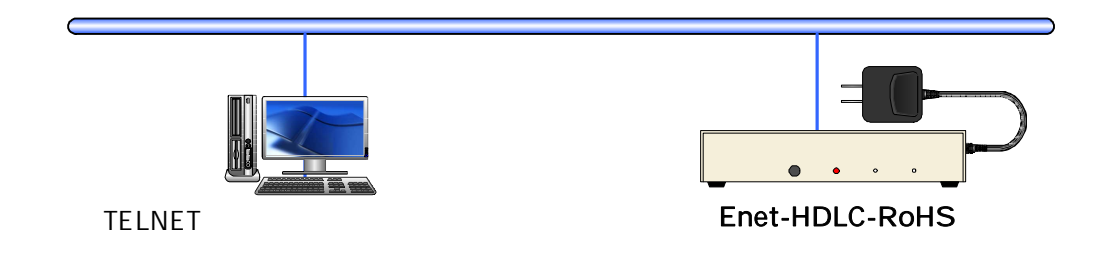

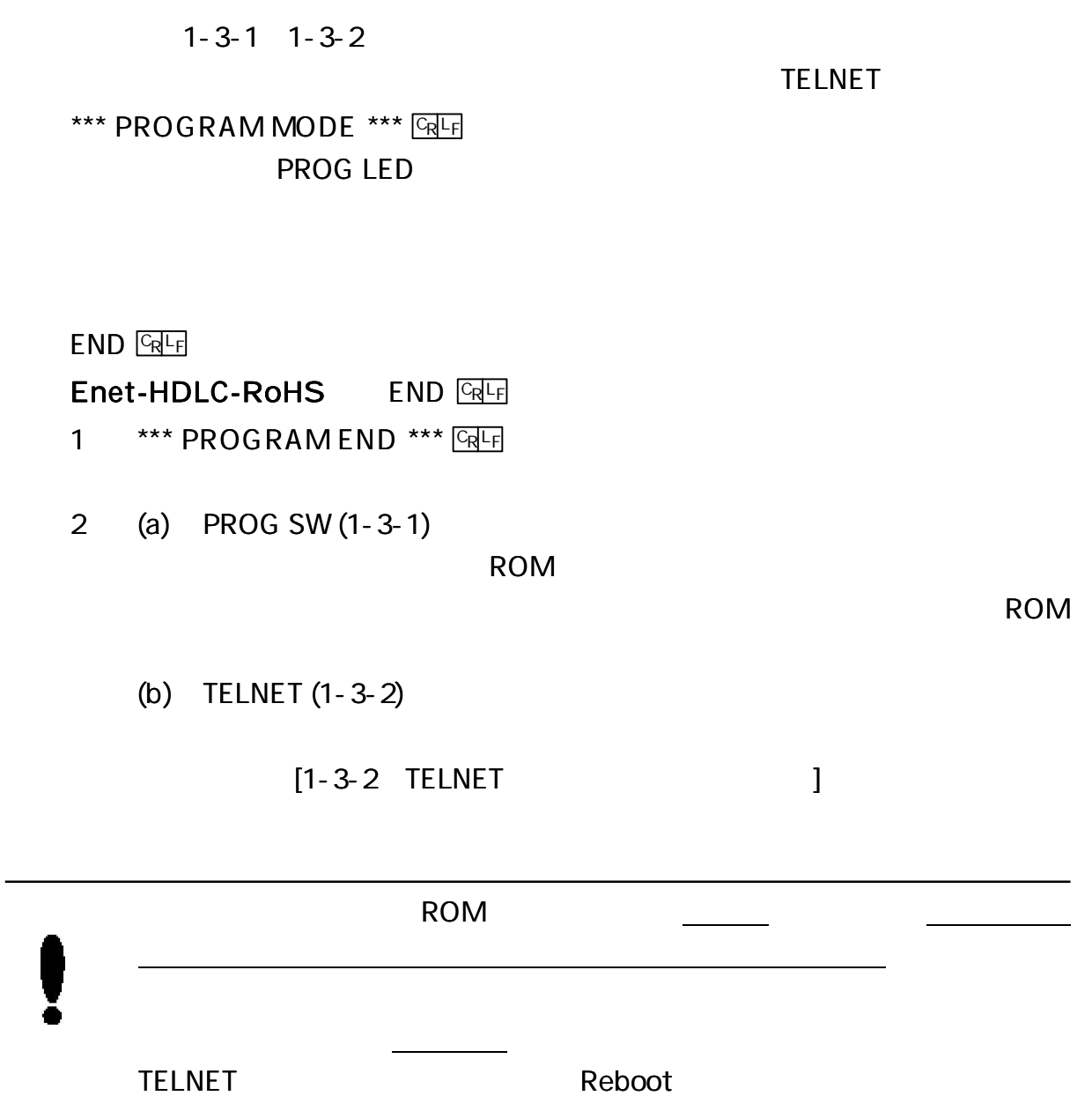

 $\equiv$ 

9

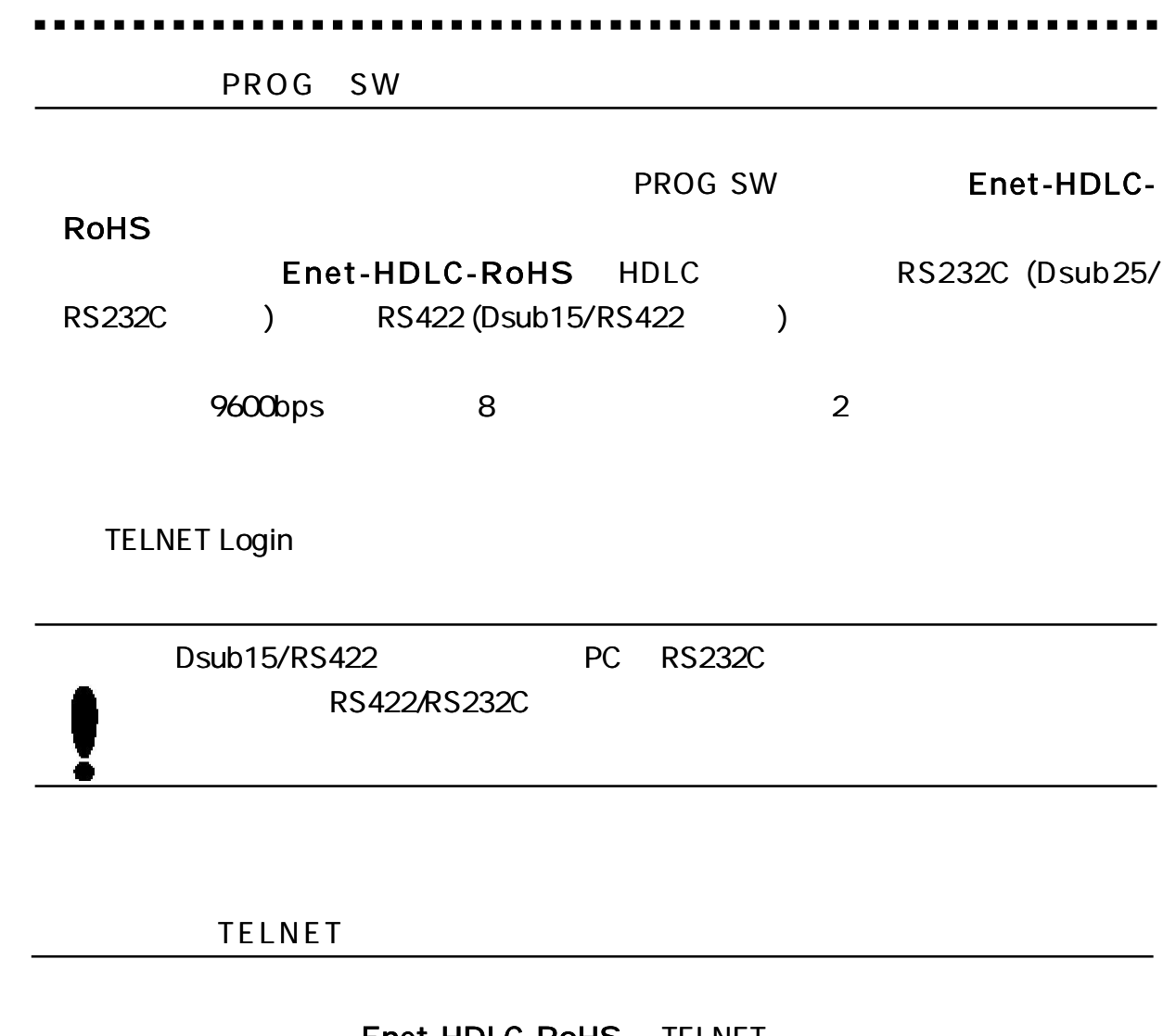

Enet-HDLC-RoHS TELNET TCP/IP

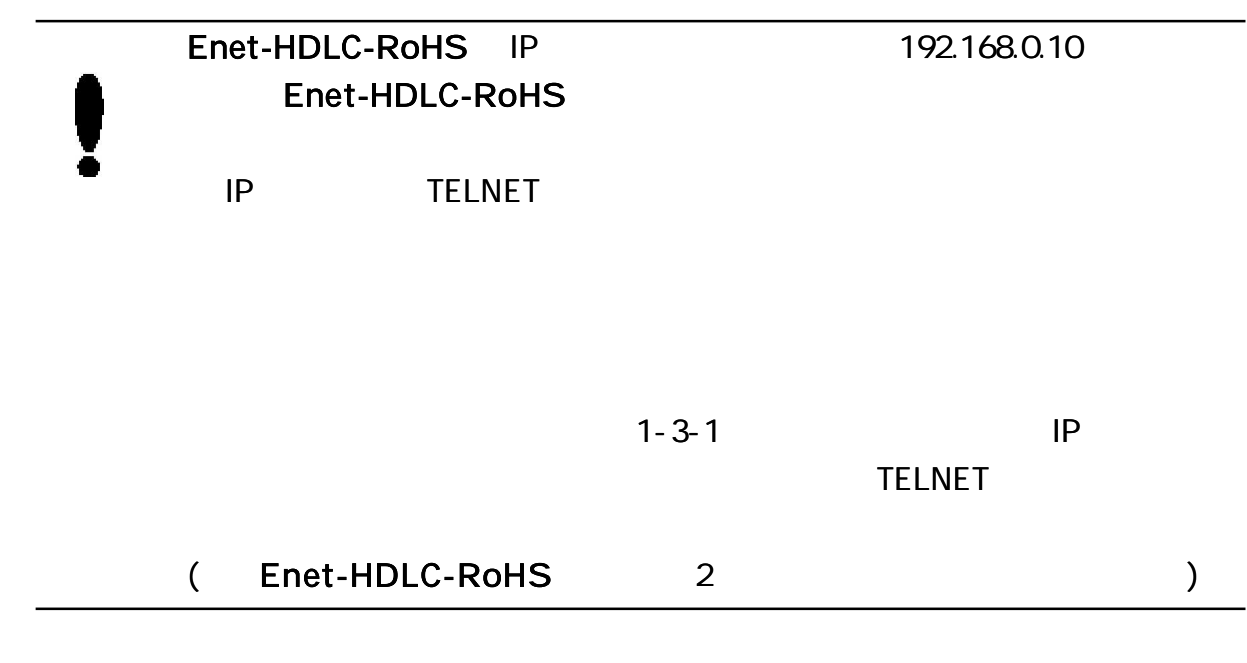

Windows98 TELNET Login JFTELNET - 192.168.0.10  $-$  0  $\times$ 接続(C) 編集(E) ターミナル(T) へルプ(H)  $\blacktriangle$ DOS Enet-H Ver 2.0 Password: C:\WINDOWS>telnet 192.168.0.10 TELNET Password: Enet-HDLC-RoHS  $($ Enet-H  $($ \*\*\* PROGRAM MODE \*\*\* CRE Login incorrect Password: 1-3-1  $[1-4$  ]  $[1-5$  ] **TELNET** TELNET END(end)  $C_R L_F$ \*\*\* PROGRAM END \*\*\* **CRLF**  $($ TELNET **FND** 1: Update and Reboot **Enet-HDLC-RoHS** TELNET 2:Quit and Reb oot Enet-HDLC-RoHS TELNET 3: Update and Quit TELNET 4:Quit TELNET Select number:

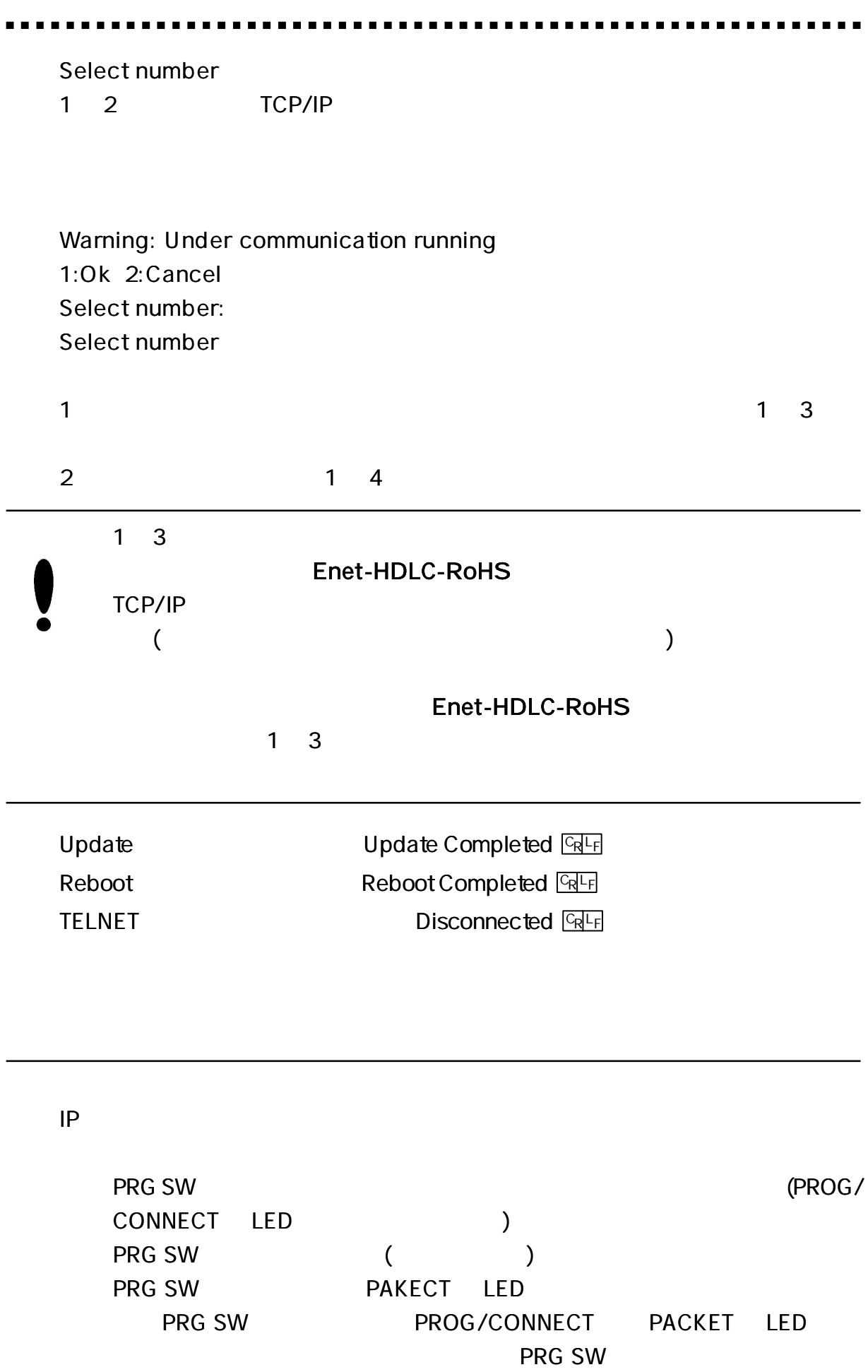

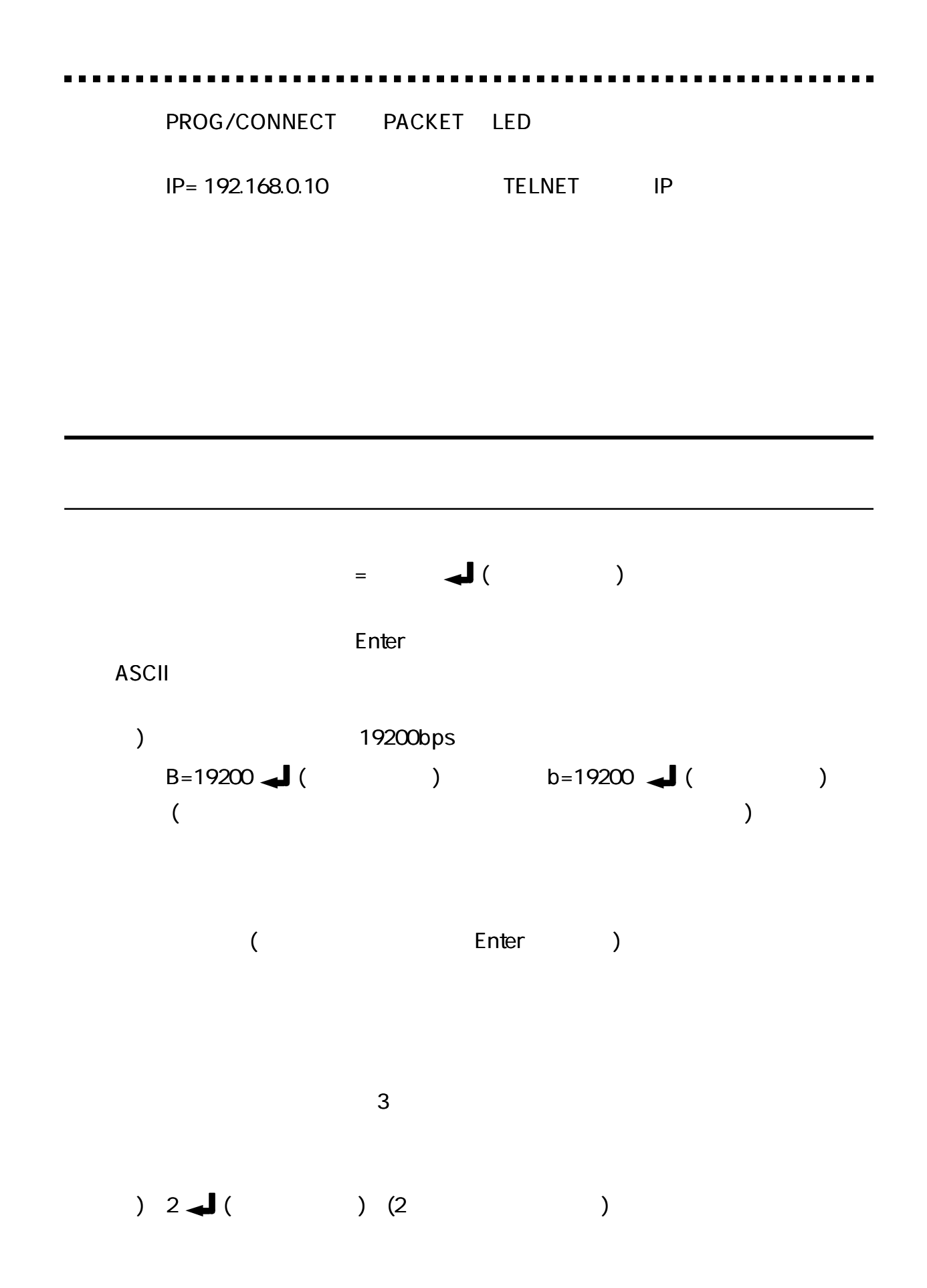

\*\*\* PROGRAM MODE \*\*\* +CR+LF 1 1 3 1 \*\*\* PROGRAM 1/3 \*\*\* Enet-H Ver3.0 06/XX/XX ROM VERSION TCLK=1 TX CLK SELECT [1:ST1 or 2:ST2] B= 9600 BPS [2400/4800/9600/19200/38400/76800/153600 14400/28800/57600/115200/48000/64000] CRC= 16 CRC SELECT [16 or 32] EF=0 DATA ENCODING FORMAT [0:NRZ or 1:NRZI] MA=01 MY ADDRESS [01-FE 8bit ONLY] YA=02 YOU ADDRESS [01-FE 8bit ONLY] T1= 2.00 RESPONCE TIMER [99. 99sec] N2= 5 RETRY COUNTER [1-20] T2= 1.00 TX RR RESPONCE TIMER [99. 99sec] T4= 3.00 FOR REMOTE CHANNEL BUSY TIMER [99.99sec] OC=1 OUT STANDING COUNTER [1-7] D M = D POWER ON D M SEND [E/D] FLG=D FLAG SNED [E/D]

#### $\overline{2}$

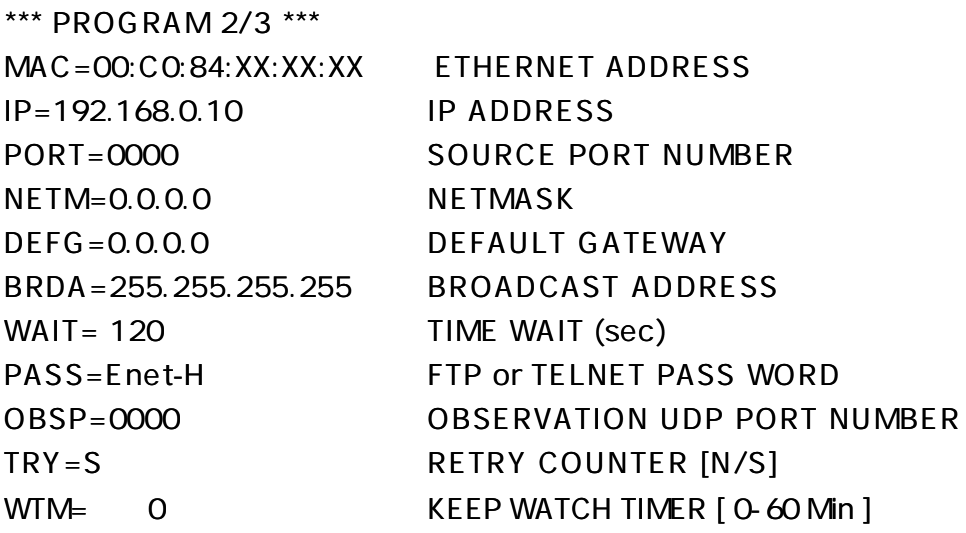

. . . .  $\blacksquare$ ---------

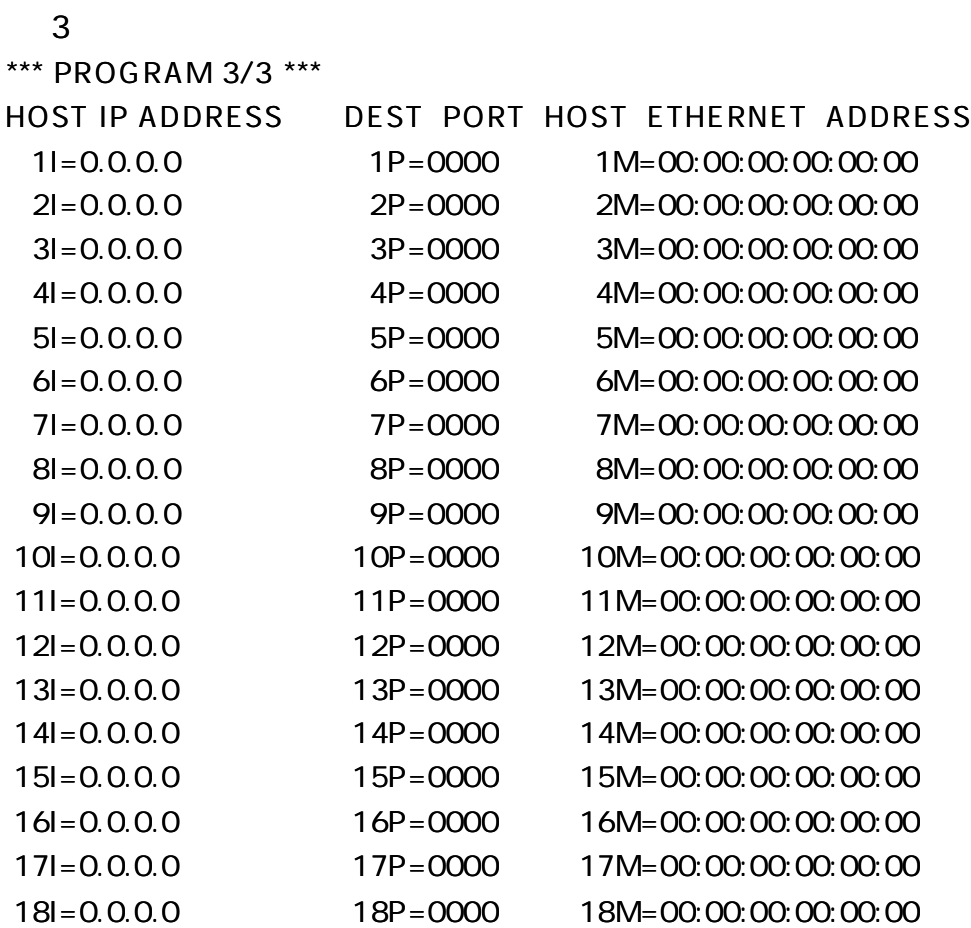

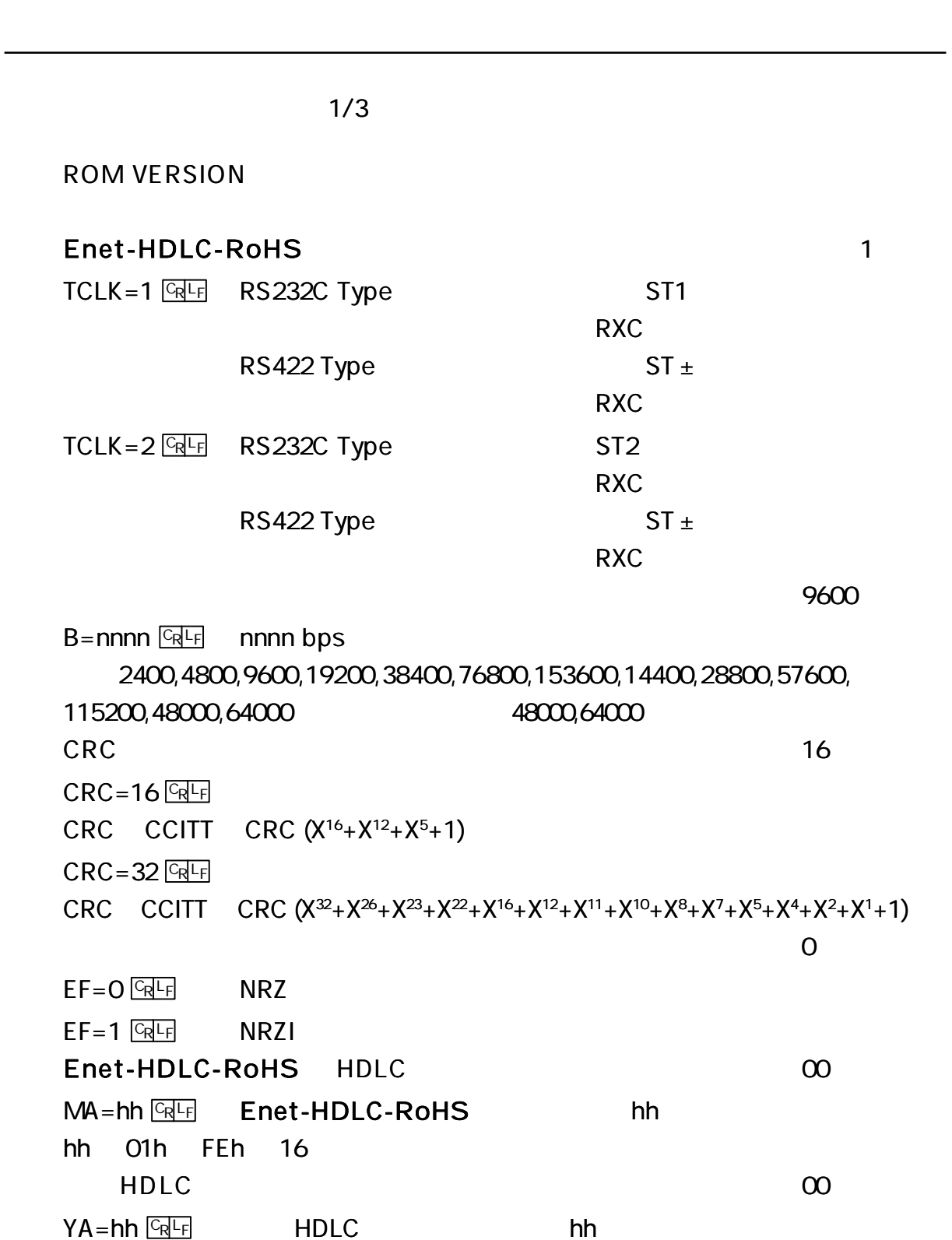

.................

---------

hh 01h FEh 16

. . . . . . . . . . . .

1  $1.00$  $T1 = nn.nn$   $\boxed{C_R L_F}$  T1 nn.nn nn 0 9 1 P=1 1 FRMR T1 N2 5  $N2$ = nn  $\frac{C_R L_F}{R}$  and  $N2$  nn nn 1 20 2 0.50  $T2$ = nn.nn  $CRF$  T2 nn.nn nn 0 9 HDLC I T2 RR T2 Enet-HDLC-RoHS I T2 T1>T2 busy  $4$  3.00  $T4 = nn.nn$   $\frac{C_R L_F}{r}$  busy  $4$  nn.nn nn 0 9 busy HDLC RNR HDLC busy RR REJ Busy RR T4 N2 1  $OC = n \sqrt{C_R L_F}$  OC n nn 1 7 HDLC I  $OC = n$  $P=1$  | P=1 HDLC

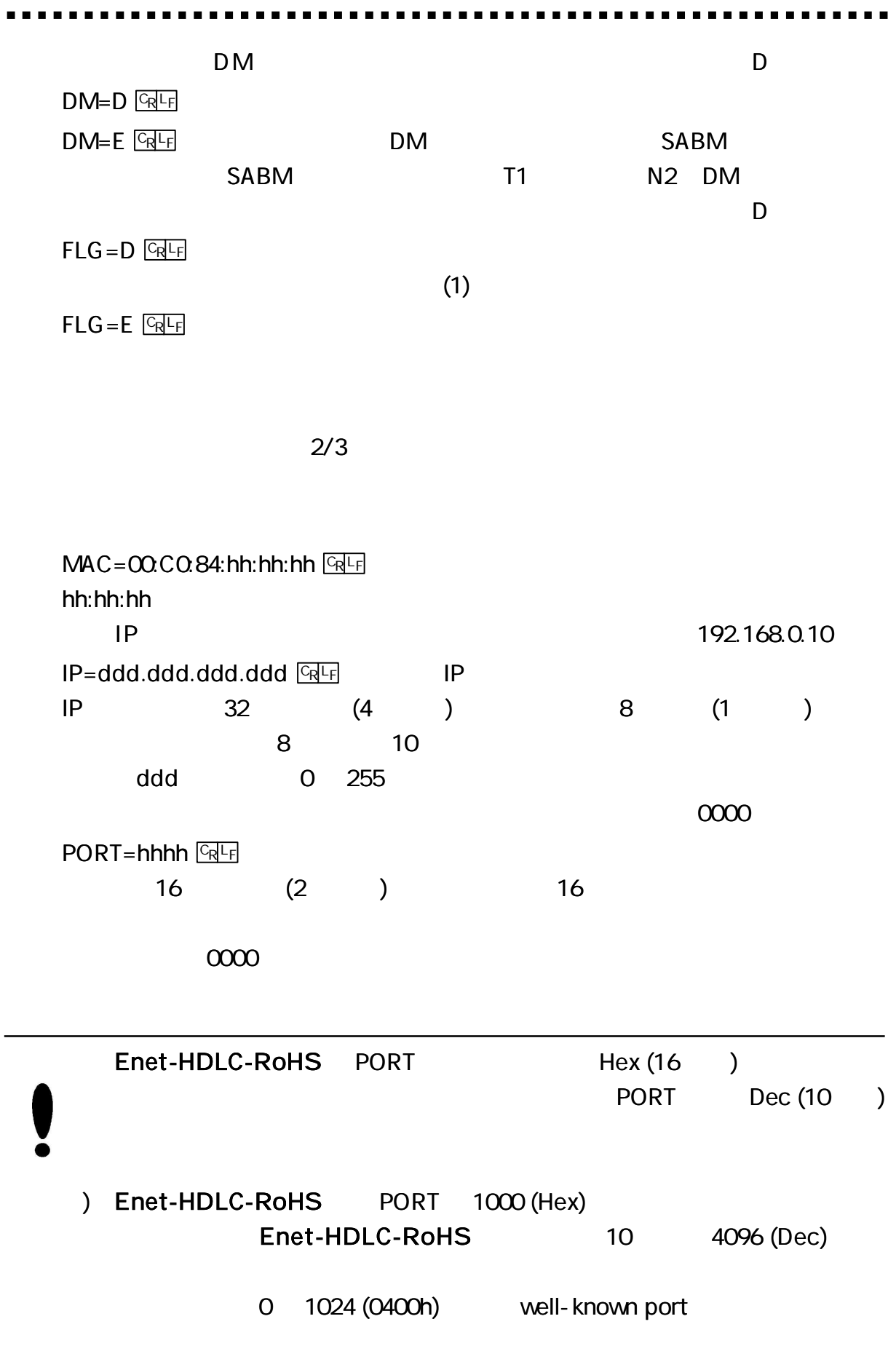

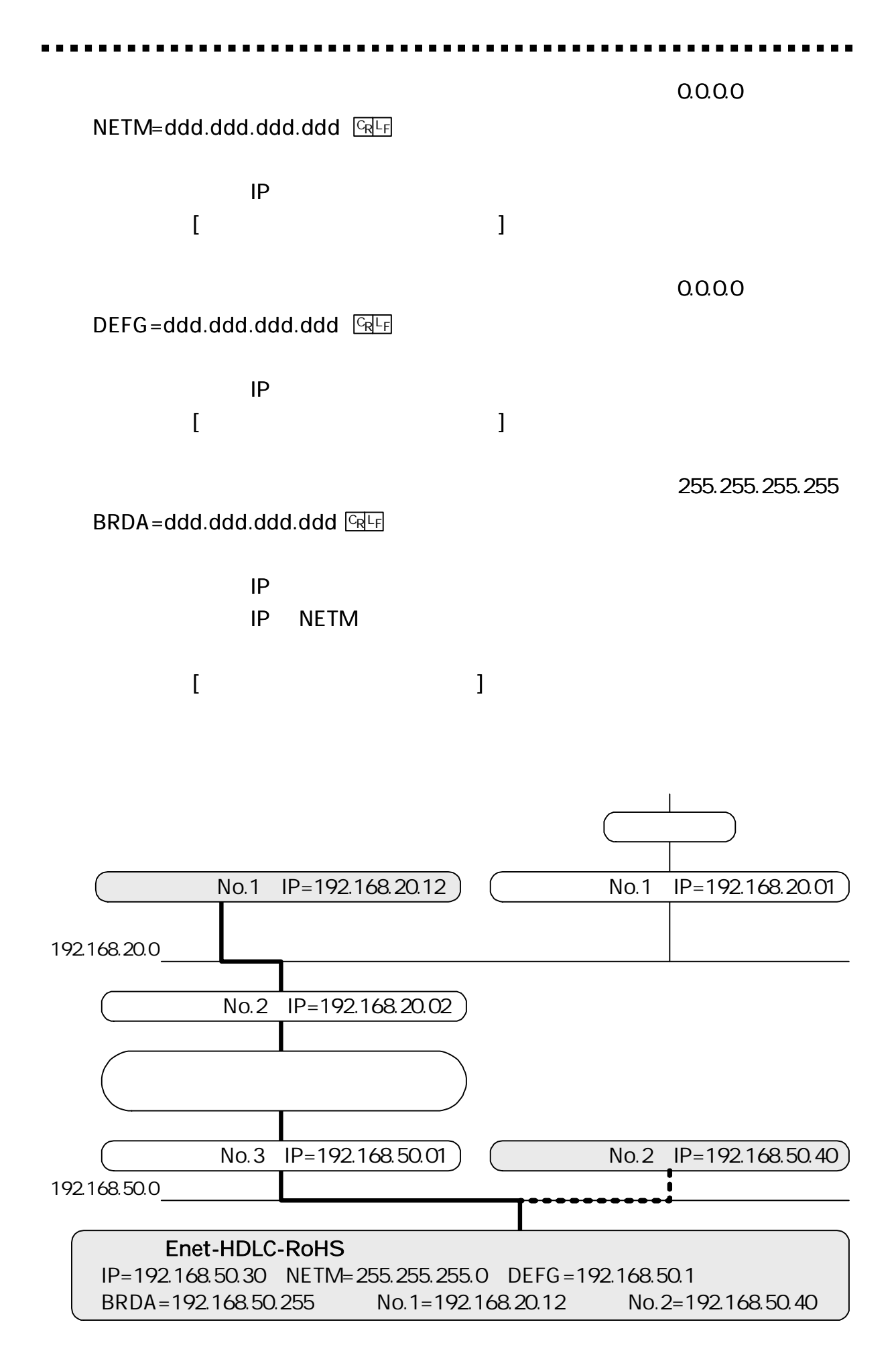

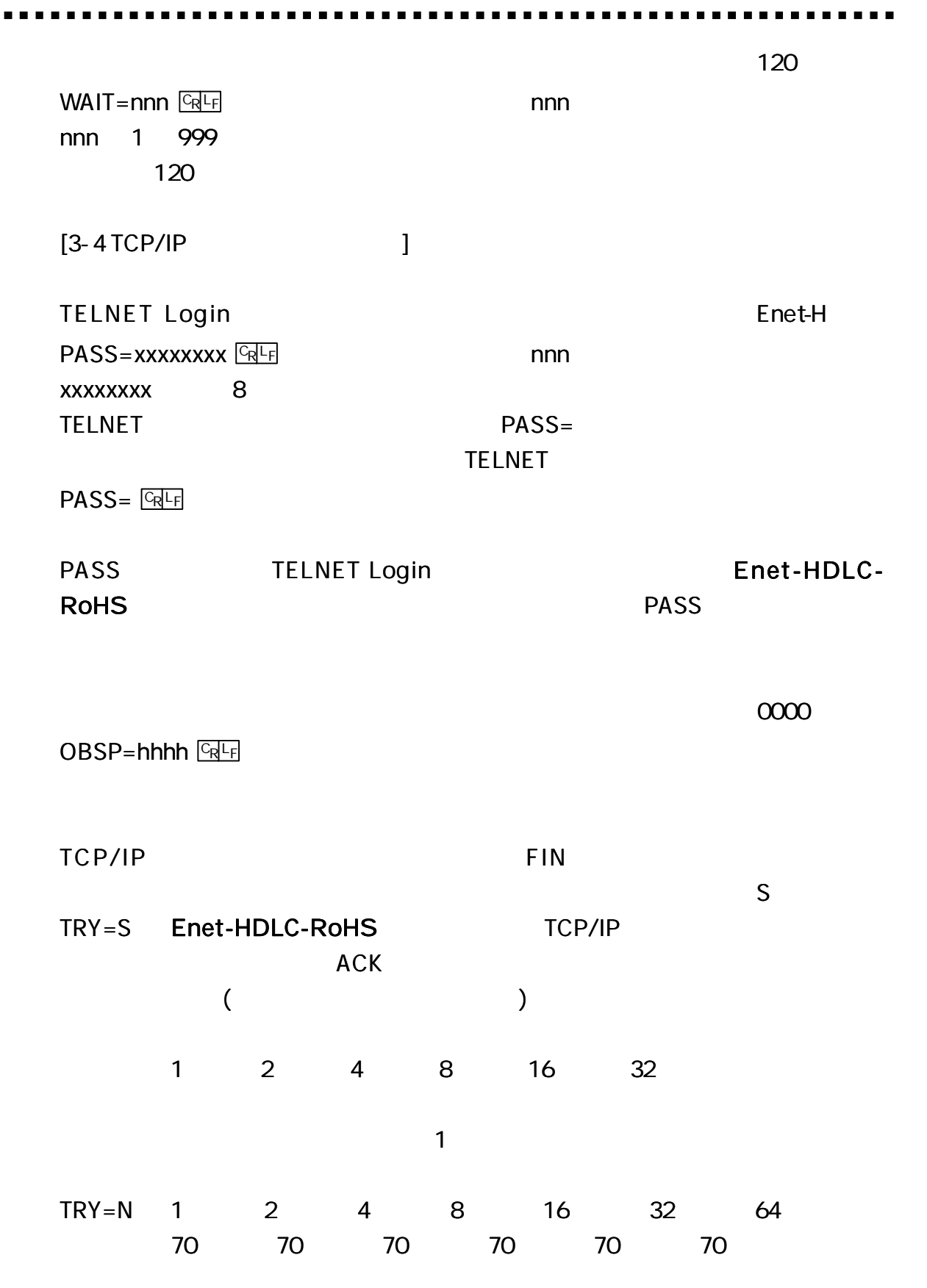

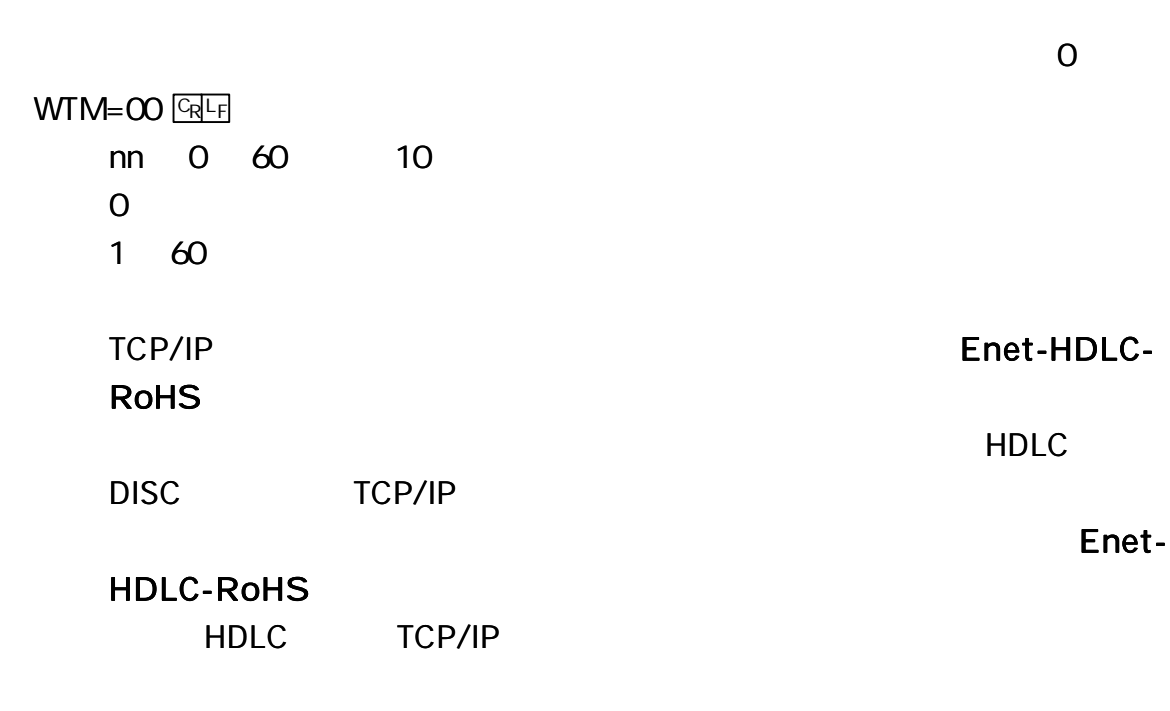

1 60 TELNET Login

 $\blacksquare$ 

a a a

. .

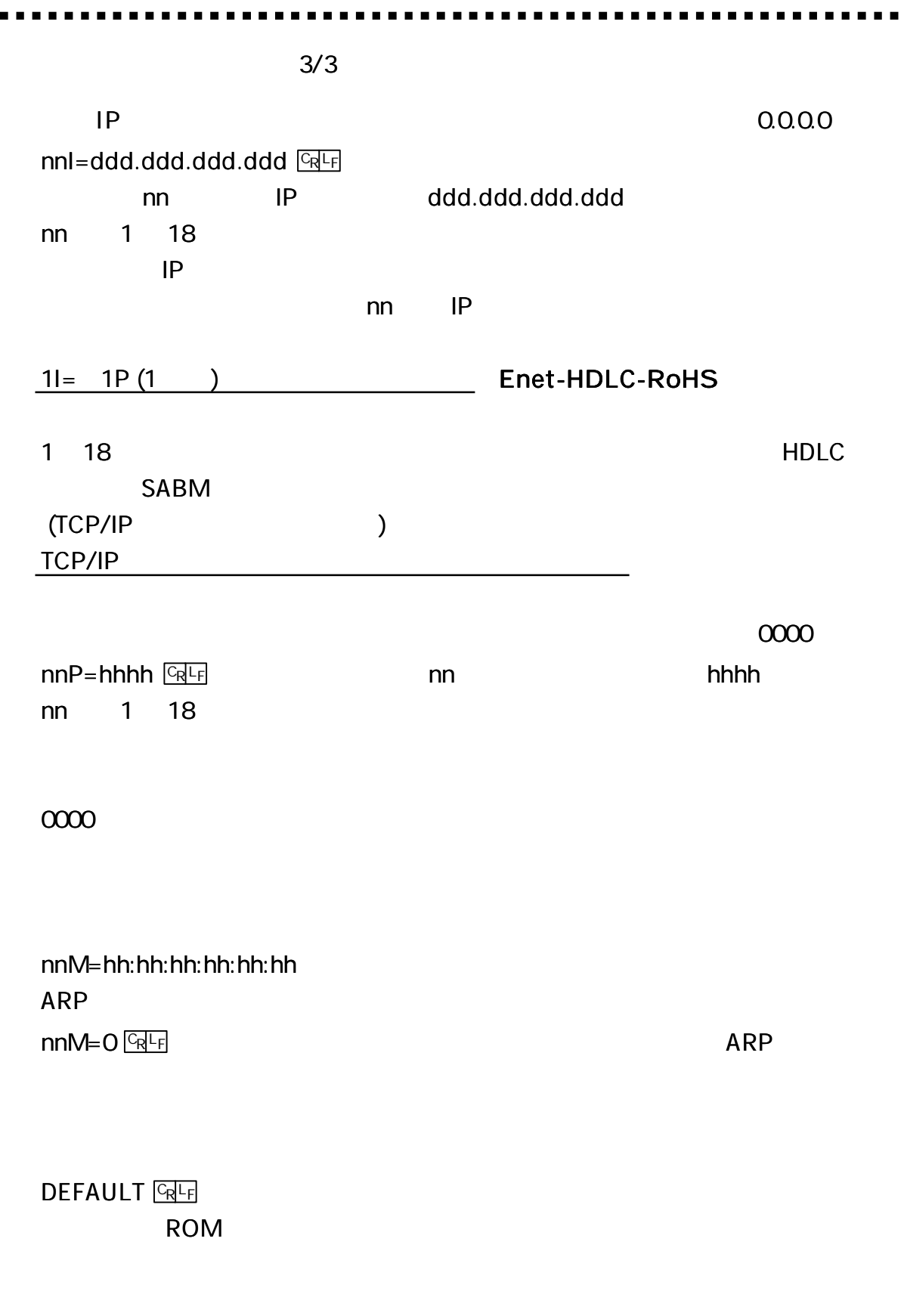

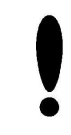

 $\blacksquare$ 

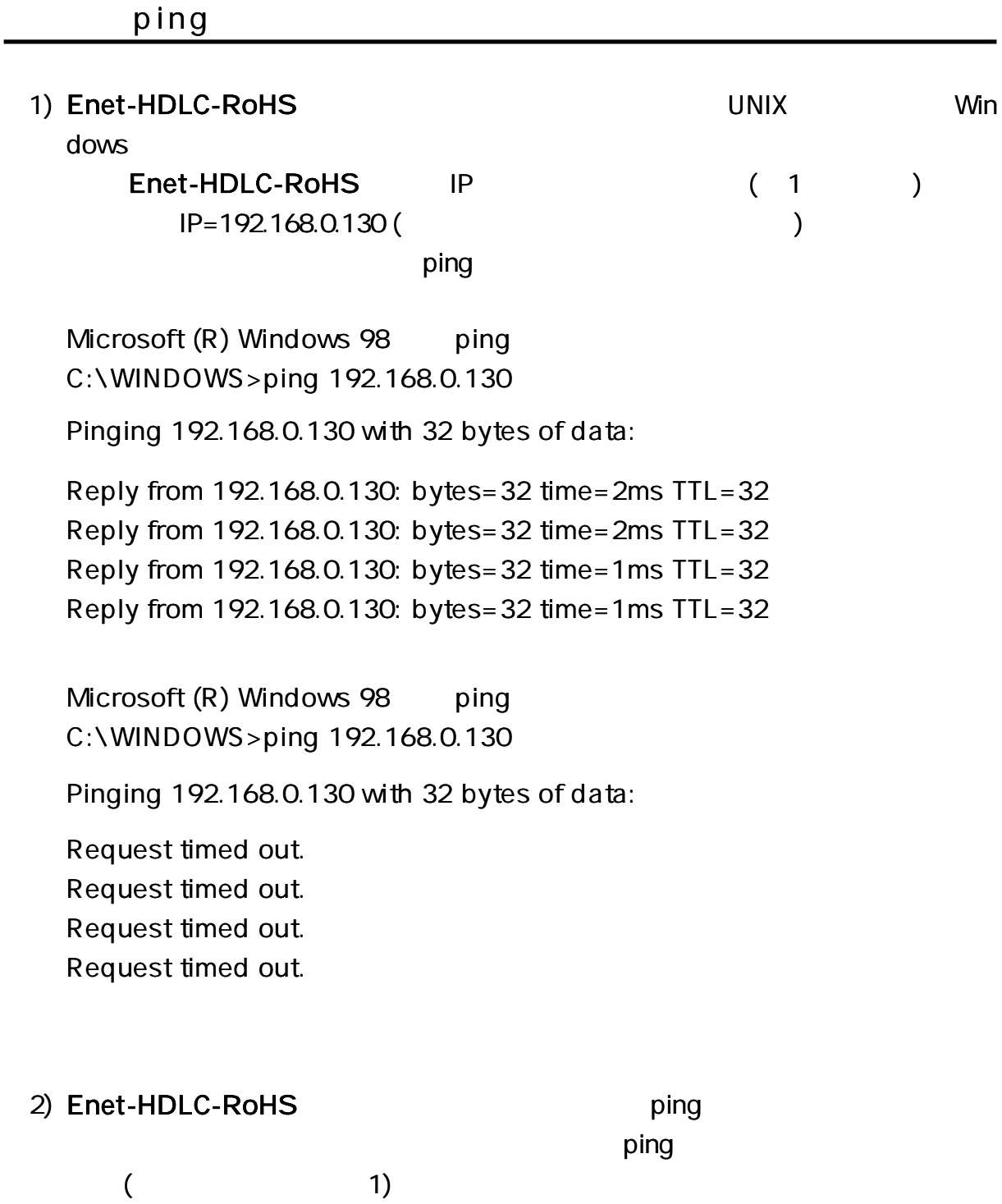

UNIX ping information Request/Reply Timestamp/Timestamp Reply Address Mask Request/Reply

#### Enet-HDLC-RoHS

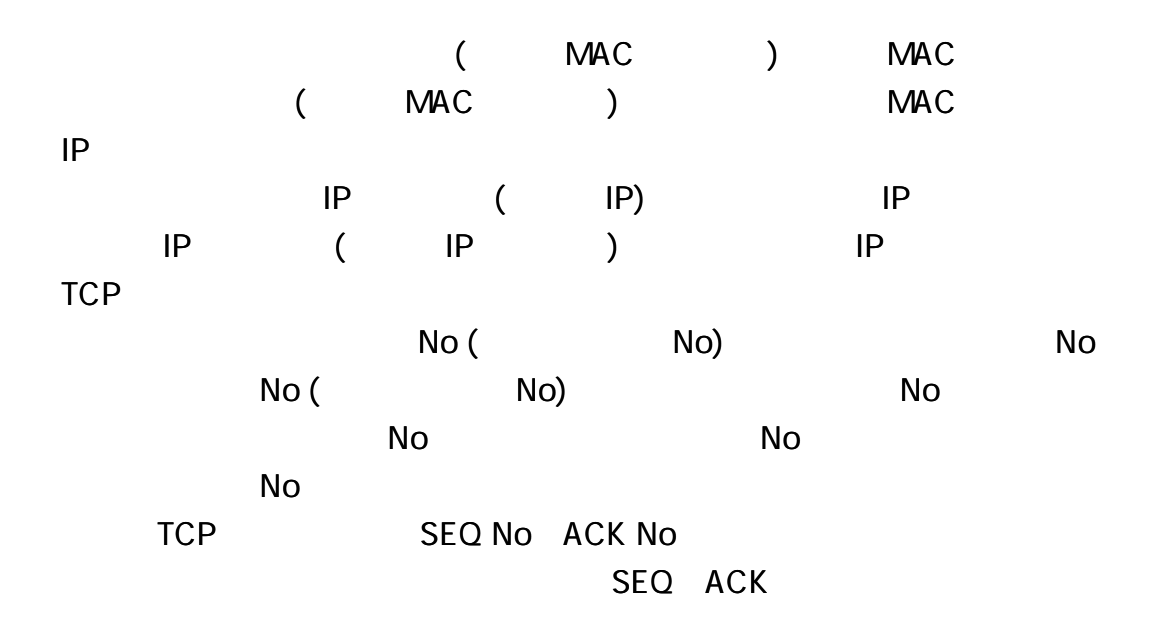

)IP

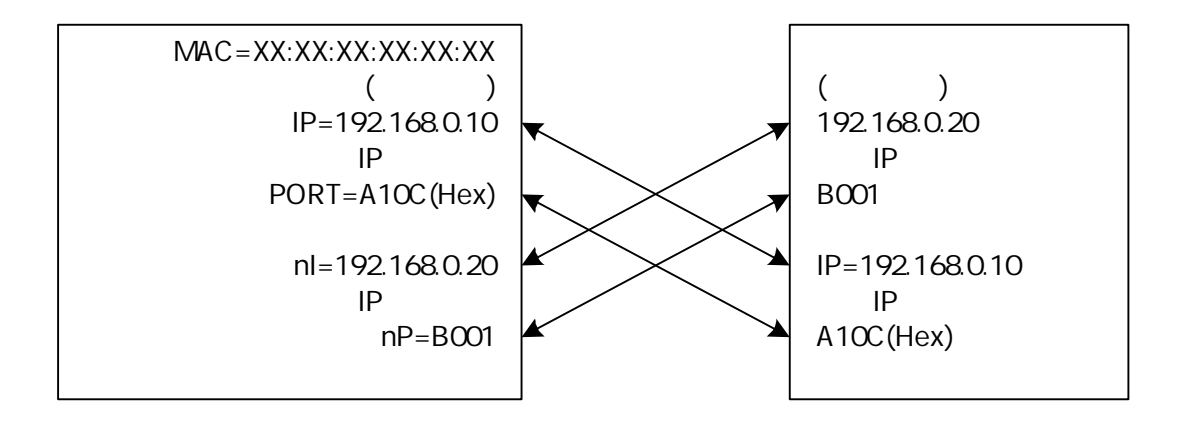

Enet-HDLC-RoHS Hex (16 ) B001= 45057(Dec) Enet-HDLC-RoHS 0000 0000

10 A10C=41228 (Dec)

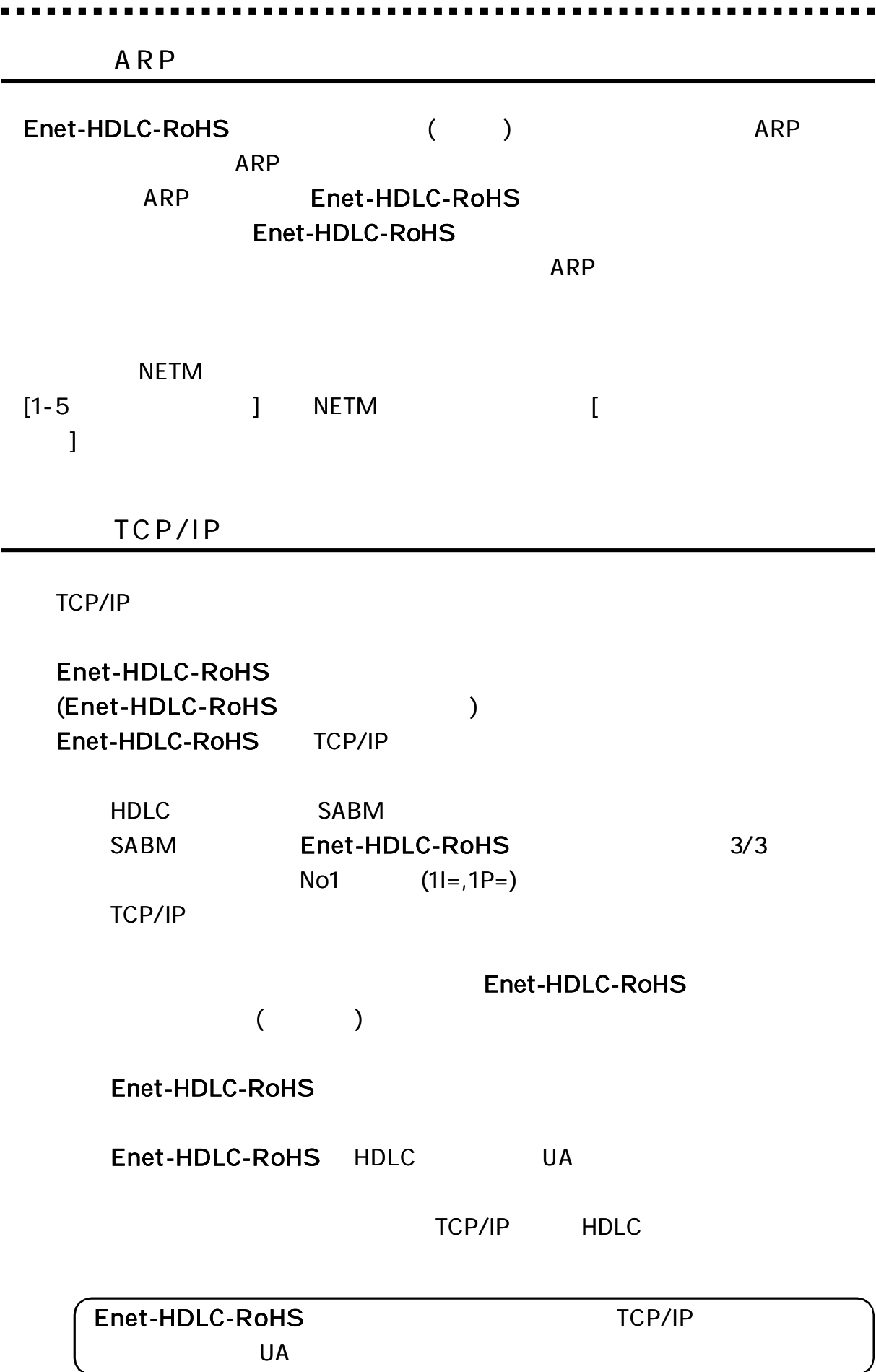

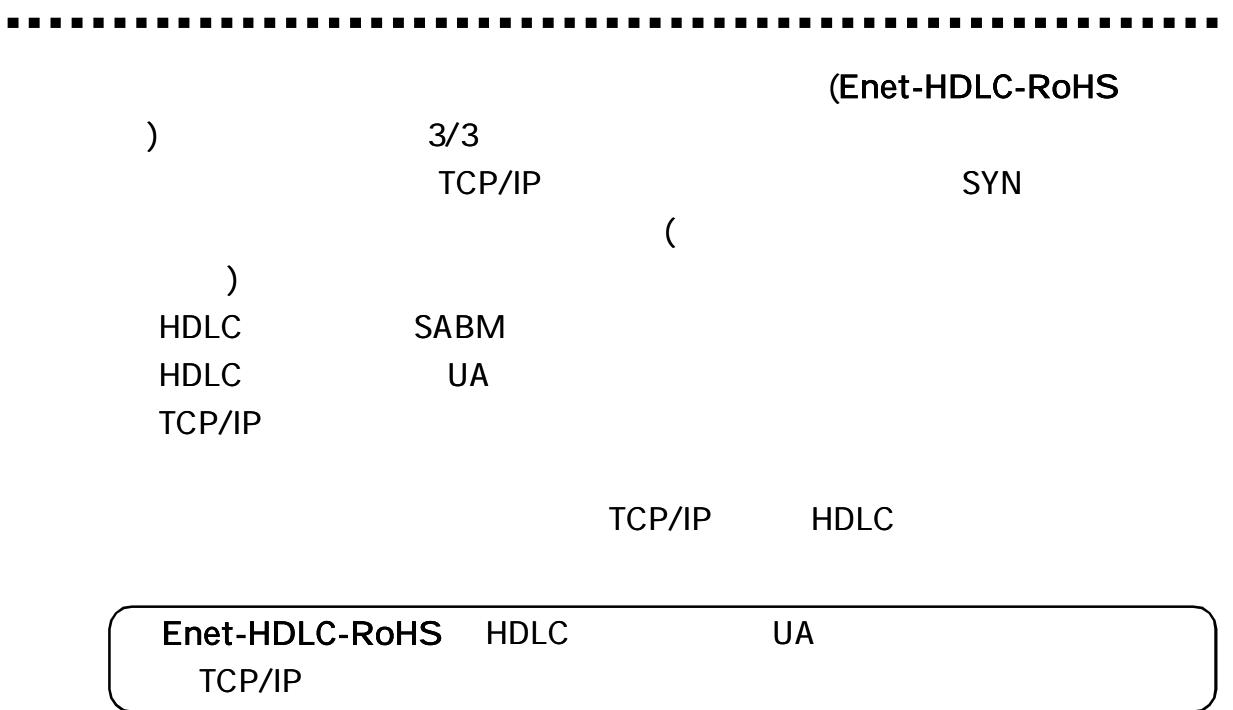

Enet-HDLC-RoHS

UNIX Windows

Enet-HDLC-RoHS

Enet-HDLC-RoHS

#### TCP/IP

#### Enet-HDLC-RoHS Enet-HDLC-RoHS TCP/IP

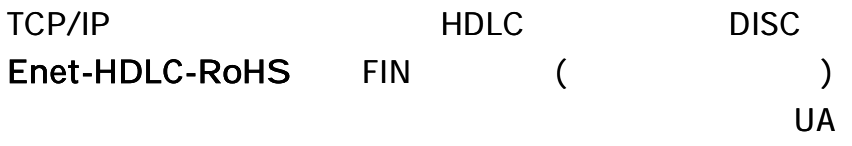

 $SYN($  $2/3$  WAIT=nnn

> TCP/IP HDLC TCP/IP ack HDLC RR TCP/IP

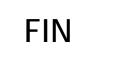

 $($ 

HDLC DISC UA

#### Enet-HDLC-RoHS

TCP/IP HDLC DISC

TCP/IP HDLC HDLC HDLC

TCP/IP

TCP/IP HDLC

RST

#### Enet-HDLC-RoHS TCP/IP

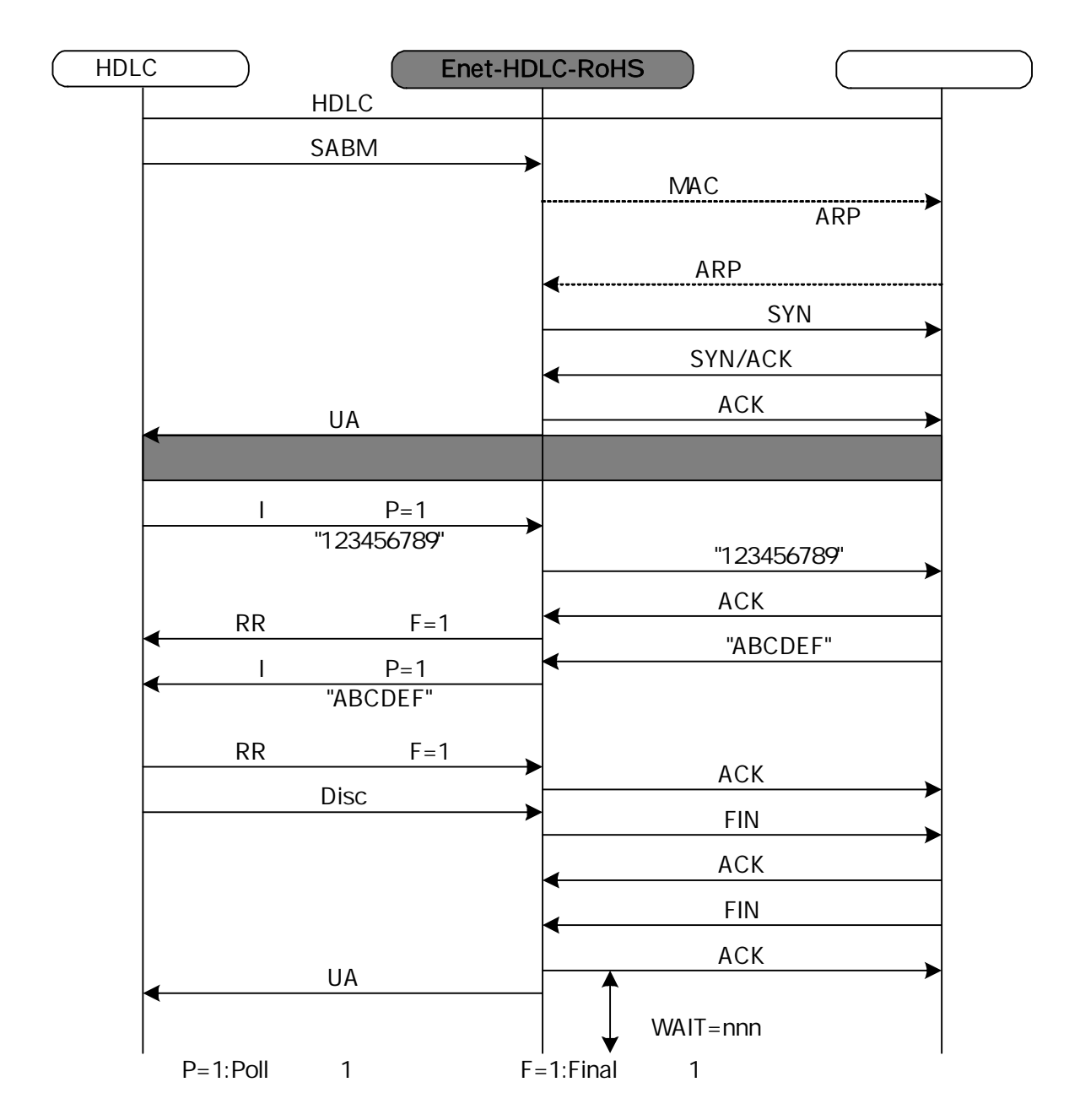

28

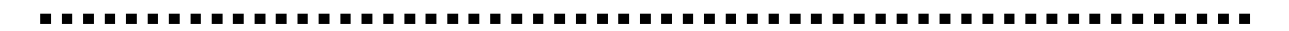

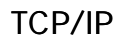

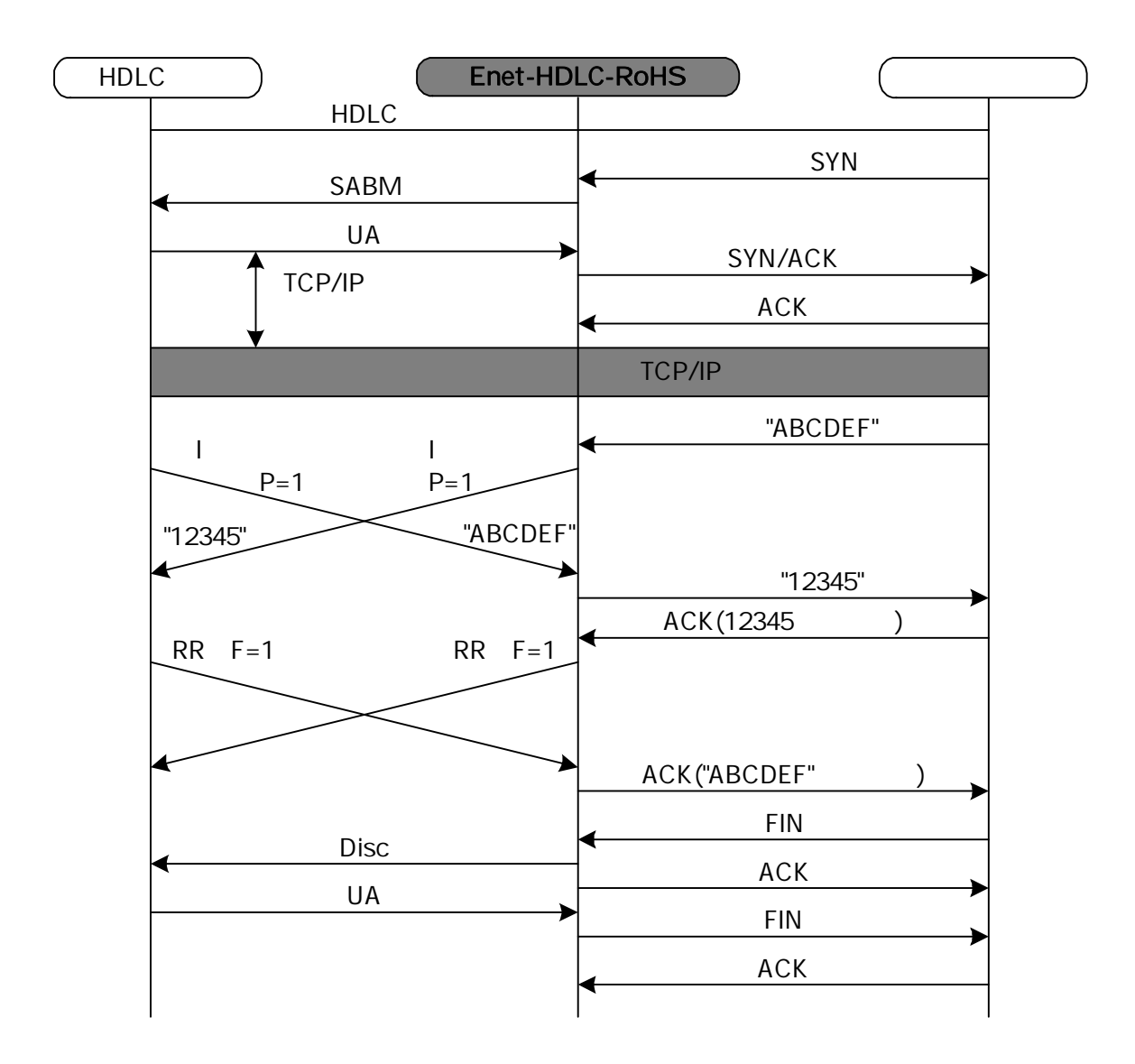

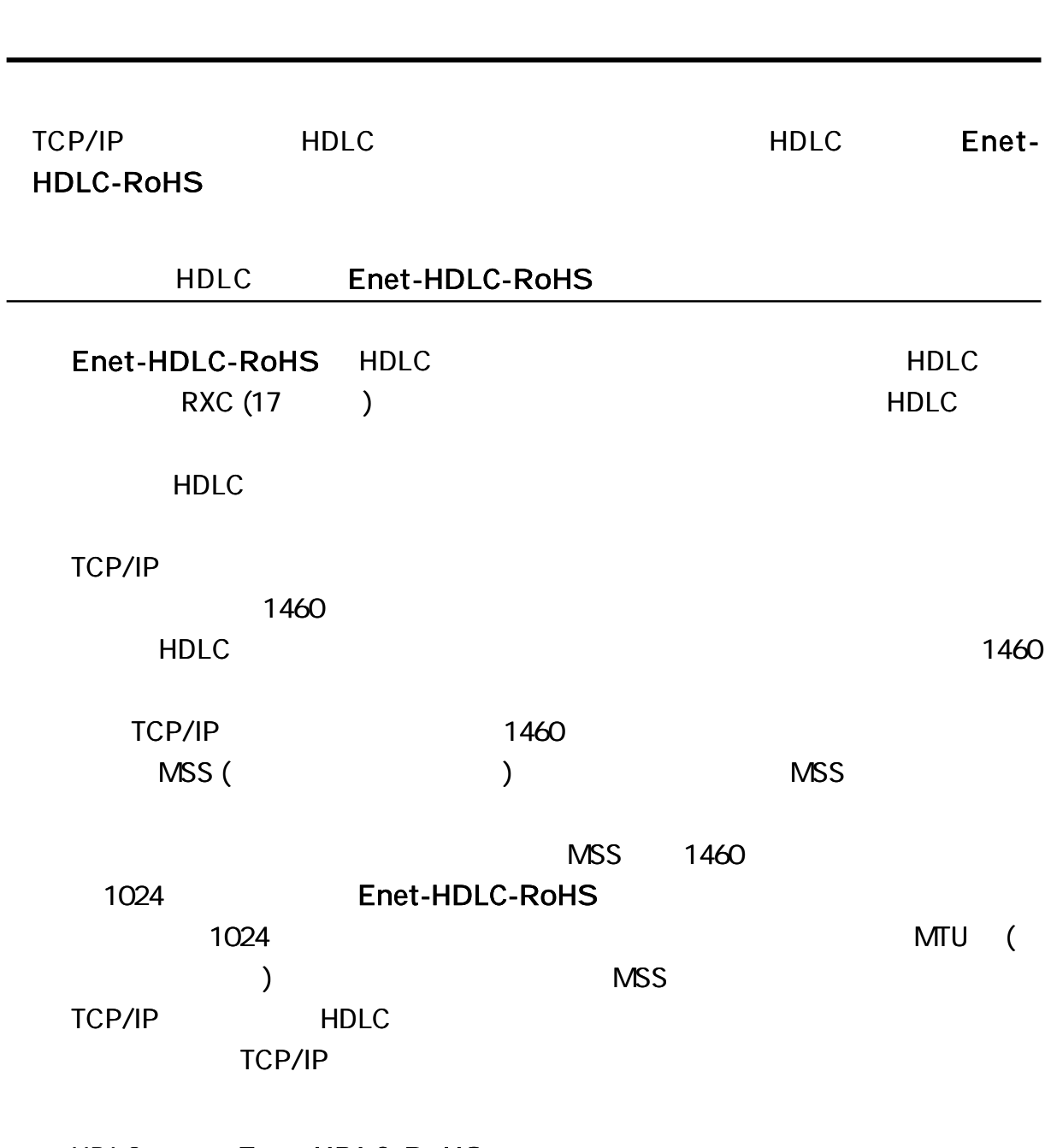

HDLC Enet-HDLC-RoHS

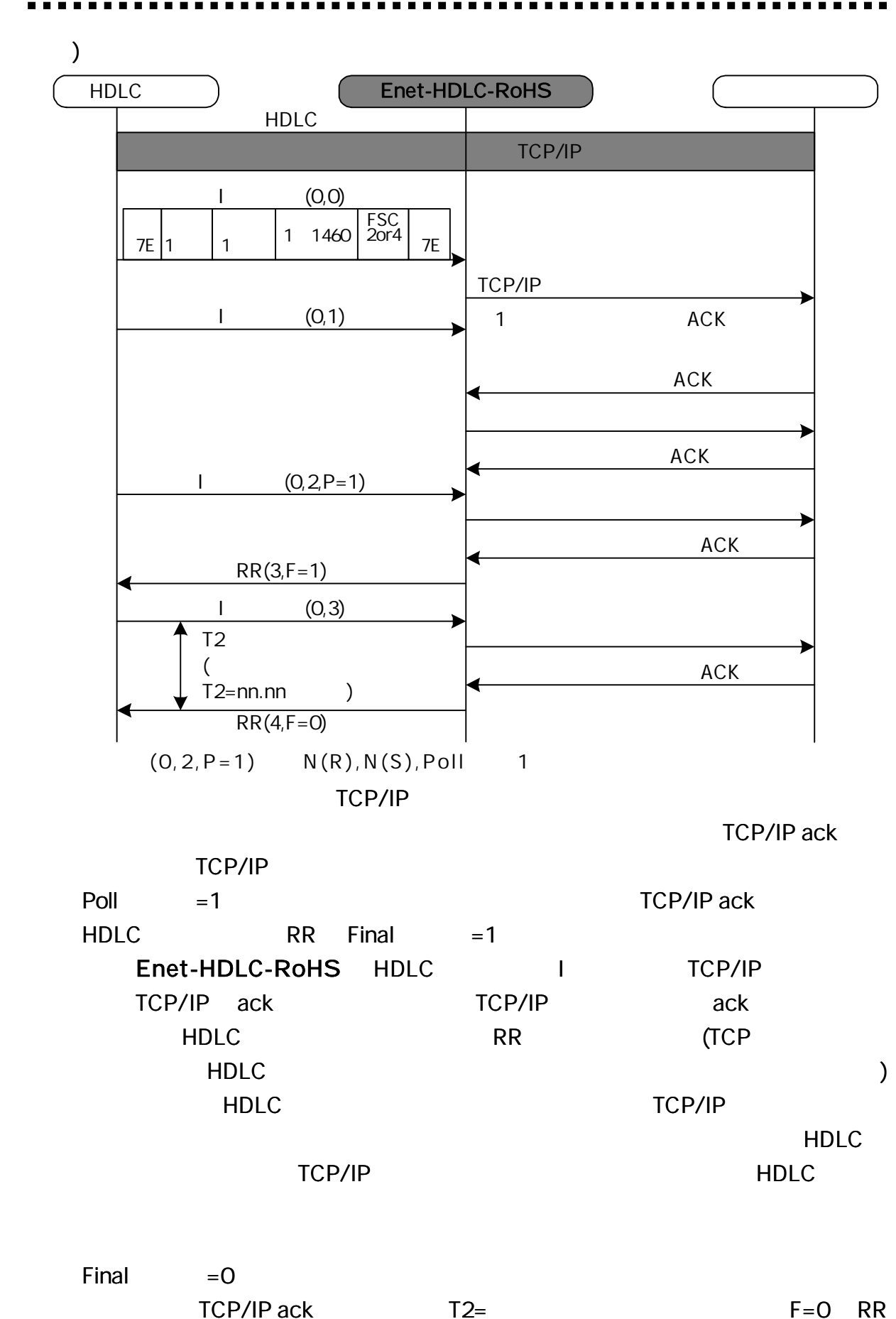

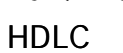

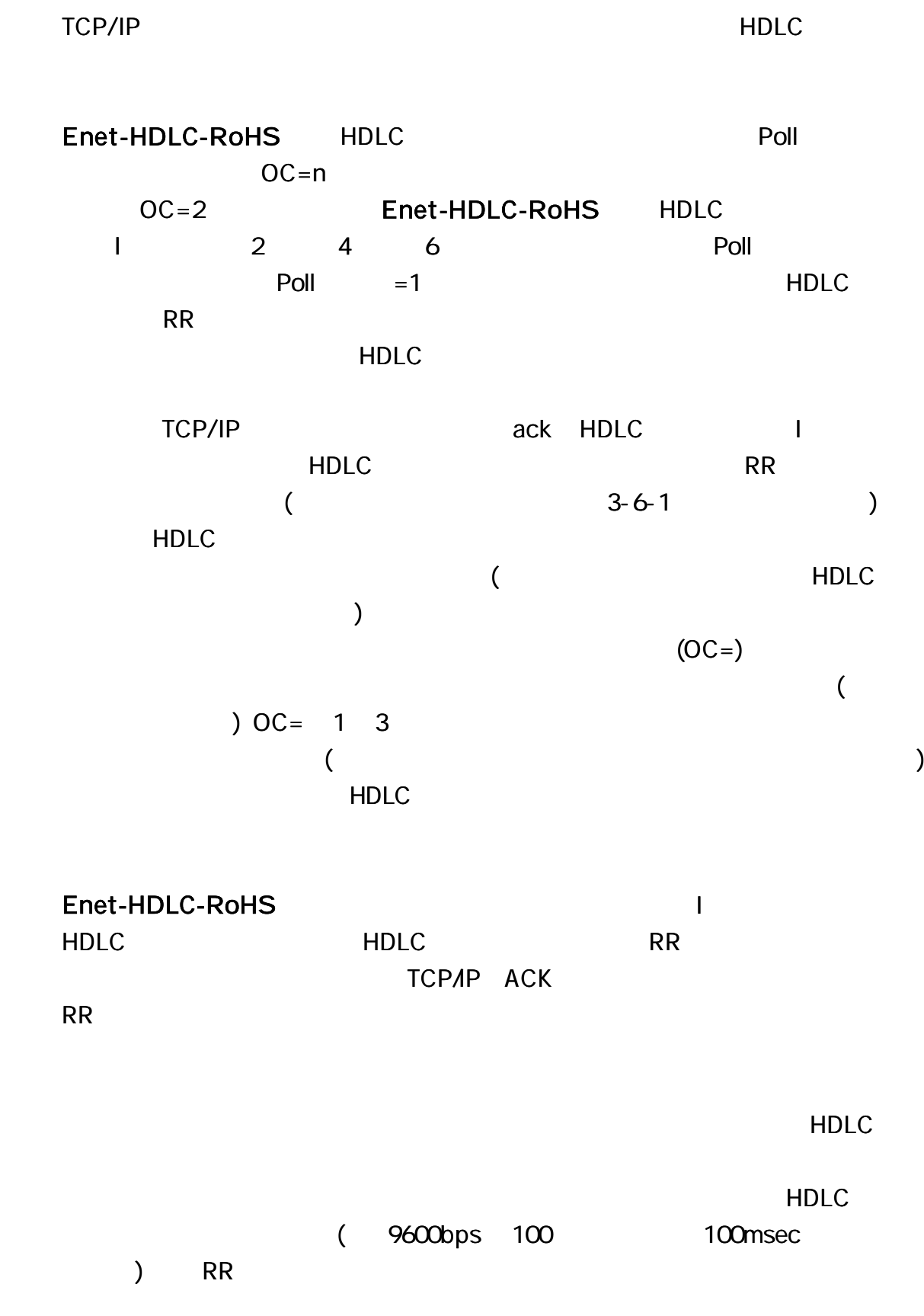

Enet-HDLC-RoHS HDLC

 $\frac{1}{2}$ 

 $\blacksquare$ 

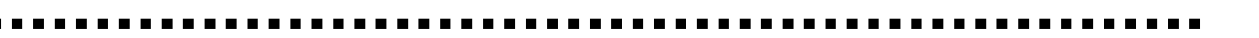

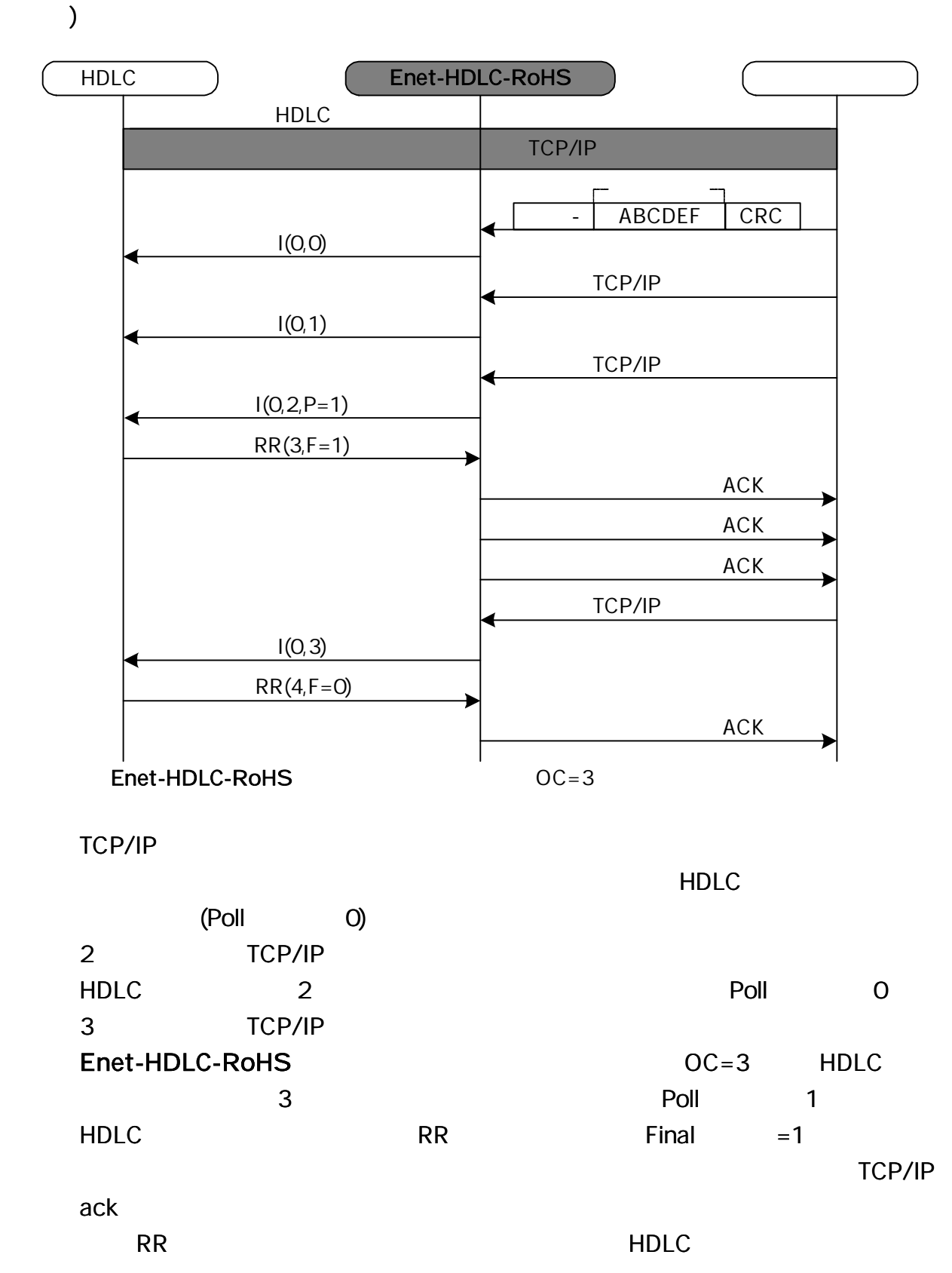

HDLC 9600 1 3 1024

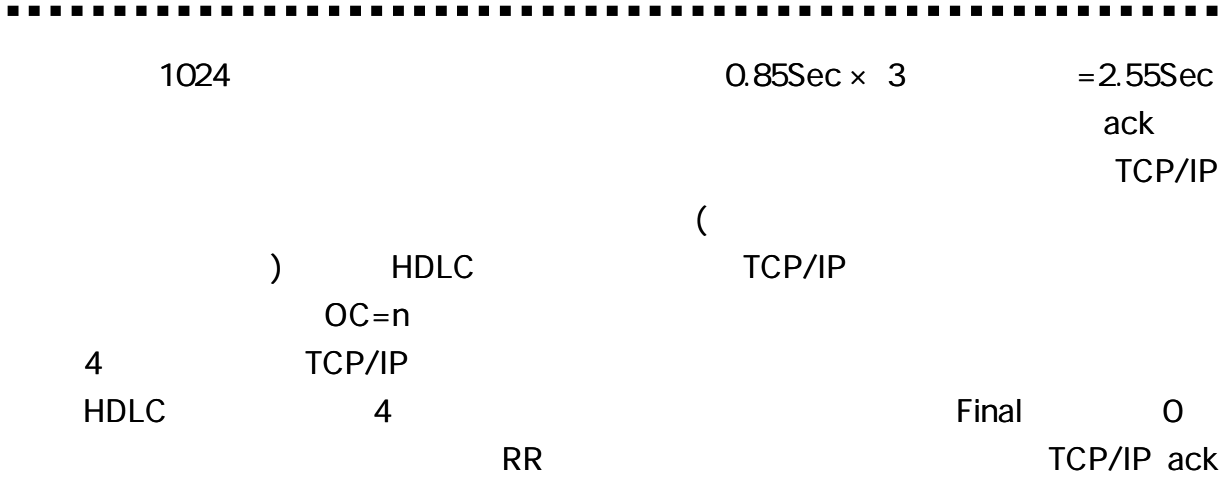

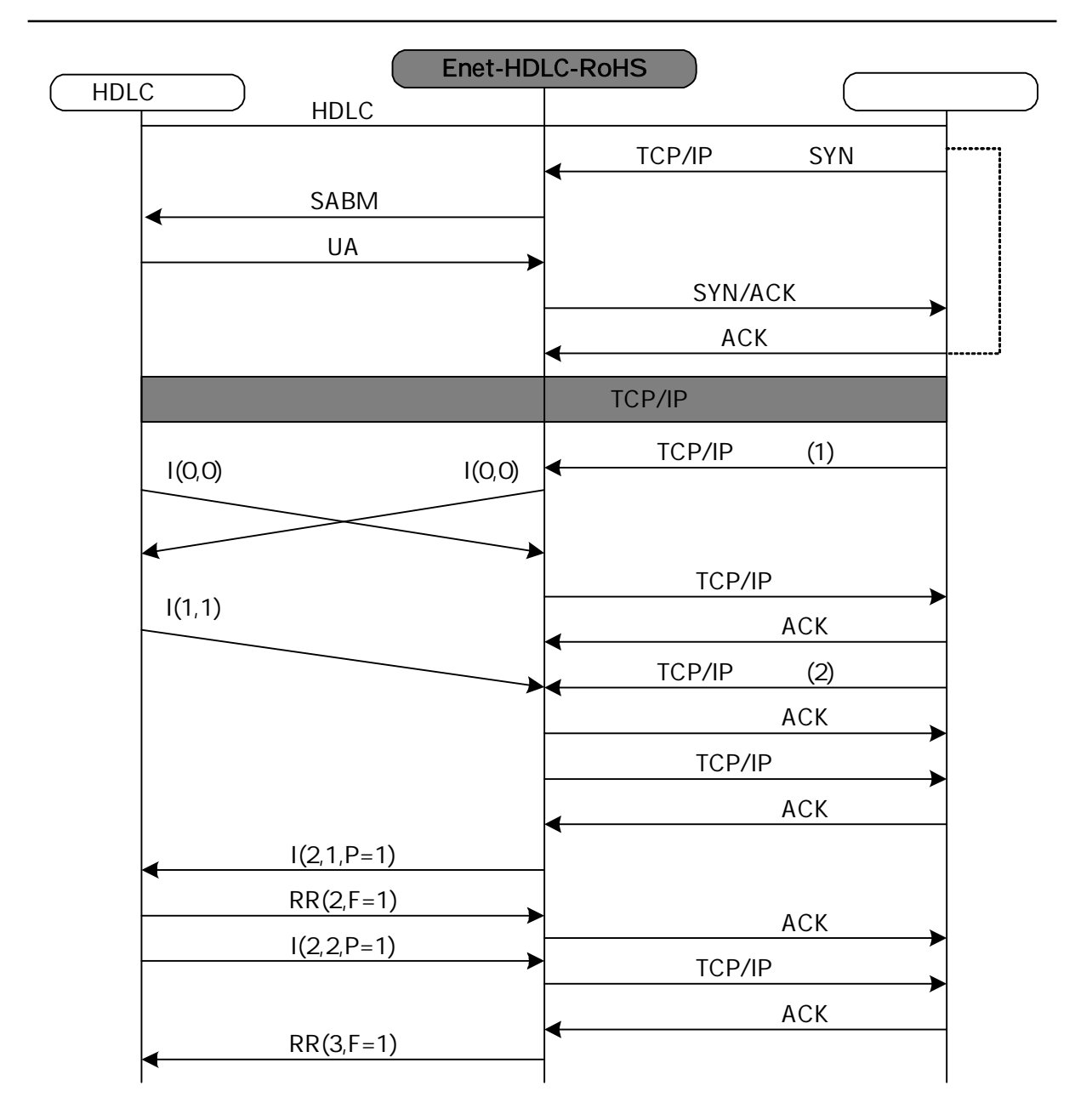

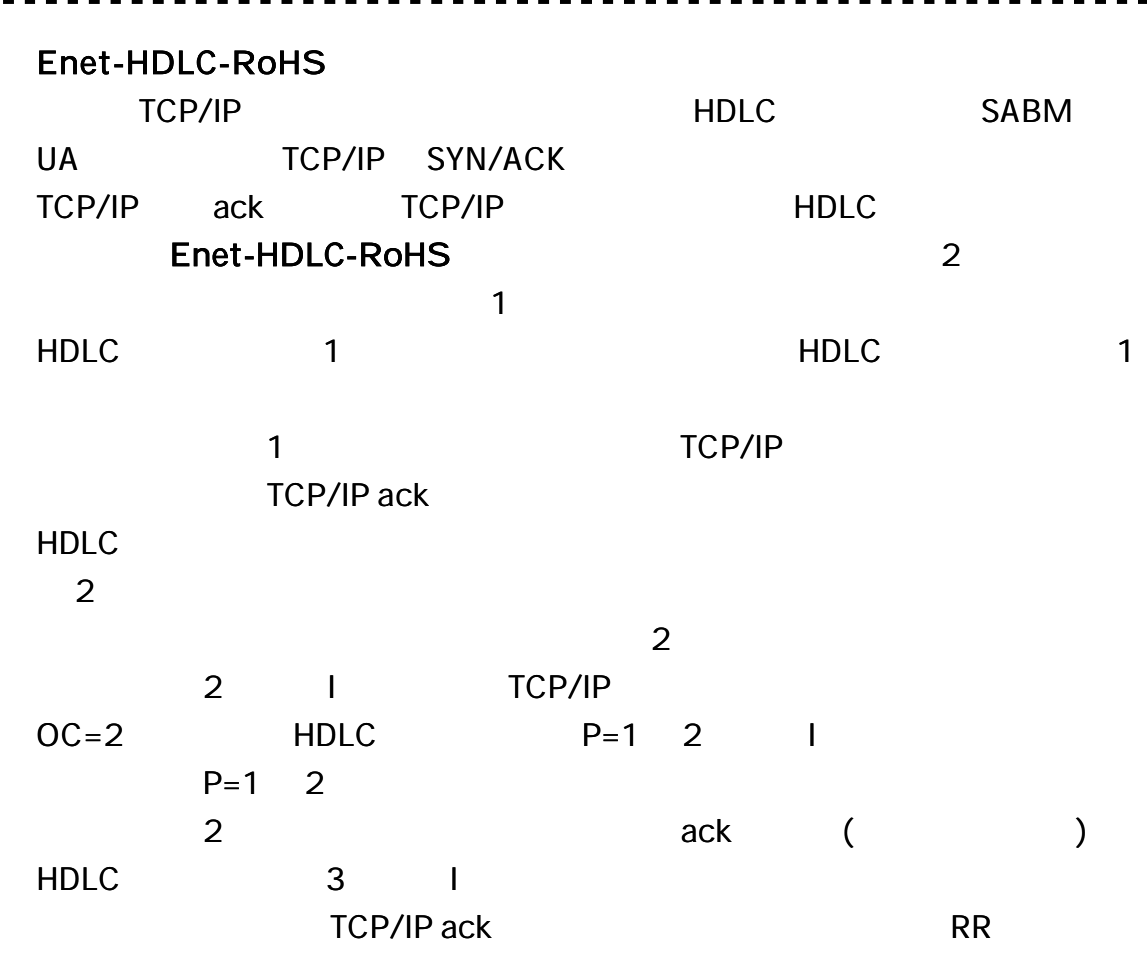

 $\blacksquare$ 

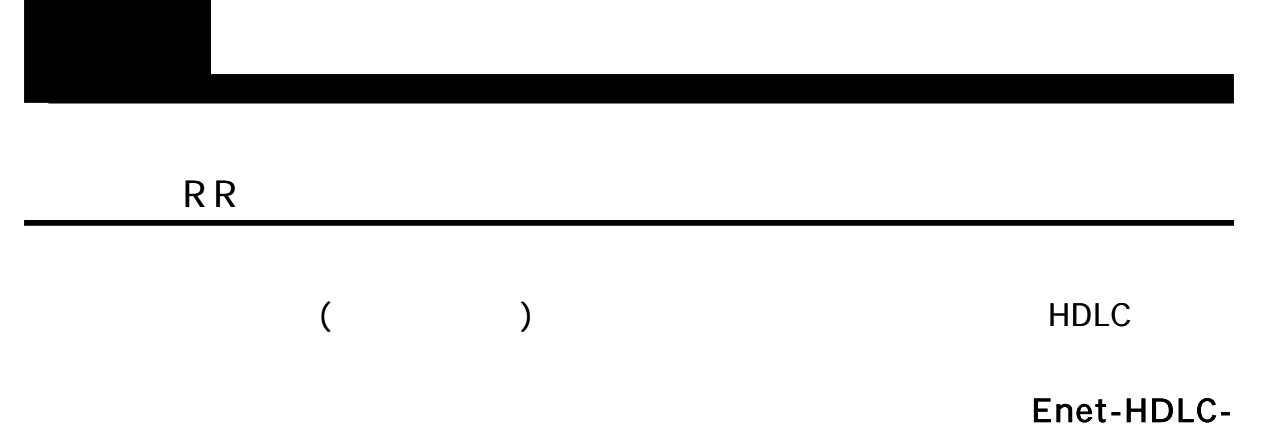

RoHS

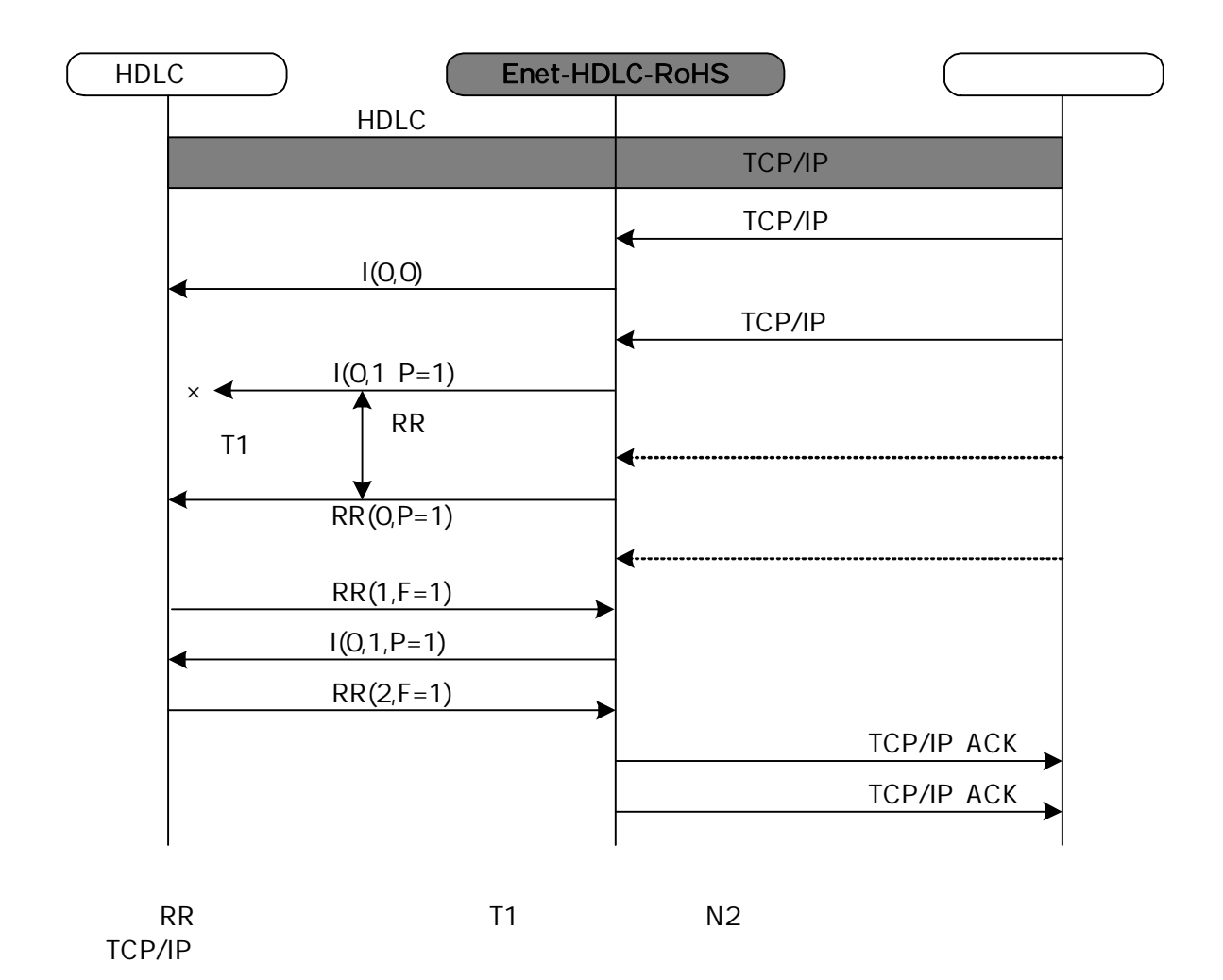

#### Enet-HDLC-RoHS Enet-HDLC-RoHS

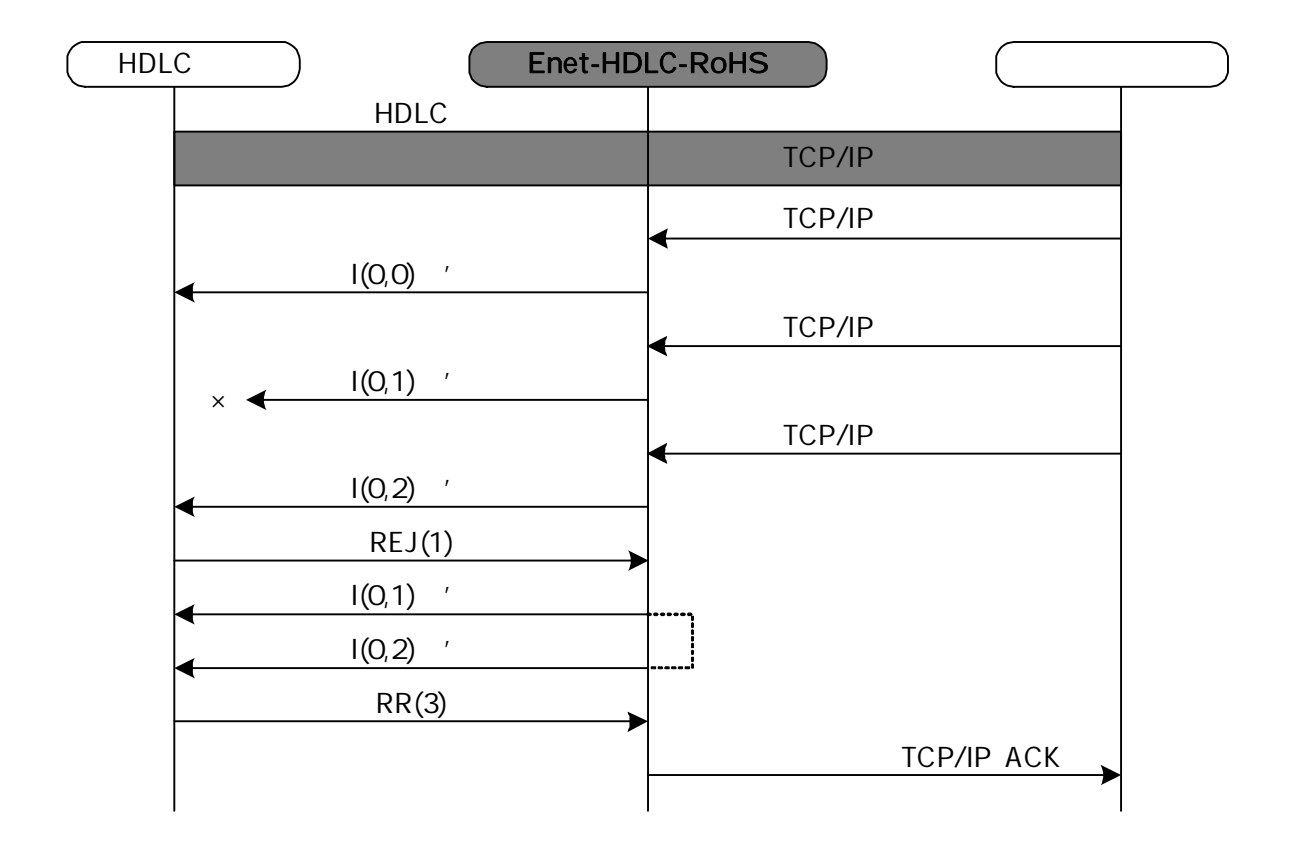

busy

**ALC: N** 

RNR

busy

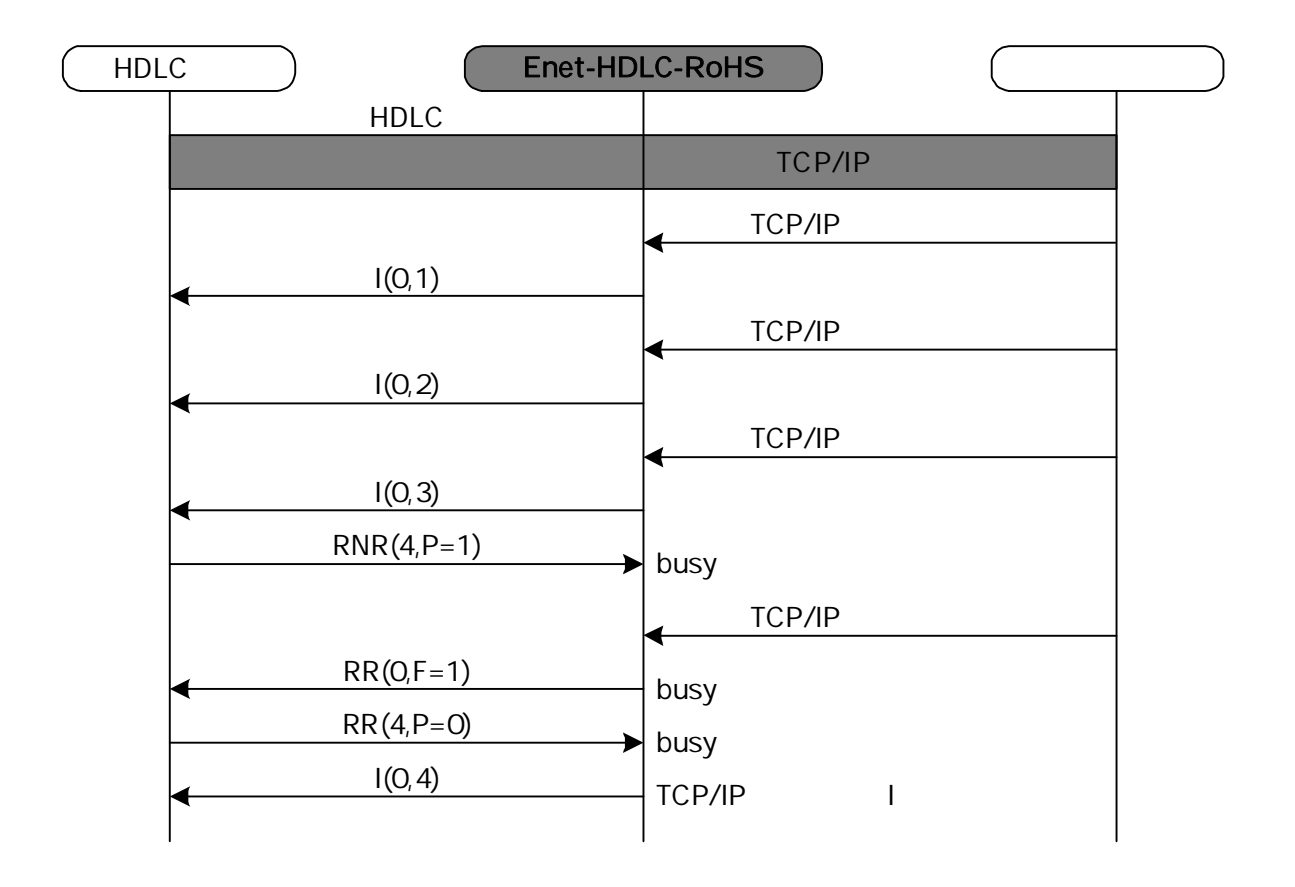

**FRMR** 

FRMR

N (R)

#### FRMR

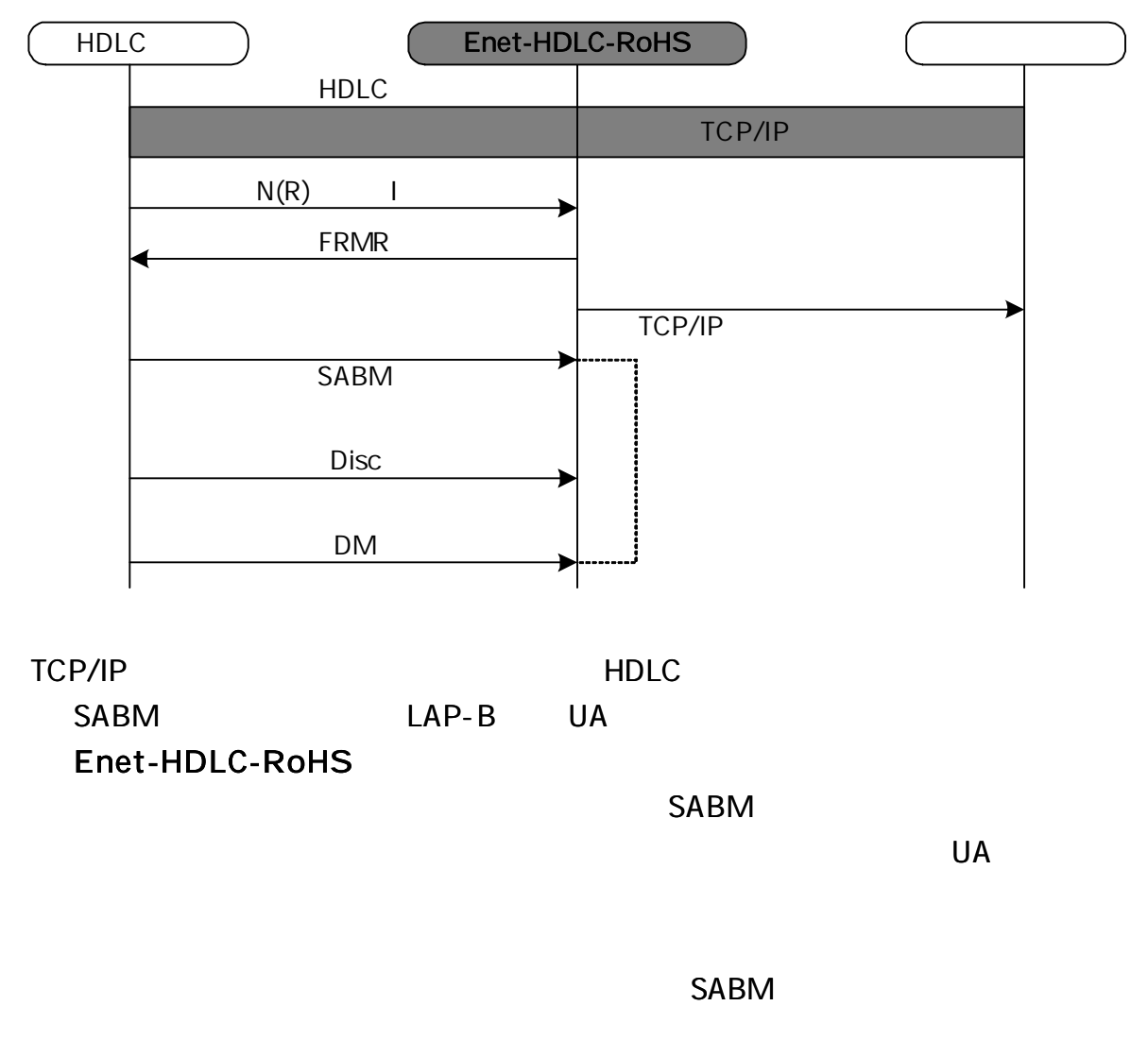

I

DISC UA DM

### FRMR

. . . .

FRMR

. . . . . .

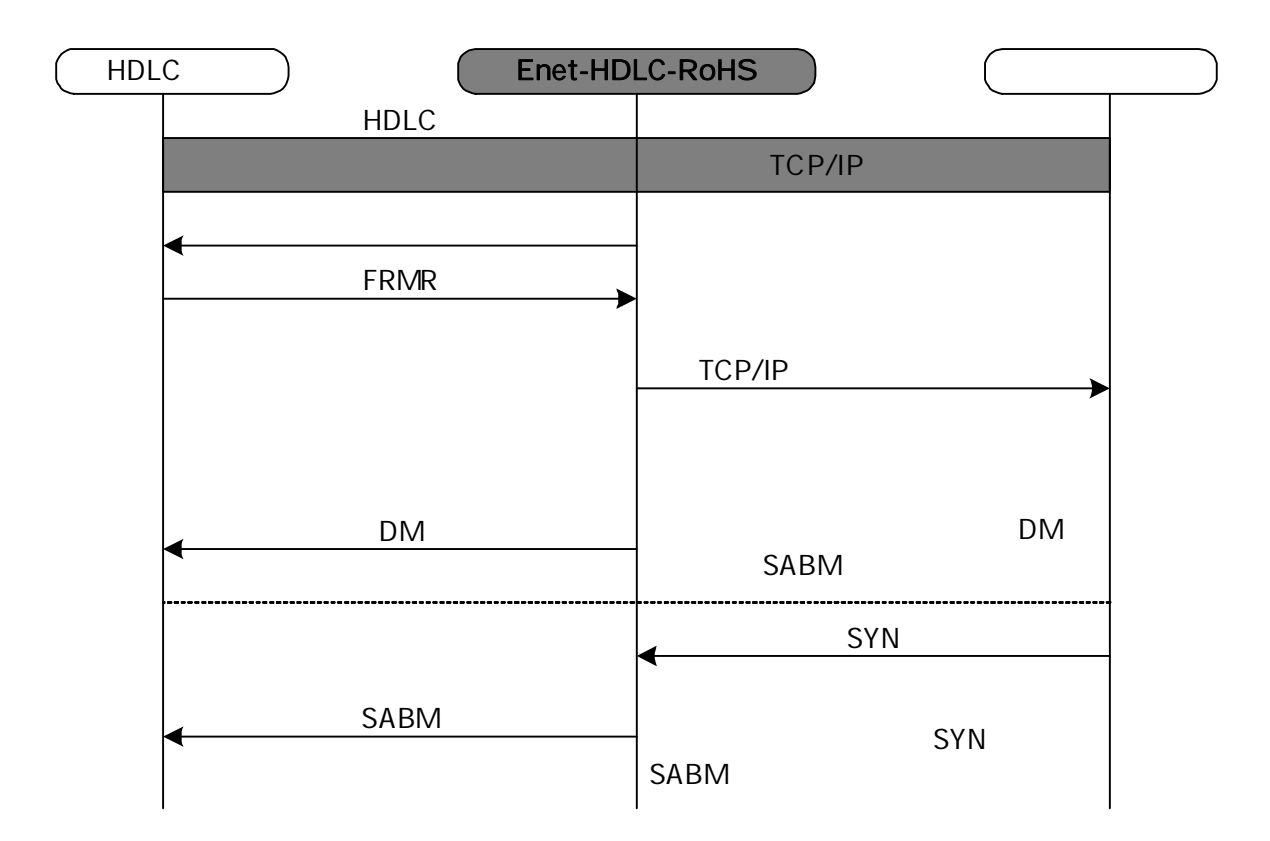

-----------

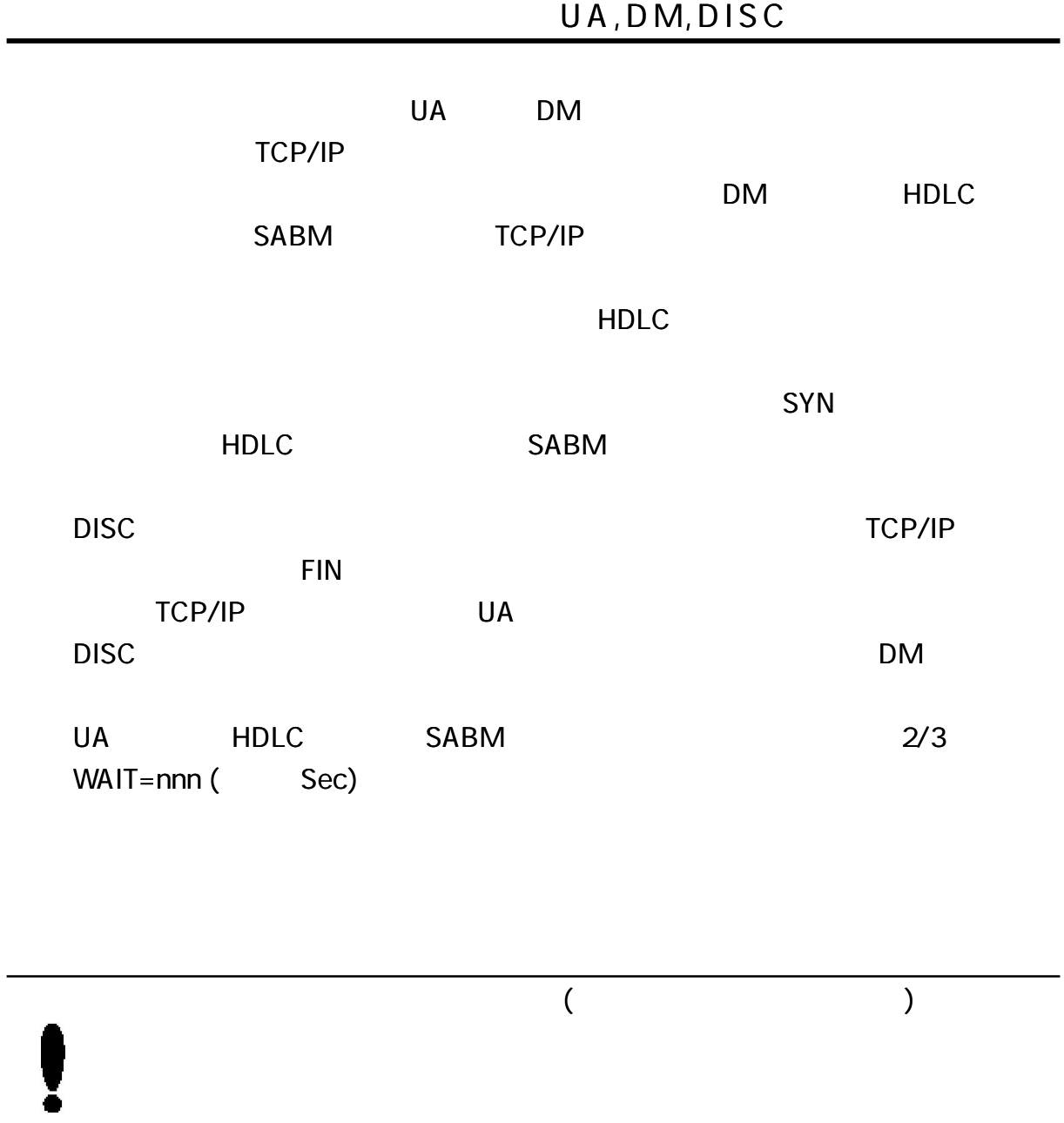

. . . .

#### UA, DM, DISC

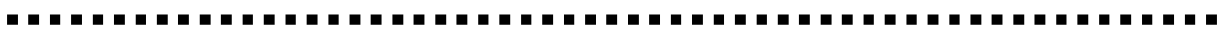

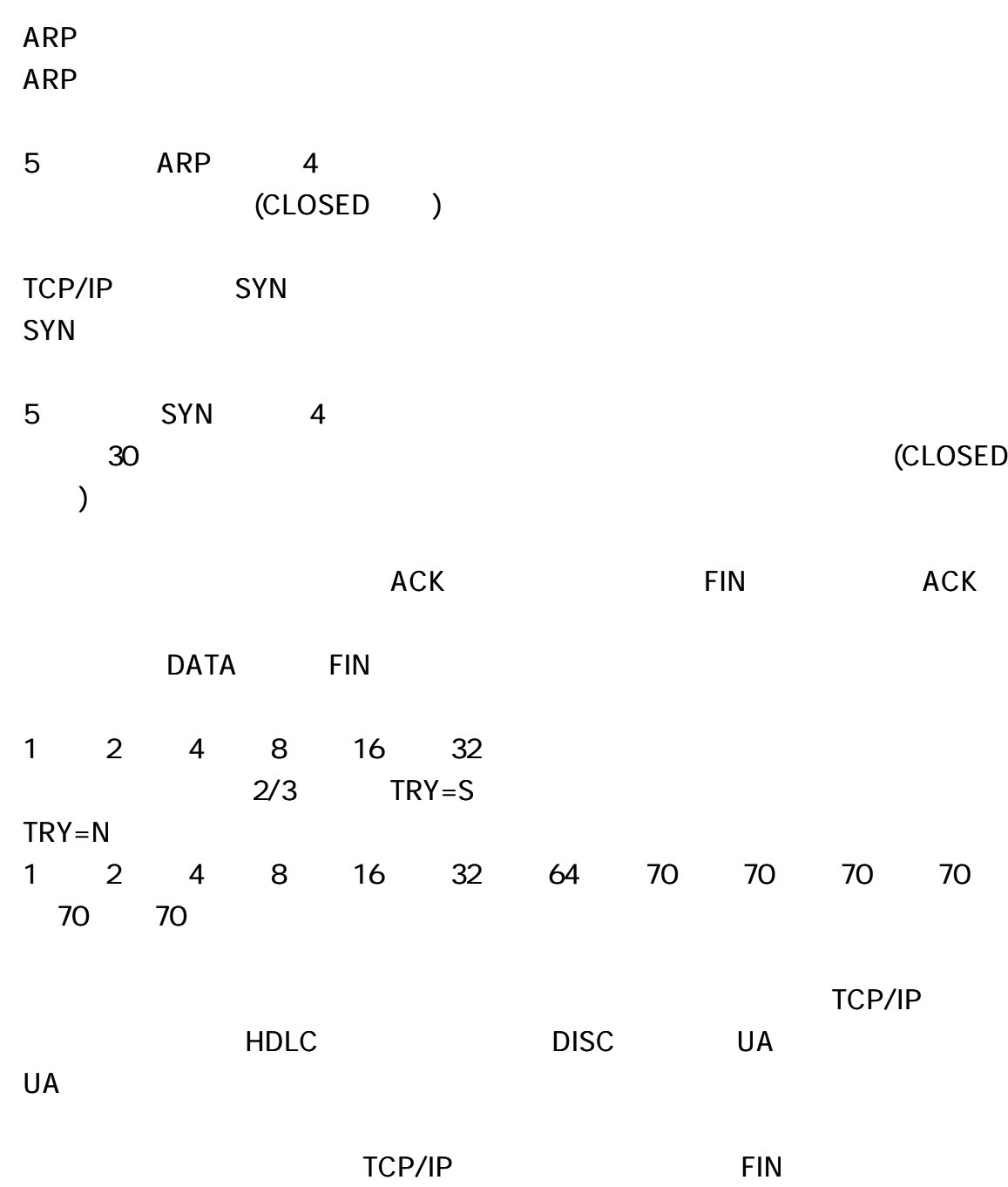

### Enet -HDLC-RoHS

#### Enet-HDLC-RoHS

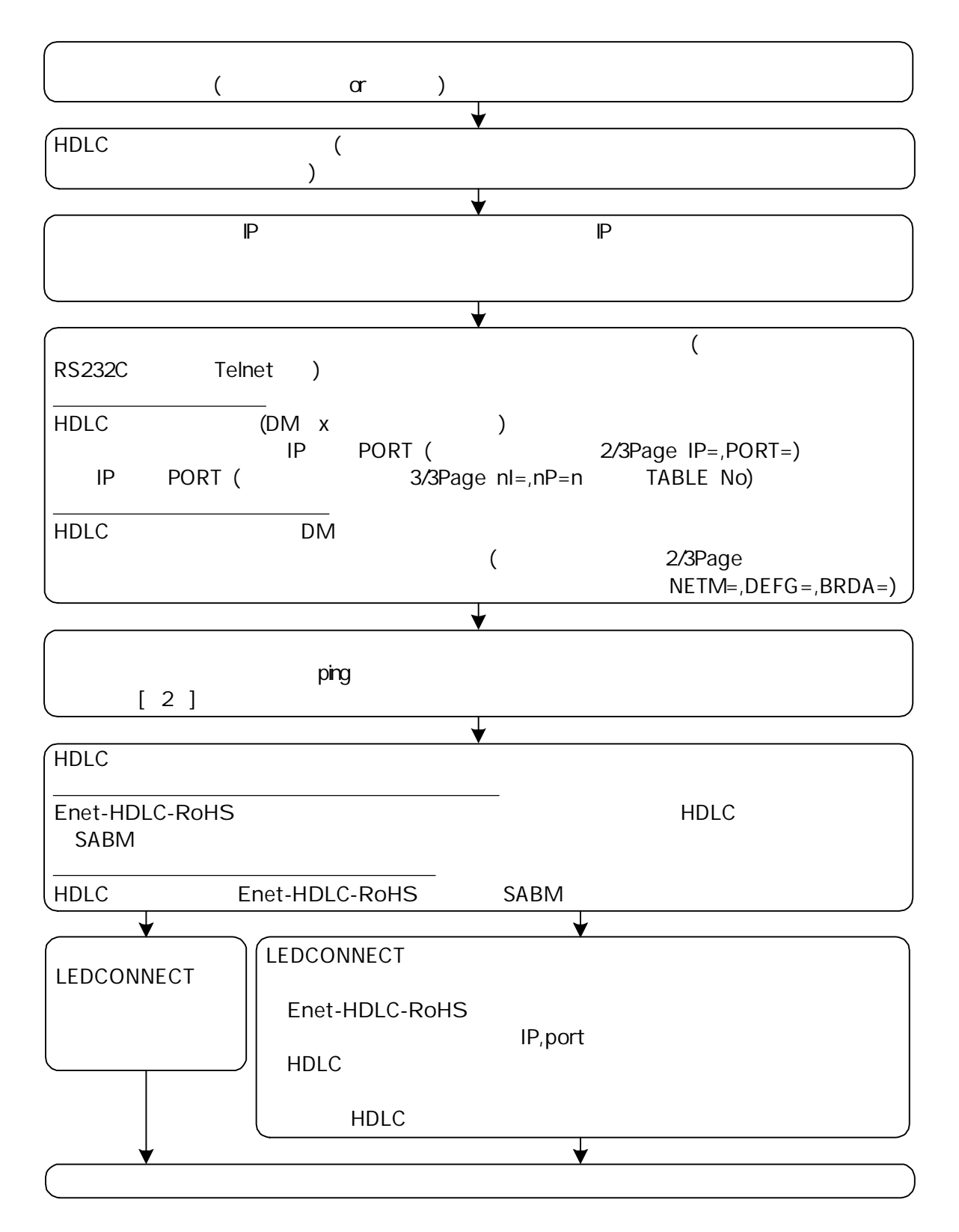

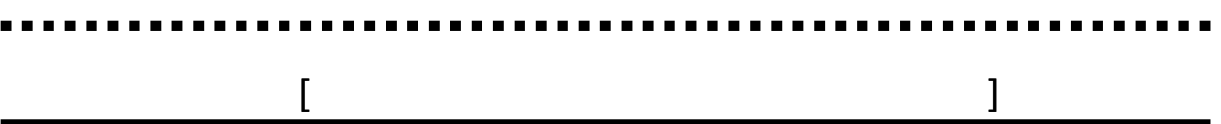

### Enet-HDLC-RoHS

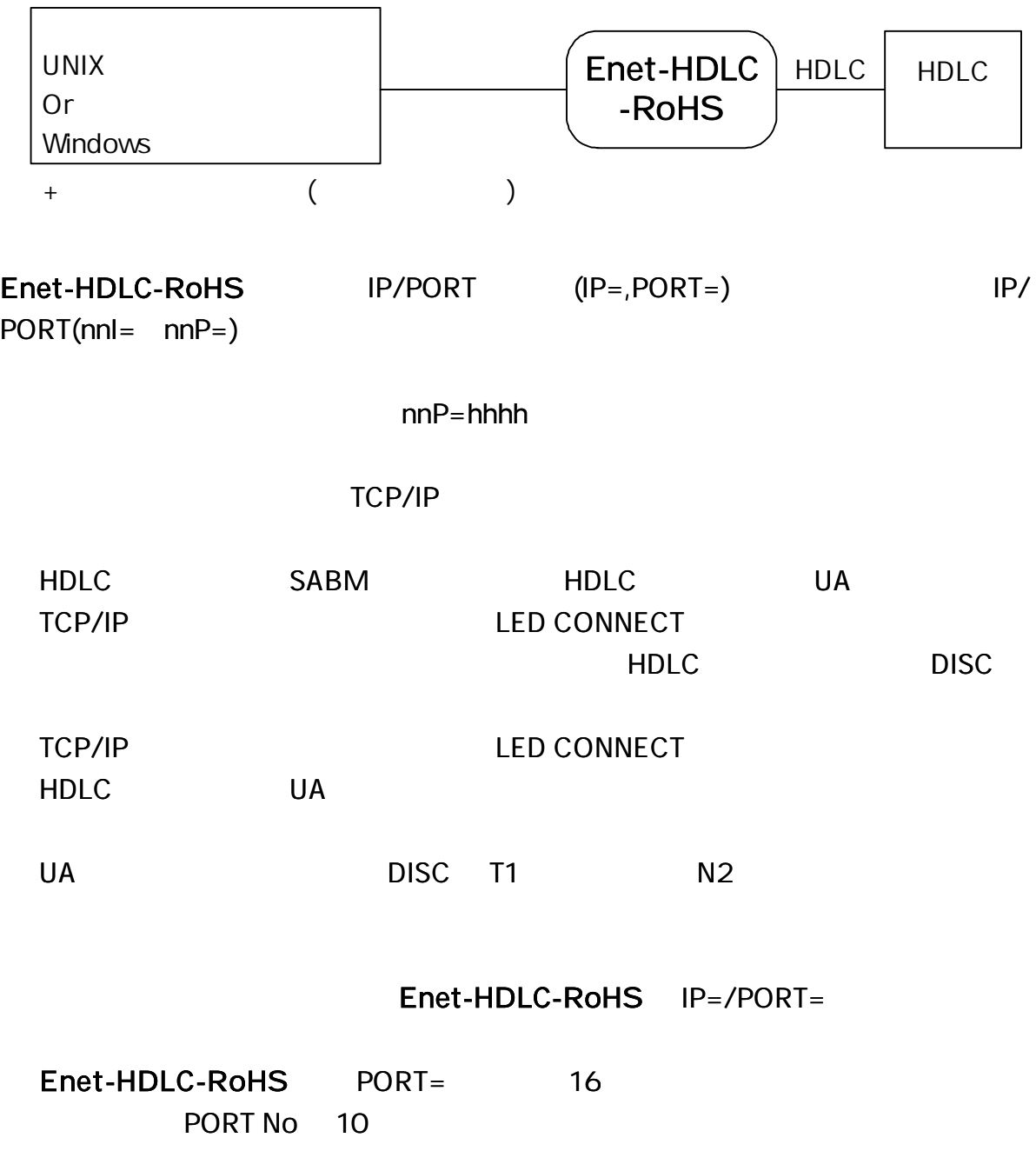

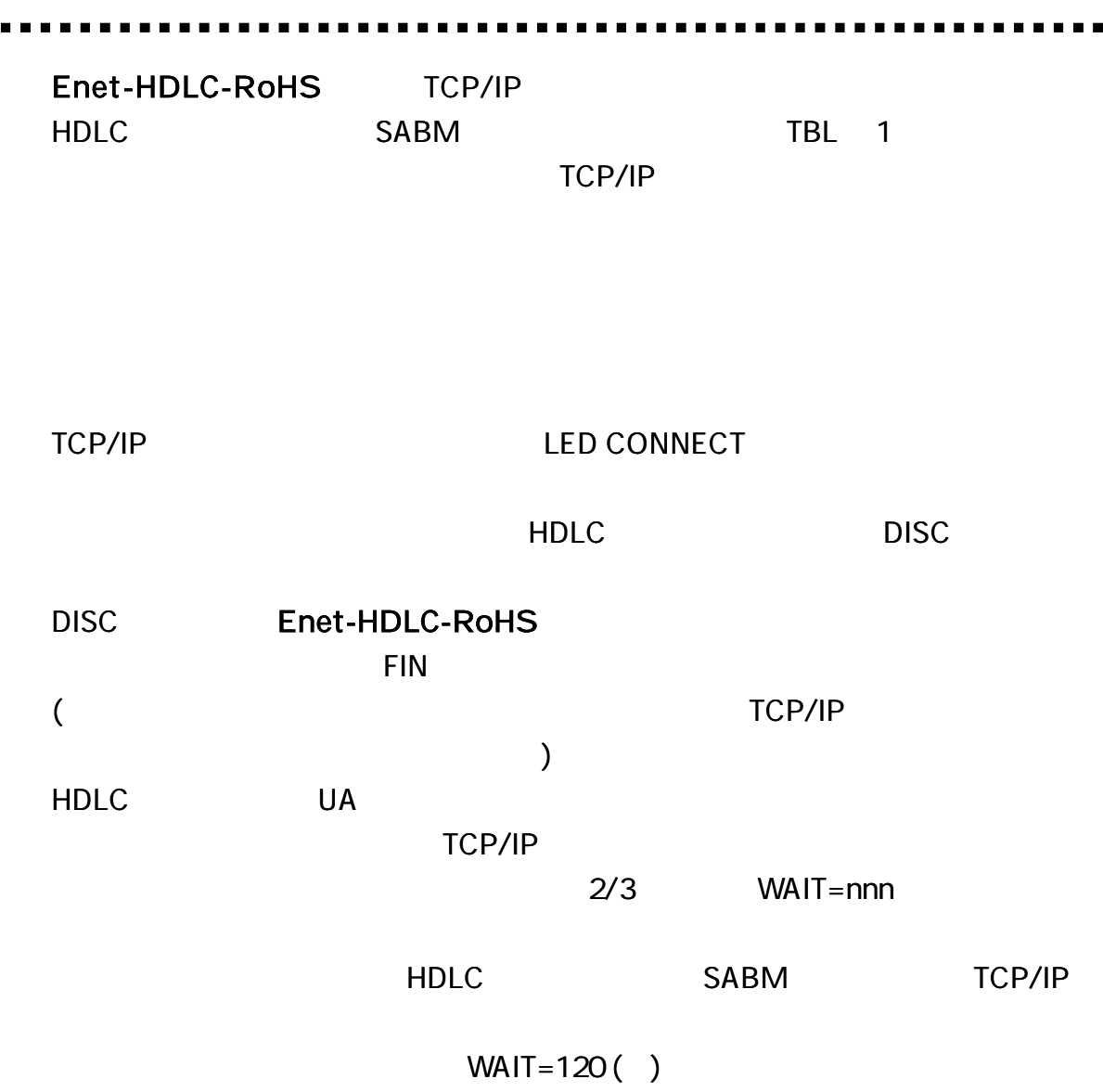

 $\blacksquare$ 

### HDLC

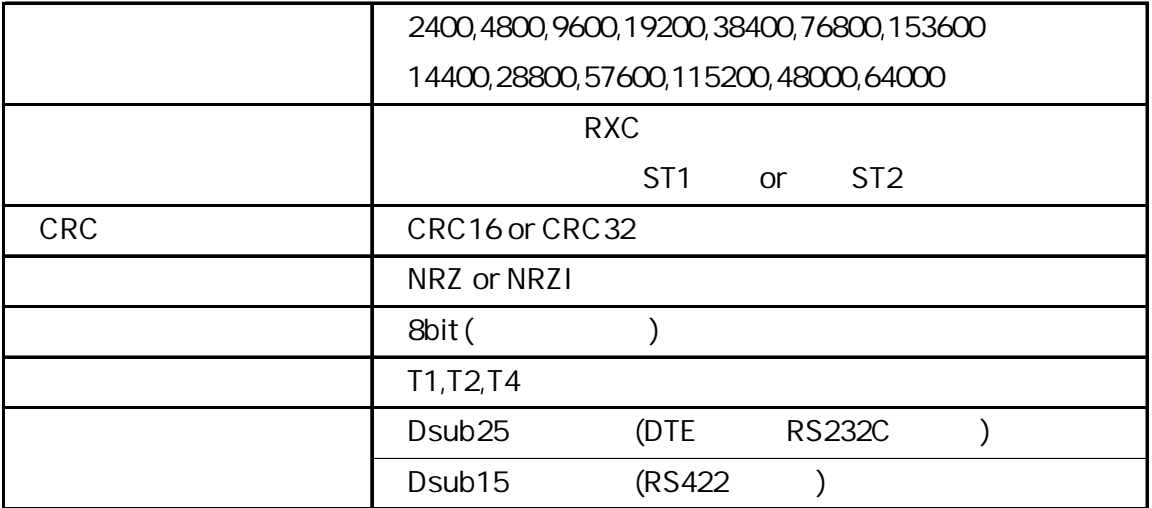

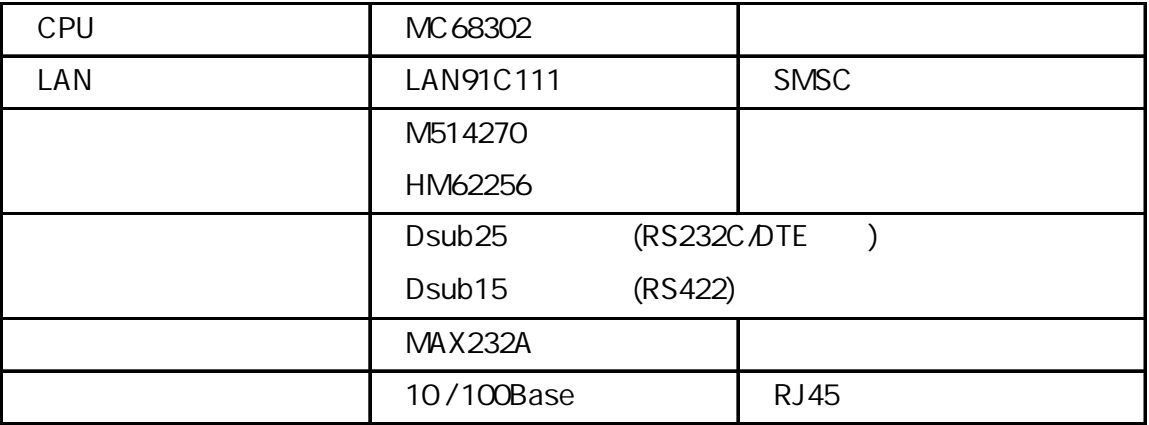

### Enet-HDLC-RoHS

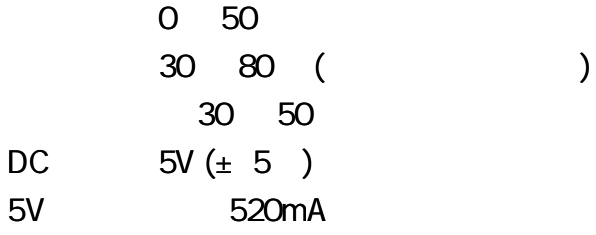

AC

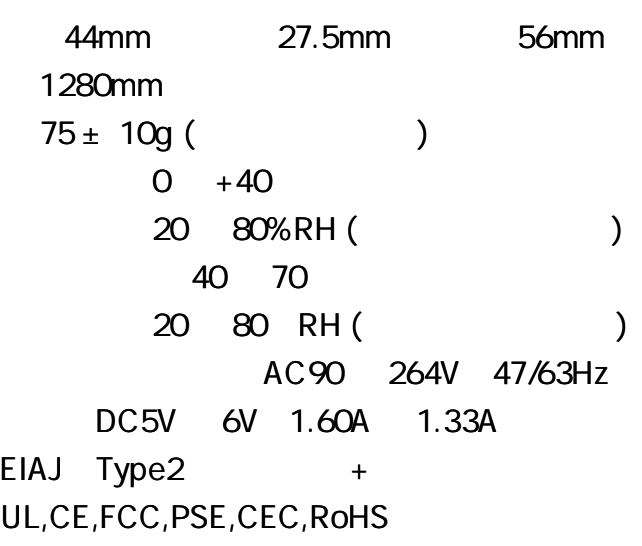

1 AC AC

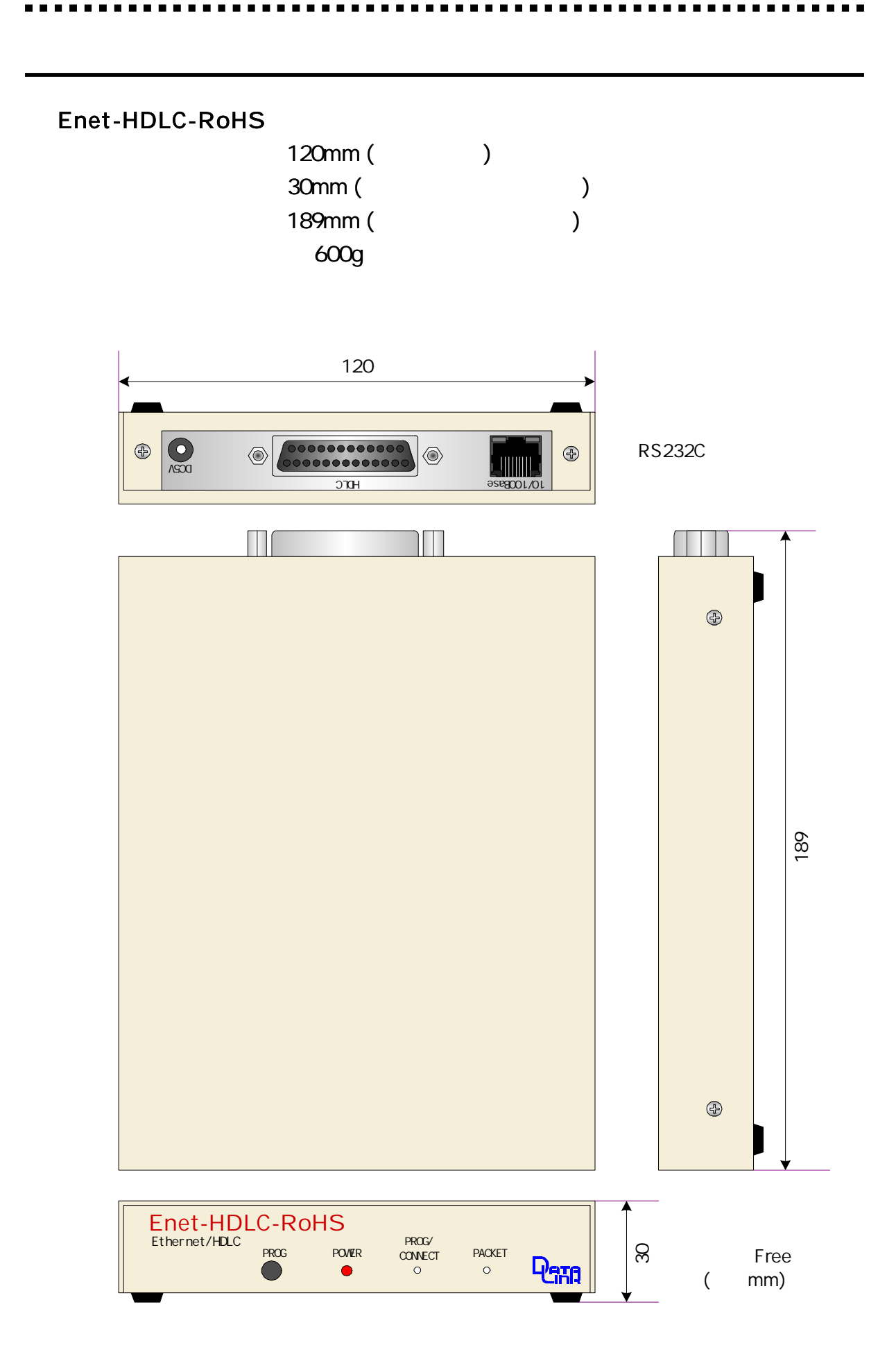

AC

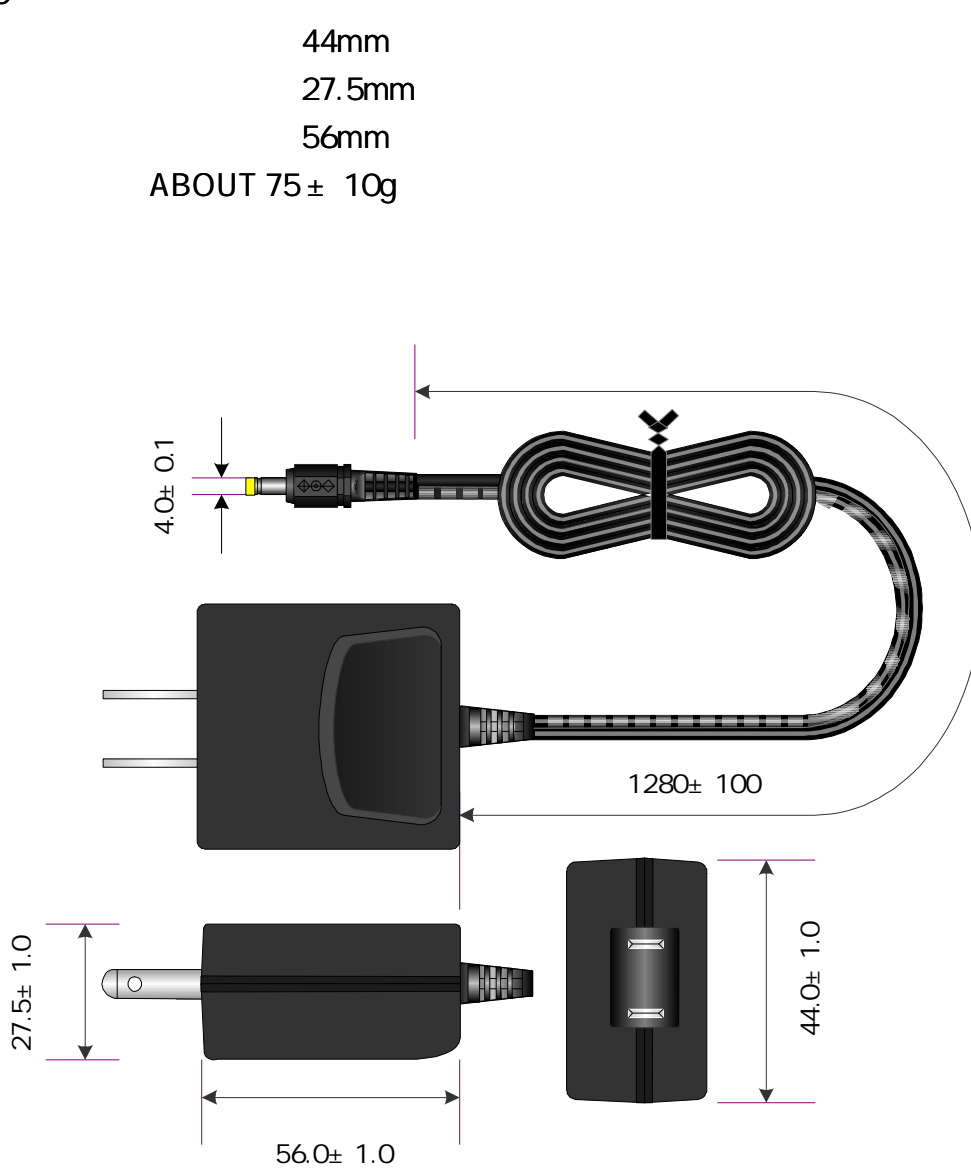

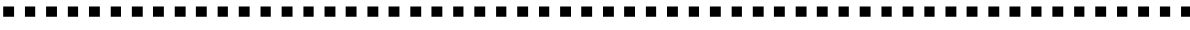

 $\blacksquare$ 

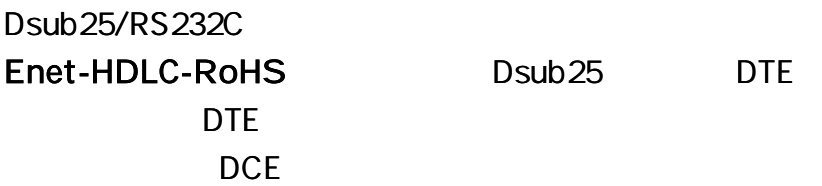

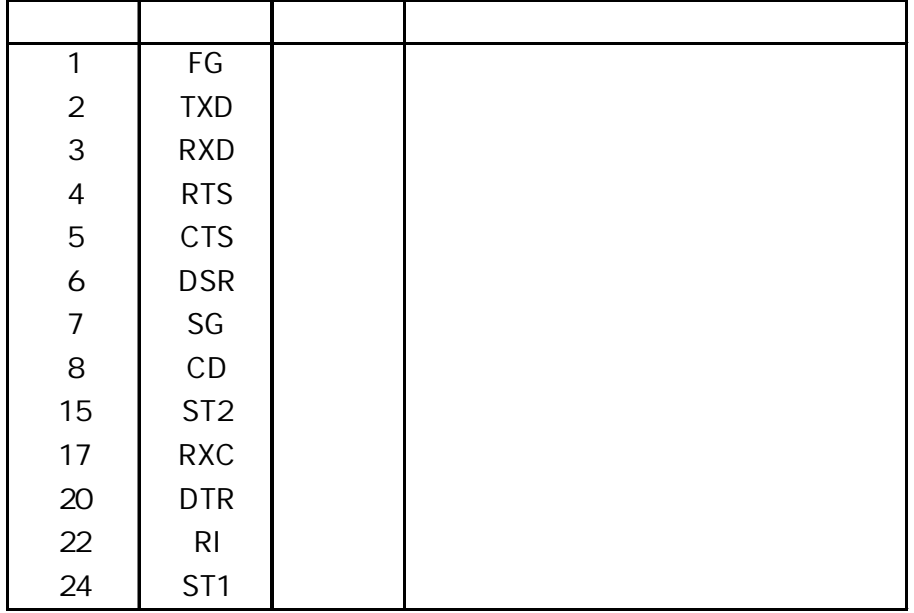

 $NC($ 

#### Enet-HDLC-RoHS Enet-HDLC-RoHS

Enet-HDLC-RoHS 8 CD 22 RI RTS 5 CTS 6 DSR 20 DTR RTS 20 DTR

-----------

#### Dsub15/RS422 Enet-HDLC-RoHS Dsub15

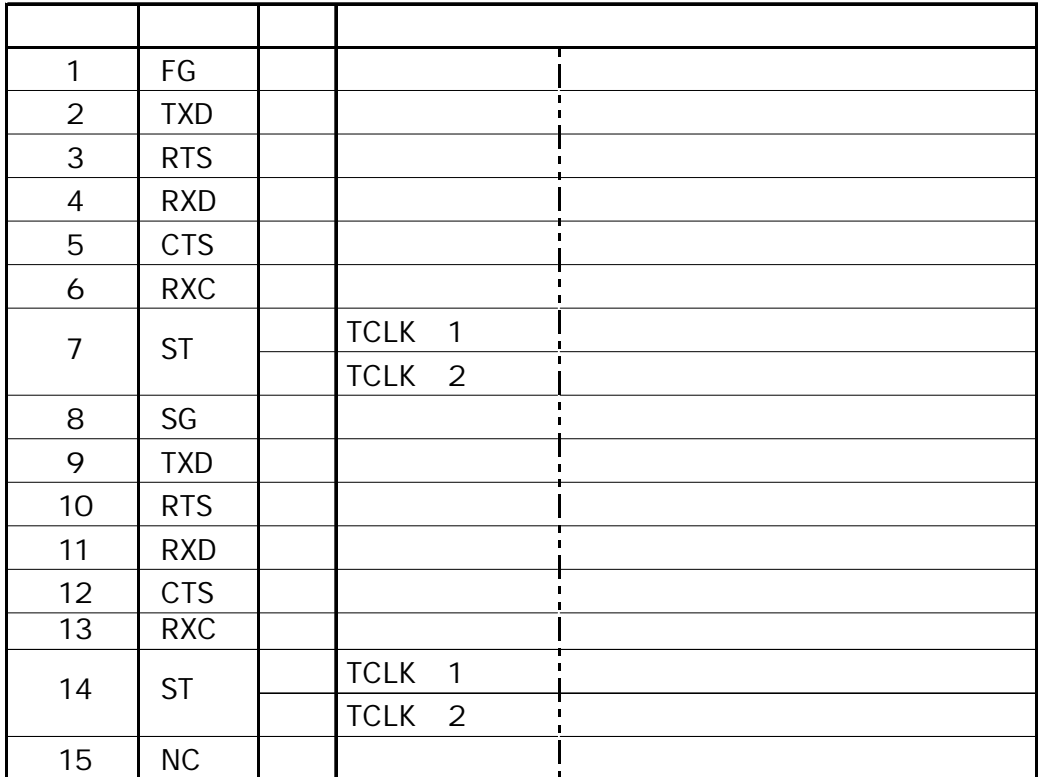

### NC ( )

#### Enet-HDLC-RoHS Enet-HDLC-RoHS

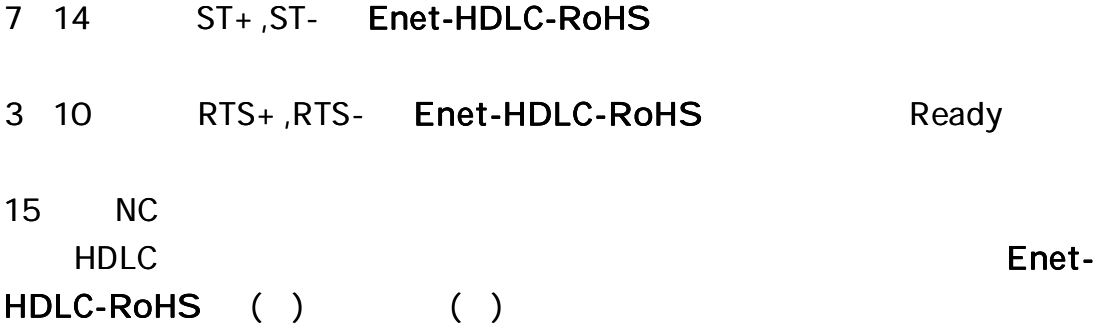

#### **HDLC**

#### Dsub25/RS232C

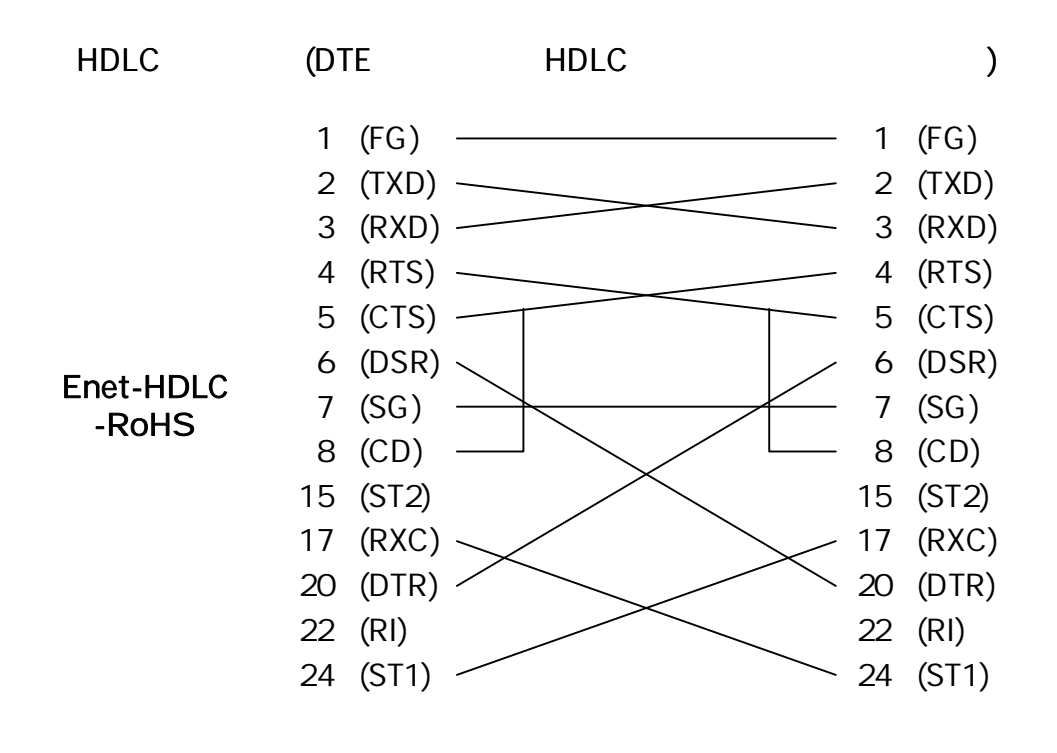

Enet-HDLC-RoHS TCLK=1

 (FG) (TXD)

 (ST1) (RXC)

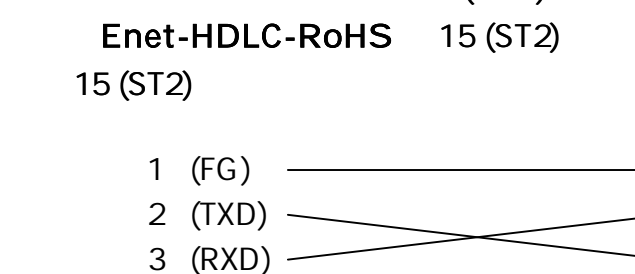

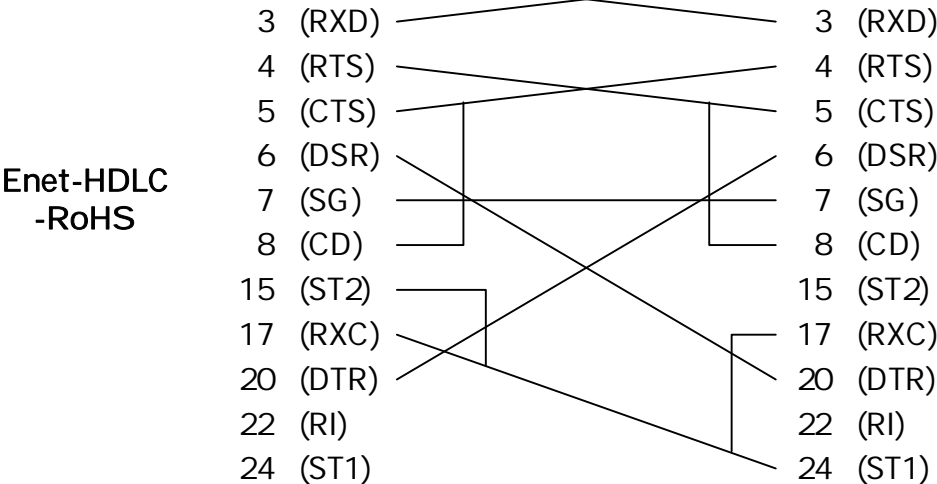

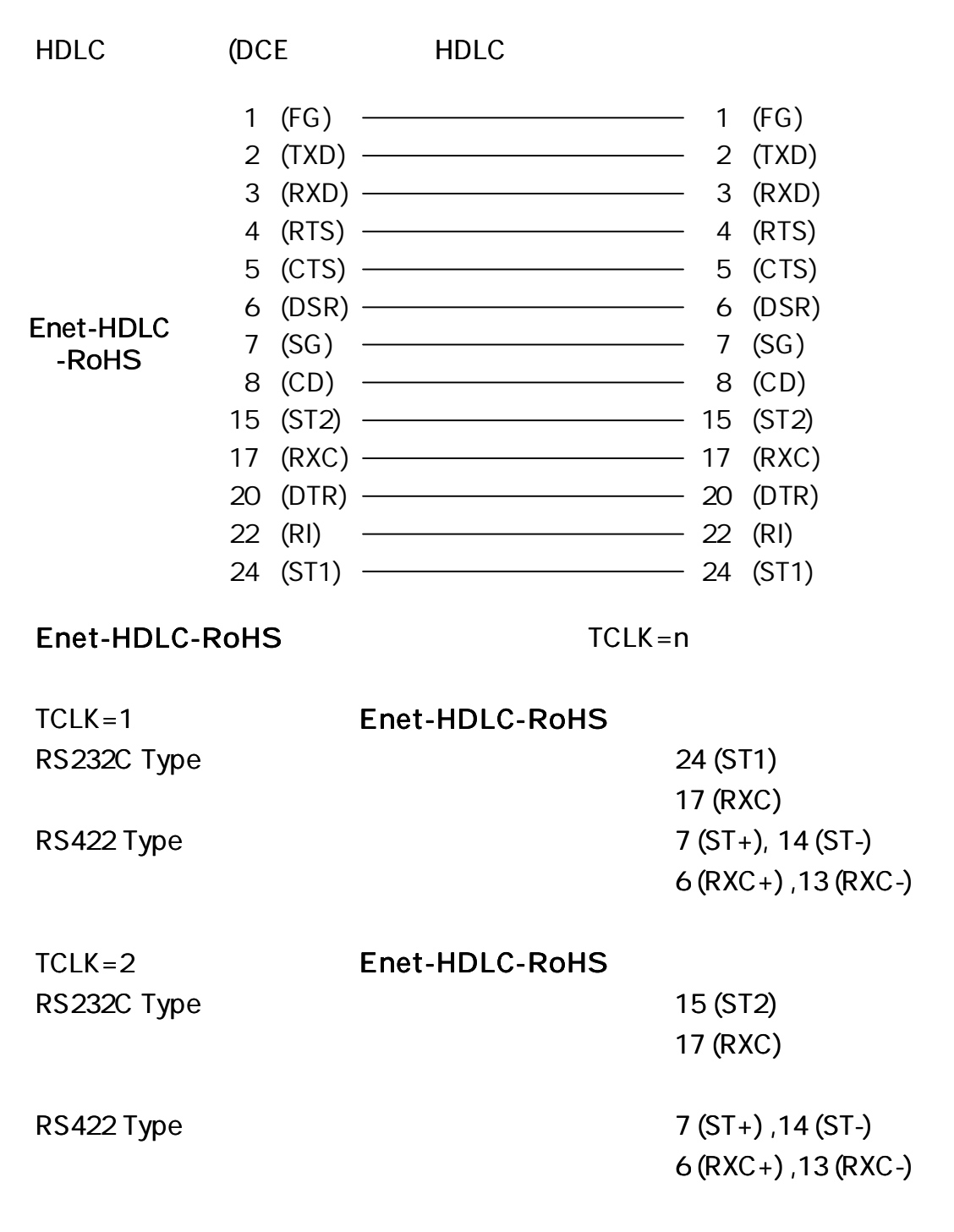

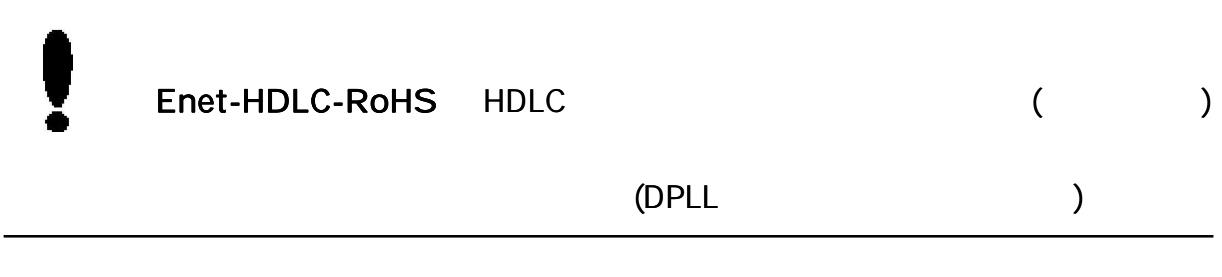

Dsub15/RS422

HDLC-RoHS TCLK=1 )

Enet-HDLC-RoHS (Dsub15 ) 1 (FG) 8 (SG) 2  $(TXD+)$ 9 (TXD-) 4 (RXD+ ) 11 (RXD-)  $6$   $(RXC+)$ 13 (RXC-)  $7 (ST+)$ 14 (ST-)  $3$  (RTS+) 10 (RTS-)  $5$  (CTS+) 12 (CTS-) 1 8 2 9 4 11 6 13 7 14 3 10 5 12 FG SG  $T(A)$ T(B) R(A)  $R(B)$  $S(A)$ S(B)  $ST1(A)$ ST1(B)  $C(A)$  $C(B)$  $I(A)$ I(B) } }<br>} } } }<br>} {  $\tilde{\{\}$ { } X.21 ITU.T X.21 (Dsub15)

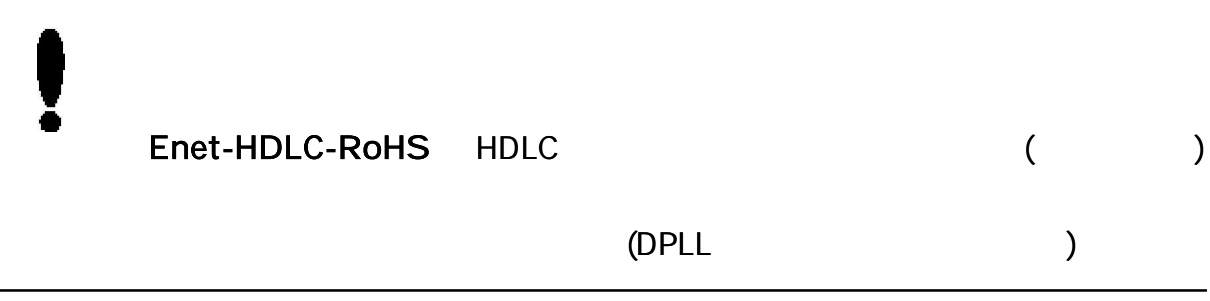

(Enet-

R S 2 3 2C

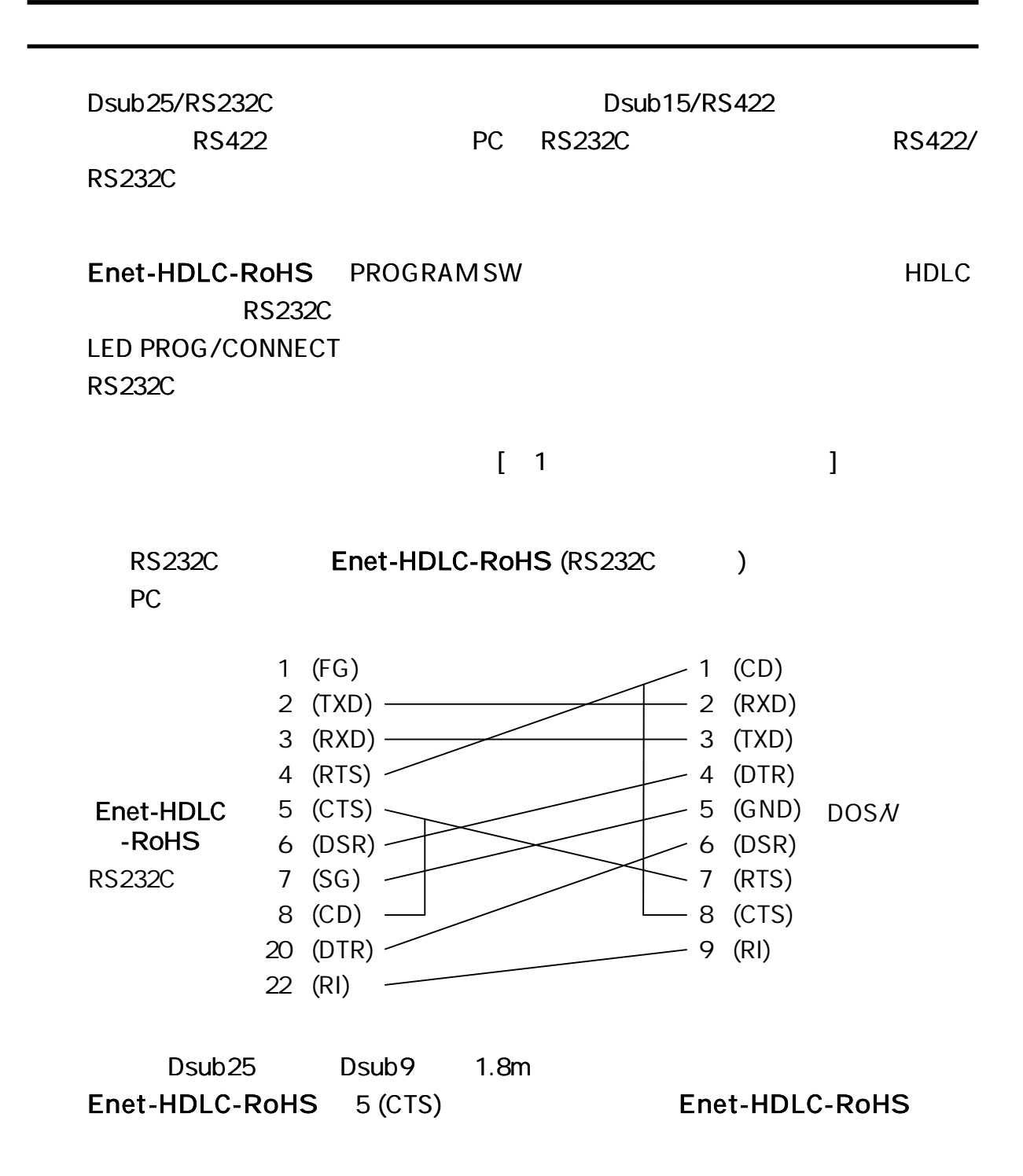

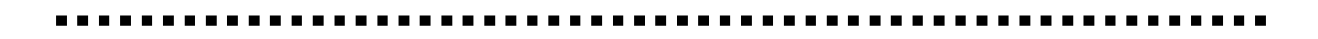

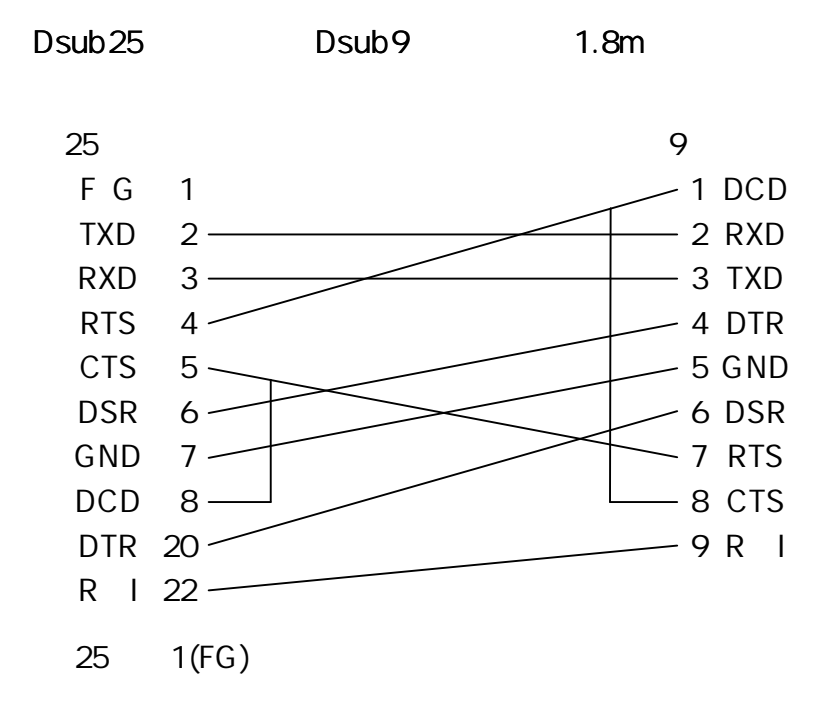

Dsub25/RS232C

 $(RJ45)$ 

Enet-HDLC-RoHS 10/100Base

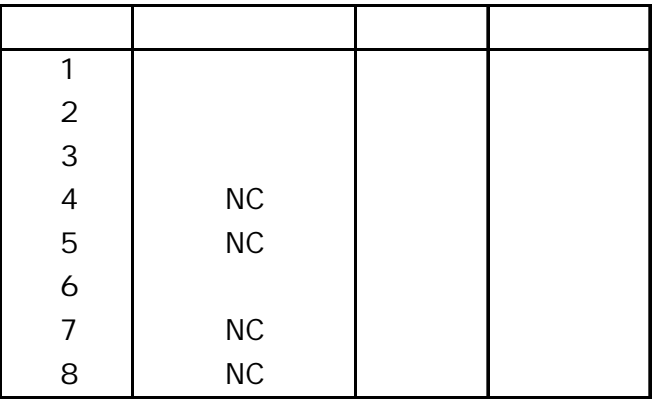

Enet-HDLC-RoHS

#### Enet-HDLC-RoHS

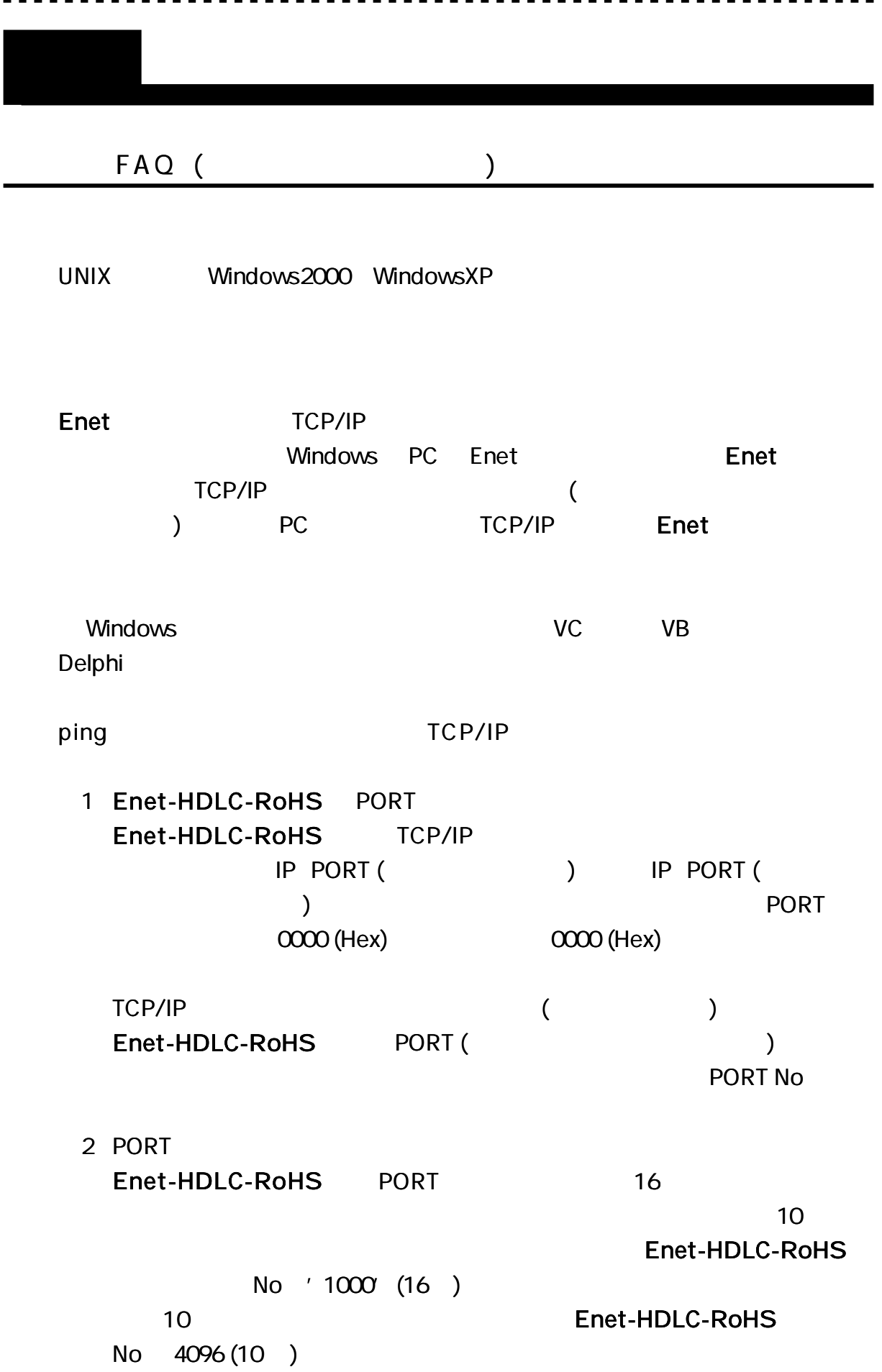

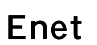

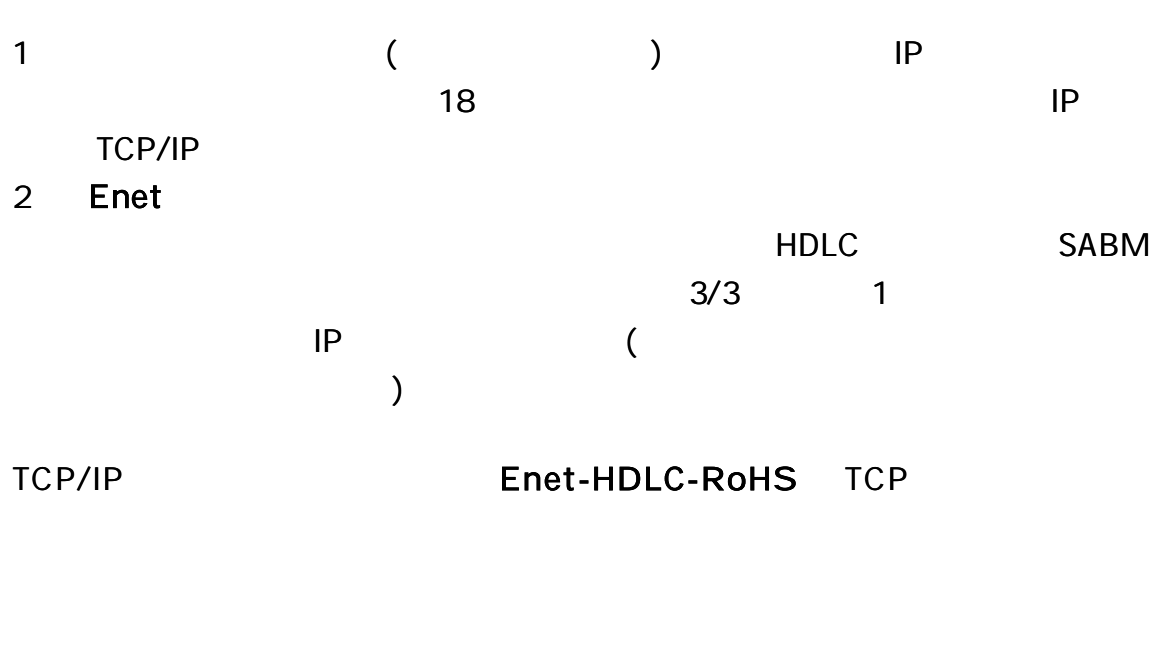

(IP/ PORT) 2

Enet-HDLC-RoHS

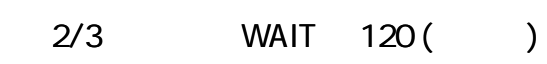

2

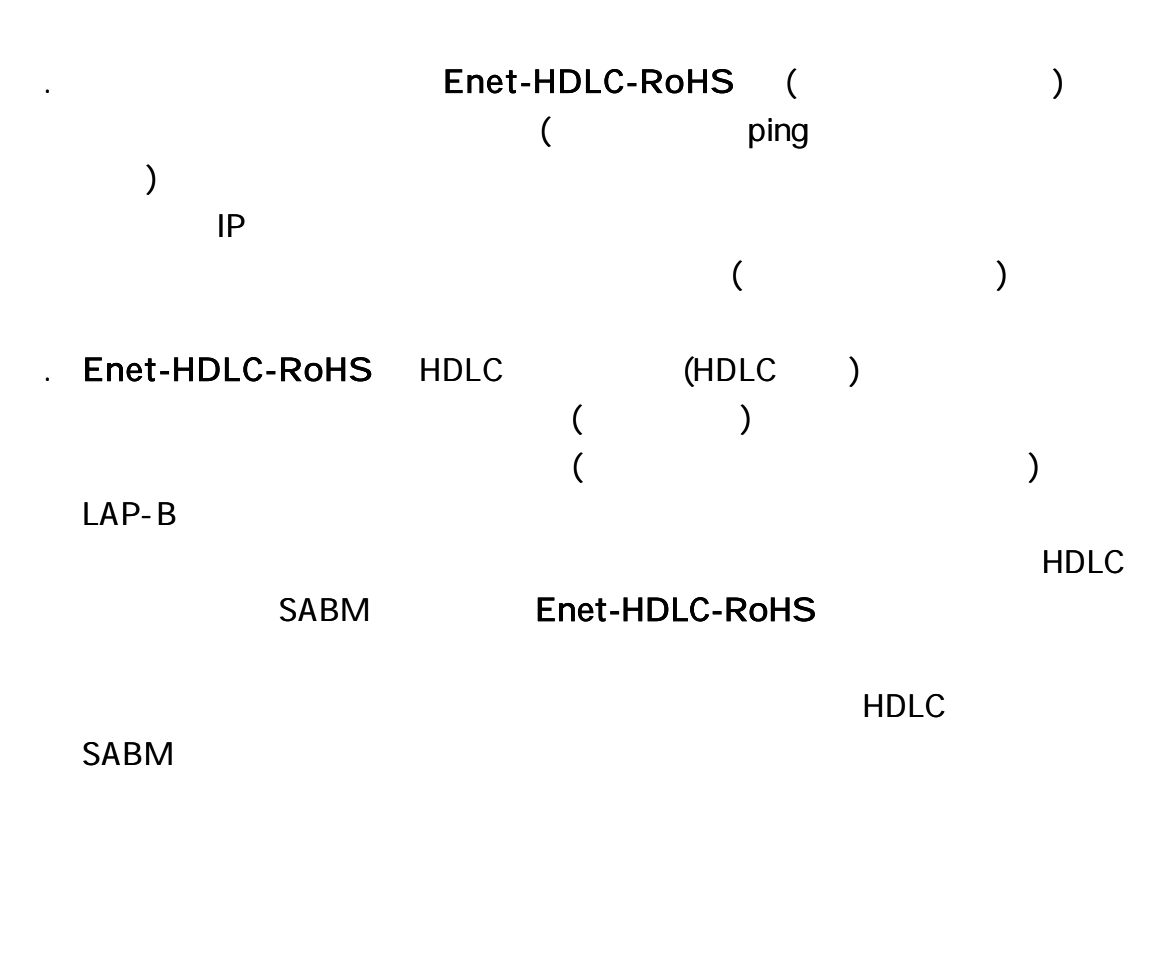

Enet-HDLC-RoHS ROM

RS232C

### http://www.data-link.co.jp/service.html

 $($ 

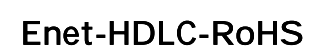

**ROMVer** 

Ver

#### Enet-HDLC-RoHS

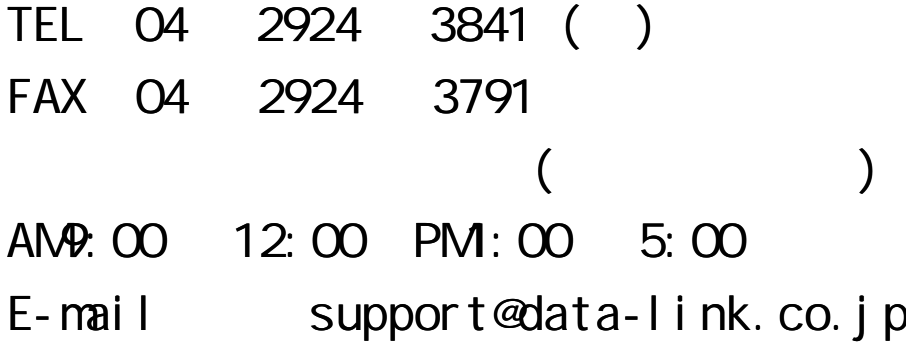

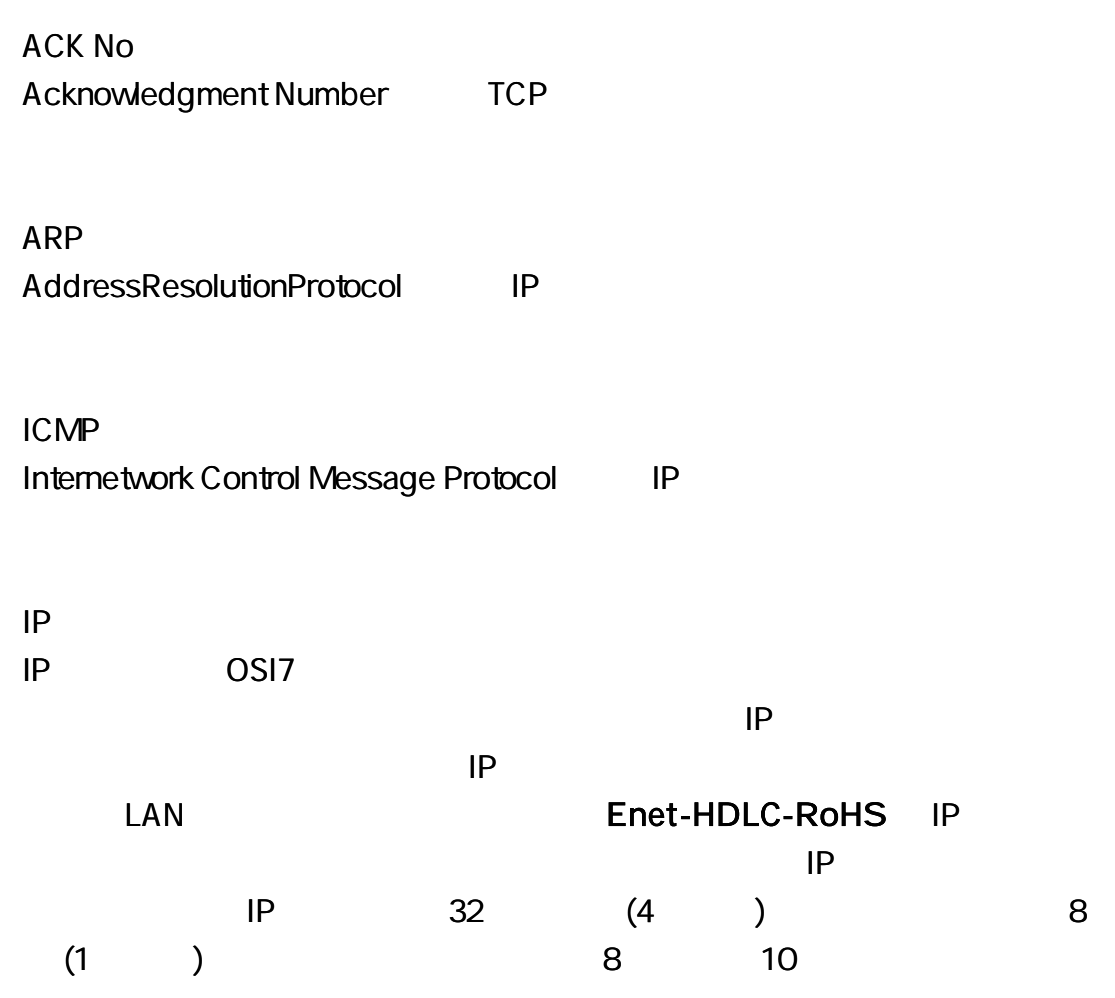

MAC Enet IEEE MAC 1 1 1 00 C0 84 hh hh hh 48 (6 ) 8 (1 ) 8 16 PORT 16 (2 ) **SourcePort DestinationPort** 0 1024 (400H) SEQ No

Sequence Number TCP

TELNET TELNET

DPLL (Digital Phase Lock Loop)

Enet-HDLC-RoHS

1

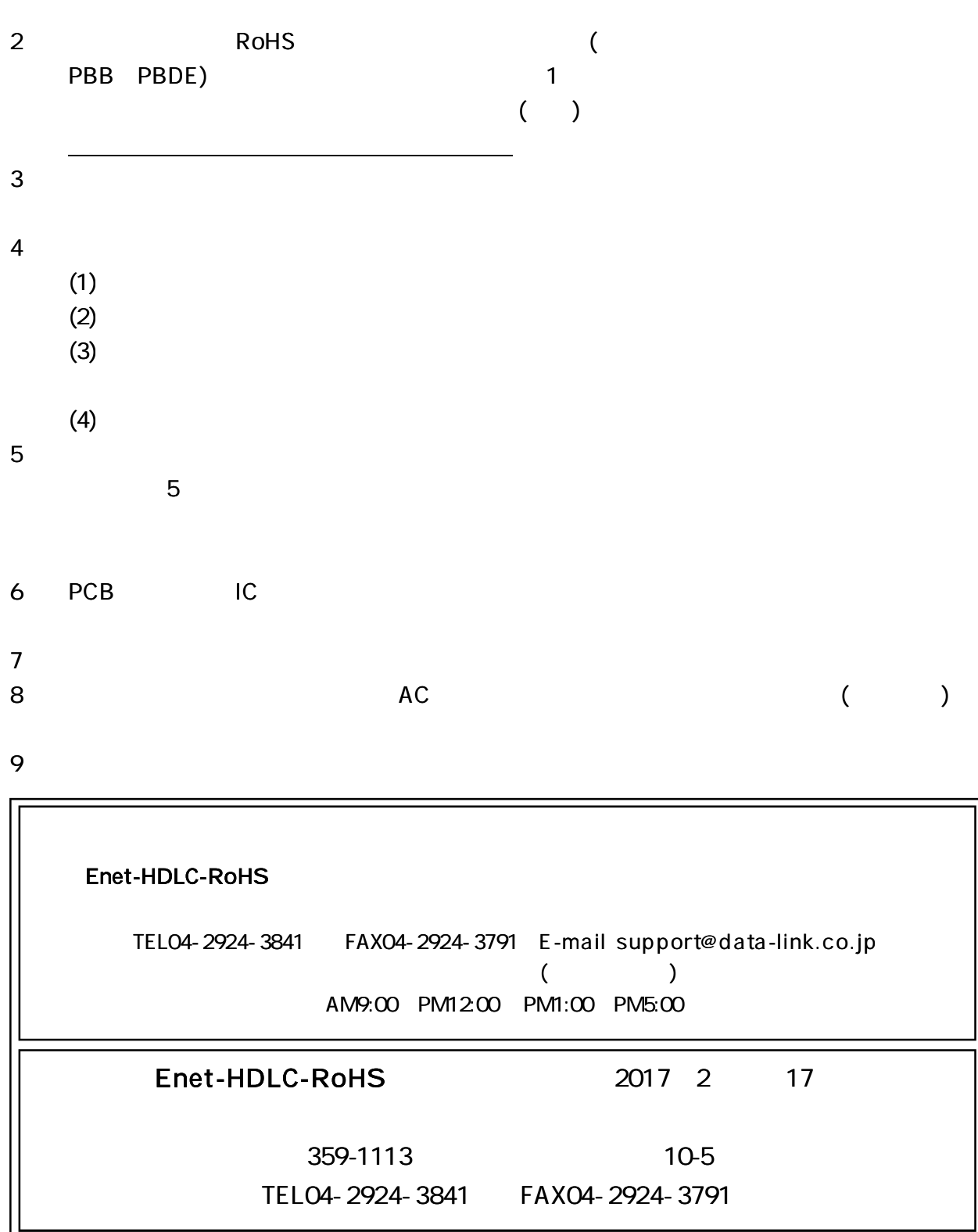

 $rac{1}{62}$